<span id="page-0-1"></span><span id="page-0-0"></span>الجمهورية الجزائرية الديمقراطية الشعبية وزارة التعليم العالي والبحث العلمي

#### **<sup>A</sup>NNABA - <sup>M</sup>OKHTAR BADJI <sup>U</sup>NIVERSITÉ** جامعة باجي مختار – عنابـــــــــة  **BADJI MOKHTAR– ANNABA UNIVERSITY**

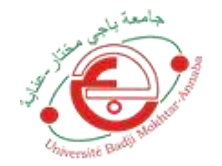

**Faculté:Sciences de l'Ingéniorat Département : Génie Civil Domaine:Science et Technologie Filière: Génie Civil Spécialité: Géotechnique**

## **Mémoire**

# <span id="page-0-2"></span>**Présenté en vue de l'obtention du Diplôme de Master**

# <span id="page-0-3"></span>**Thème:**

# **CALCUL NUMERIQUE DE LA CAPACITE PORTANTE D'UNE FONDATION PROFONDE : PIEU**

**Présenté par :** TRAORE Bassi SANGARE Sinkou **Encadrant :** Professeur SBARTAI BADREDDINE *U.B.M. Annaba*

## **Jury de Soutenance :**

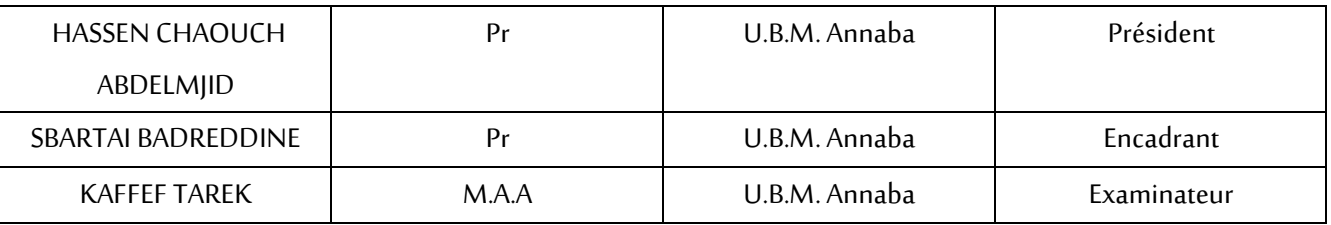

**Année Universitaire: 2019/2020**

#### **Remerciements**

*Nous tenons à remercier tout d'abord le bon Dieu qui nous a permis de terminer ce travail « Alhamdoulillah », nous tenons à remercier nos parents qui se sont battus pour notre meilleur. Nos remerciements vont également envers notre encadreur Dr Badreddine Sbartai pour le sujet intéressant qu'il nous a proposé et pour la confiance qu'il nous a accordée. Il nous a dirigé tout au long de cette étude et nous a donné les grands axes de recherche. Nos remerciements vont ensuite aux membres du jury ; pour avoir accepté de présider le jury de notre mémoire et qui nous ont fait l'honneur d'accepter d'être nos examinateurs. Leurs idées nous seront sans nul doute très utiles. Nos sincères remerciements et notre entière gratitude envers tous les enseignants du « département de génie civil » à l'université Badji Mokhtar d'Annaba. Les remerciements vont enfin vers tous nos collègues, camarades et amis, avec qui nous avons passé d'excellents moments.*

#### **Résumé**

Dans les fondations profondes la caractérisation du contact entre le sol et l'élément structural 'pieu' joue un rôle majeur dans la définition des conditions de stabilité de l'ouvrage.

Dans cette thèse, on a présenté une synthèse bibliographique sur les pieux, ensuite on a établi une modélisation sur PLAXIS pour calculer la capacité portante d'un pieu sous charge verticale dans un sol comprenant deux couches ; à savoir de l'argile et du sable.

Le comportement du pieu est considéré linéaire élastique impliquant deux paramètres élastiques, à savoir, E<sup>p</sup> module de Young et υ coefficient de poisson. Le comportement nonlinéaire du sol, on utilisera le modèle de Mohr Coulomb pour l'argile et un modèle de sol avec écrouissage pour le sable (Hardening Soil model), et on précisera que le sol est drainé.

A la fin, une étude paramétrique a été menée pour voir l'influence de ces derniers sur la capacité portante du pieu qui sont la longueur du pieu, le diamètre du pieu et la cohésion de l'argile.

**Mots clés :** pieu, capacité portante, modélisation numérique, PLAXIS V 8.2.

#### **Abstract**

In deep foundations, the characterization of the contact between the soil and the structural element "pile" plays a major role in defining the conditions of stability of the structure.

In this thesis, we presented a bibliographic synthesis on piles, then we established a model on PLAXIS to calculate the bearing capacity of a pile under vertical load in a soil comprising two layers; namely clay and sand.

The behavior of the pile is considered linear elastic involving two elastic parameters, namely, Ep Young's modulus and υ Poisson's ratio. The non-linear behavior of the soil, we will use the Mohr Coulomb model for clay and a soil model with hardening for sand (Hardening Soil model), and we will specify that the soil is drained.

At the end, a parametric study was carried out to see the influence of these on the bearing capacity of the pile which are the length of the pile, the diameter of the pile and the cohesion of the clay.

**Key words**: pile, bearing capacity, numerical modeling, PLAXIS V 8.2.

#### **ملخص**

في األساسات العميقة ، يلعب توصيف التالمس بين التربة والعنصر الهيكلي "الركيزة" دو ًرا رئيسيًا في تحديد شروط استقرار الهيكل. في هذه األطروحة ، قدمنا توليفًا ببليوغرافيًا على األكوام ، ثم أنشأنا نموذ ًجا على PLAXIS لحساب قدرة تحمل كومة تحت الحمل الرأسي في تربة تتكون من طبقتين ؛ وهي الطين والرمل. يعتبر سلوك الوبر مرنًا خطيًا يتضمن معلمتين مرنين ، وهما معامل Young Ep ونسبة Poisson υ. السلوك غير الخطي للتربة ، سنستخدم نموذج Coulomb Mohr للطين ونموذج تربة تصلب الرمل )نموذج تربة تصلب( ، وسوف نحدد أن التربة يتم تصريفها. في النهاية ، تم إجراء دراسة بارامترية لمعرفة تأثير هذه العوامل على قدرة تحمل الكومة والتي تتمثل في طول الكومة وقطر الكومة وتماسك الصلصال.

**الكلمات األساسية**: كومة ، قدرة تحمل ، نمذجة رقمية ، 8.2 V PLAXIS.

**Liste**

**des symboles**

### **Liste des symboles**

- Ai : Paramètre d'écrouissage cinématique.
- A<sup>p</sup> : Aire du pieu

C*incrément* : Coefficient du modèle Mohr Coulomb (par défaut C*incrément* =0).

- C : Cohésion
- C<sup>u</sup> : Cohésion non drainé
- C<sup>e</sup> : Coefficient d'efficacité du groupe de pieu
- D : Diamètre du pieu
- DC: Profondeur critique
- *D* ': Longueur du fût le long de laquelle le frottement est pris en compte
- E<sup>P</sup> : Le module d'Young
- $E_{50}^{ref}$ : Module sécant dans un essai triaxial [kN/m2]
- $E_{oed}^{ref}$ : Module tangent dans un essai oedométrique [kN/m2]
- f : Frottement latéral unitaire
- H<sub>cri</sub>: Hauteur critique
- id : Idem essai préssiometrique
- HSM : Hardening Soil Model
- kce : Facteur de portance fonction des dimensions de la fondation et de la nature des sols
- K : Rapport entre la contrainte normale au pieu et la contrainte parallèle à l'axe à la profondeur z
- ko : Coefficient de poussée des terres au repos,  $k0 = 1 \sin^2 \theta = 5,0$
- kp : Facteur de portance
- $K_0^{nc}$ : Coefficient de consolidation (par défaut $K_0^{nc}$  =1-sin $\varphi$ ).
- L : Longueur du pieu Mstage : Coefficients de rupture m : Puissance MEF : Méthodes des Eléments Fini
- Nc et Nq : facteurs de capacité portante de cohésion et de profondeur
- *P* **:** Périmètre du pieu
- *Pl* : Pression limite mesurée à ce même niveau

*Po* : Contrainte horizontale totale mesurée à ce même niveau

p<sup>ref</sup> : Contraintes de référence (par défaut pref =100).

R*<sup>f</sup>* : Coefficient a la rupture (par défaut R*f* =0.9).

Q<sup>P</sup> : Effort de point noté

Q<sup>S</sup> : Effort de frottement latéral

Qgu : Charge limite du groupe du pieu

Qui : Charge limite de chaque pieu

 $Q<sub>1</sub>$ : Charge admissible

Qana : Capacité portante analytique

Qnum : Capacité portante numérique

q<sup>p</sup> : Résistance unitaire du sol sous la pointe

q<sup>s</sup> : Résistance due au frottement du sol sur la surface latérale du pieu

 $Q_f$ : Charge limite par frottement

q<sup>z</sup> : Contrainte verticale

 $Q_N$ : Charge admissible

q<sup>0</sup> : Contrainte verticale totale au niveau de la pointe lorsque le pieu est en service

qcm : Valeur moyenne des *q<sup>c</sup>* mesurées sur une profondeur de 1.5xB en dessous de la fondation *qcc* : Résistances nettes déduites des *q<sup>c</sup>* mesurées en écrêtant les valeurs de *q<sup>c</sup>* supérieures à 1. 3 fois *qcm*

qce : Valeur moyenne des *qcc*

qc(z) : Résistance de pointe lissée à la profondeur z

Q<sub>max, e</sub> : La charge maximale d'essai

Q<sup>G</sup> : Charge définie en fonction des matériaux

qce : Résistance de pointe équivalente

*Φ : A*ngle de frottement

ϒ' : Poids volumique déjaugé

δ : Angle de frottement entre le sol et le pieu

*u* : Pression interstitielle au niveau considère

ε e : Déformations élastique

ε p : Déformations plastique

σij : Tenseur des contraintes.

λ : Paramètre d'écrouissage isotrope en général fonction des déformations plastiques.

ν : Le coefficient de Poisson

ψ : L'angle de dilatance

υur : Coefficient de poisson en charge décharge (par défaut υur=0.2).

yref : Unité de profondeur.

 $σ<sub>tension</sub>$ : Résistance à la traction (par défaut  $σ<sub>tension</sub> = 0$ ).

**Liste**

**Des Figures**

# **Liste des figures**

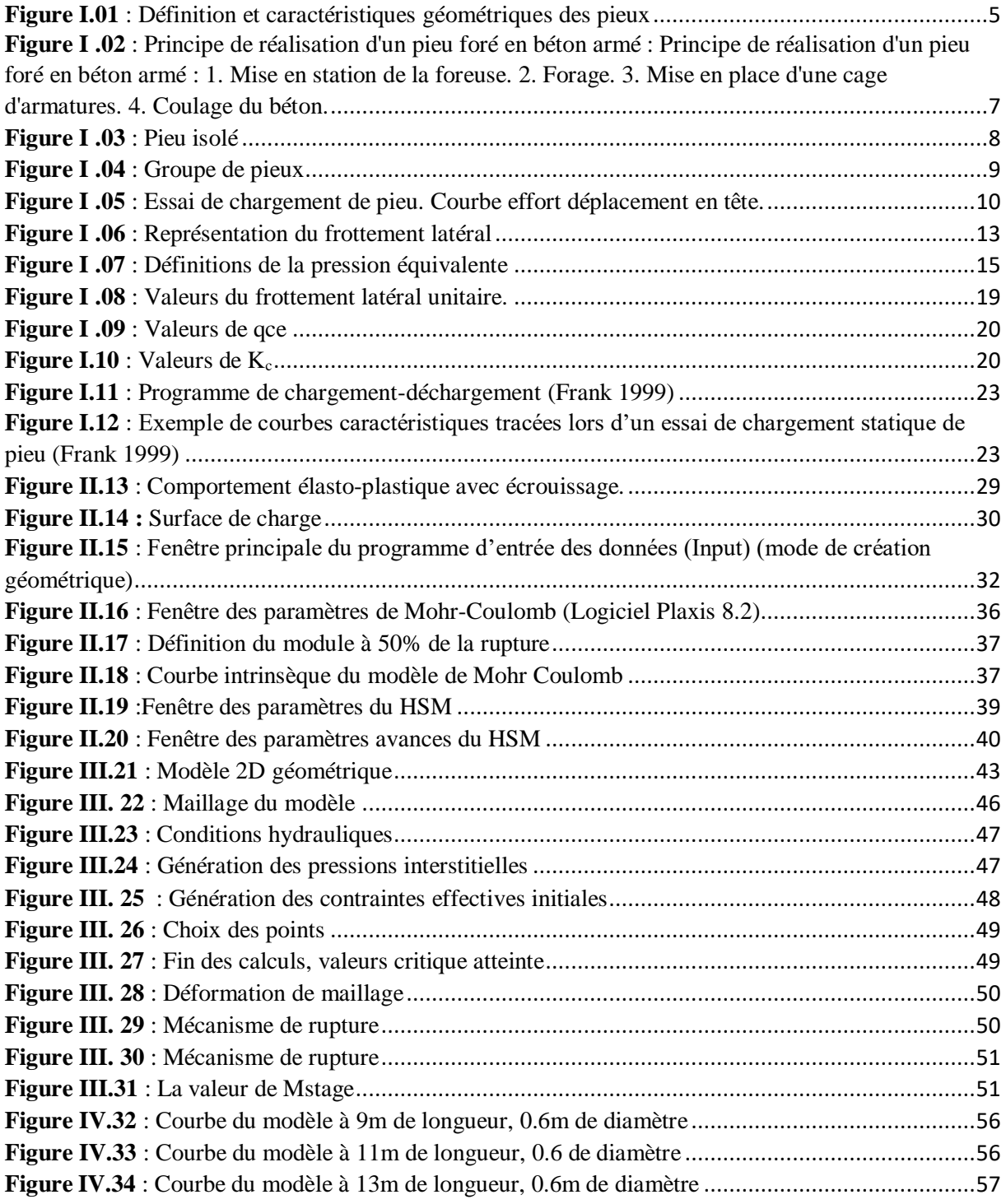

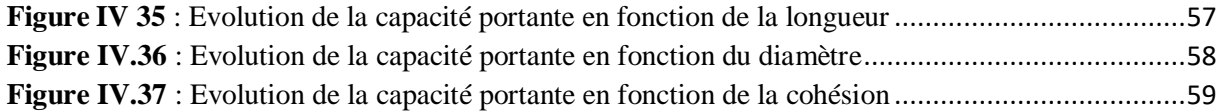

**Liste**

**Des Tableaux**

## **Liste des tableaux**

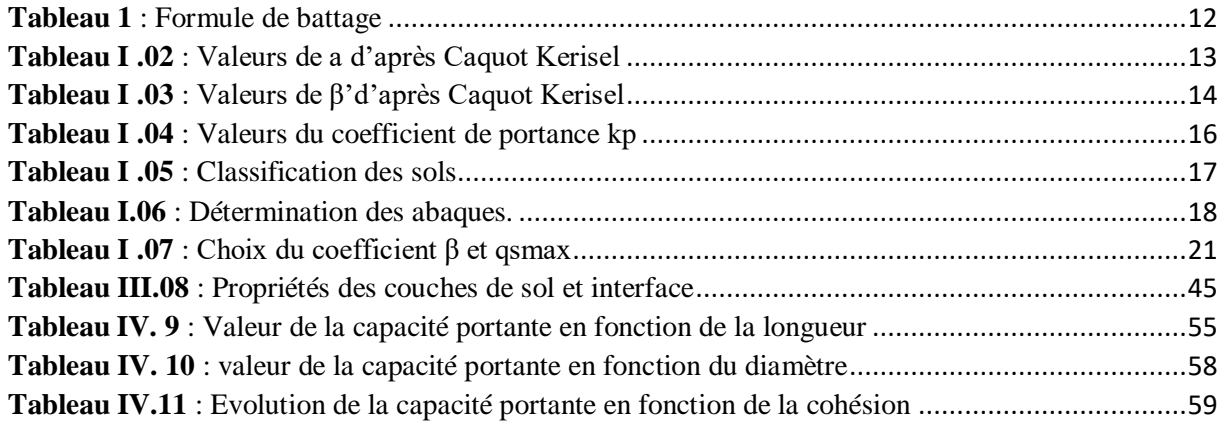

**Sommaire**

## Sommaire

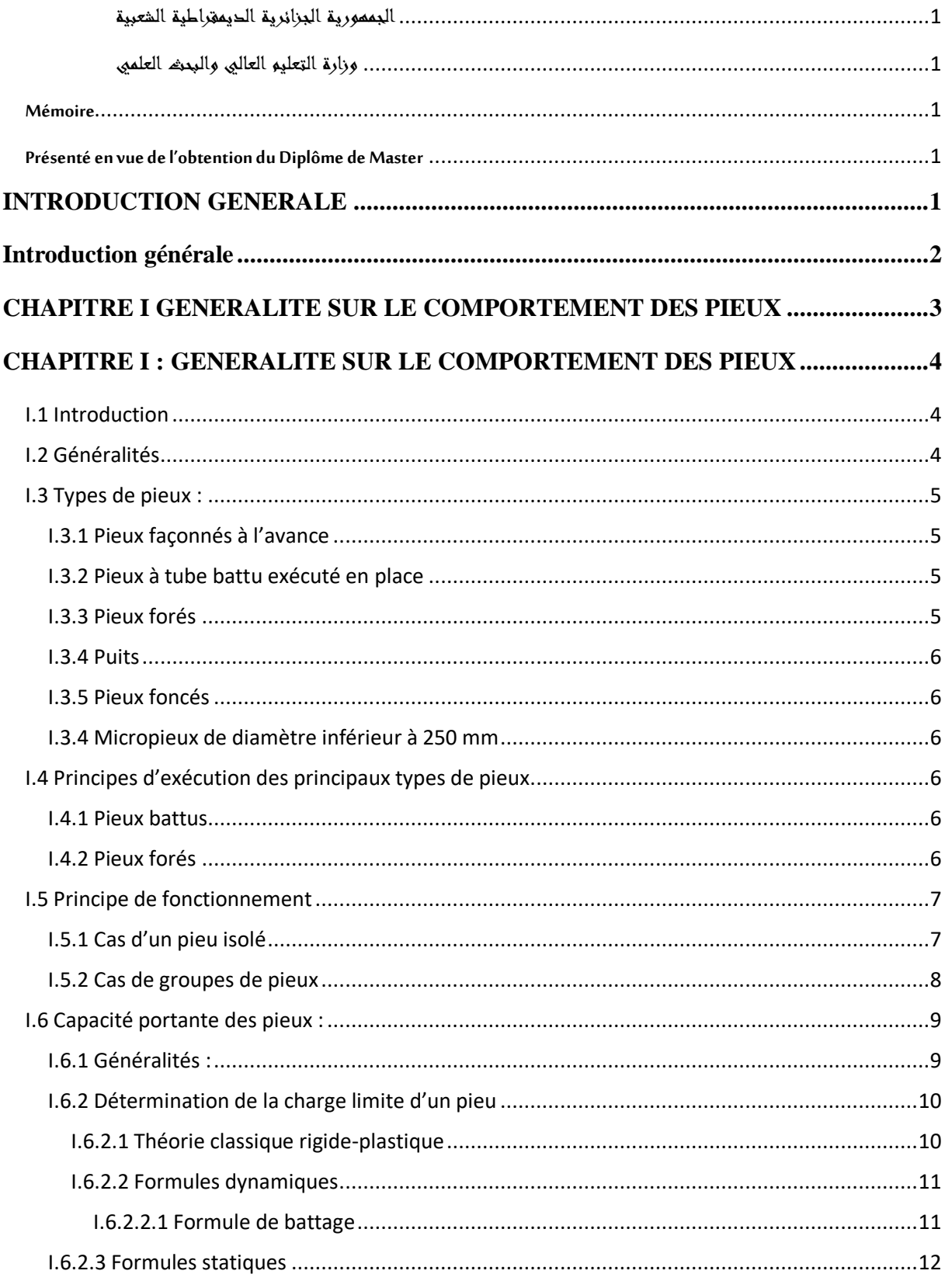

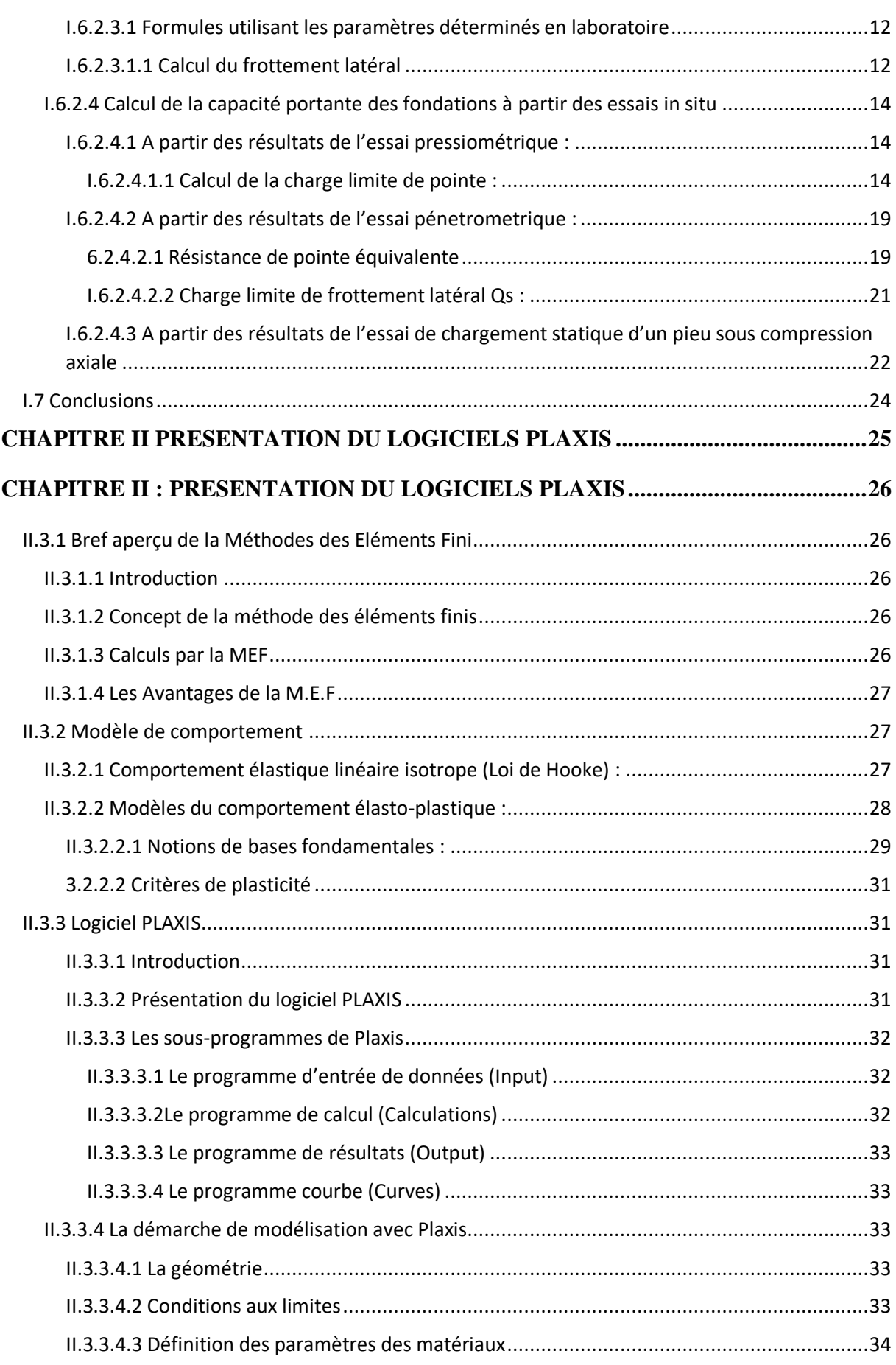

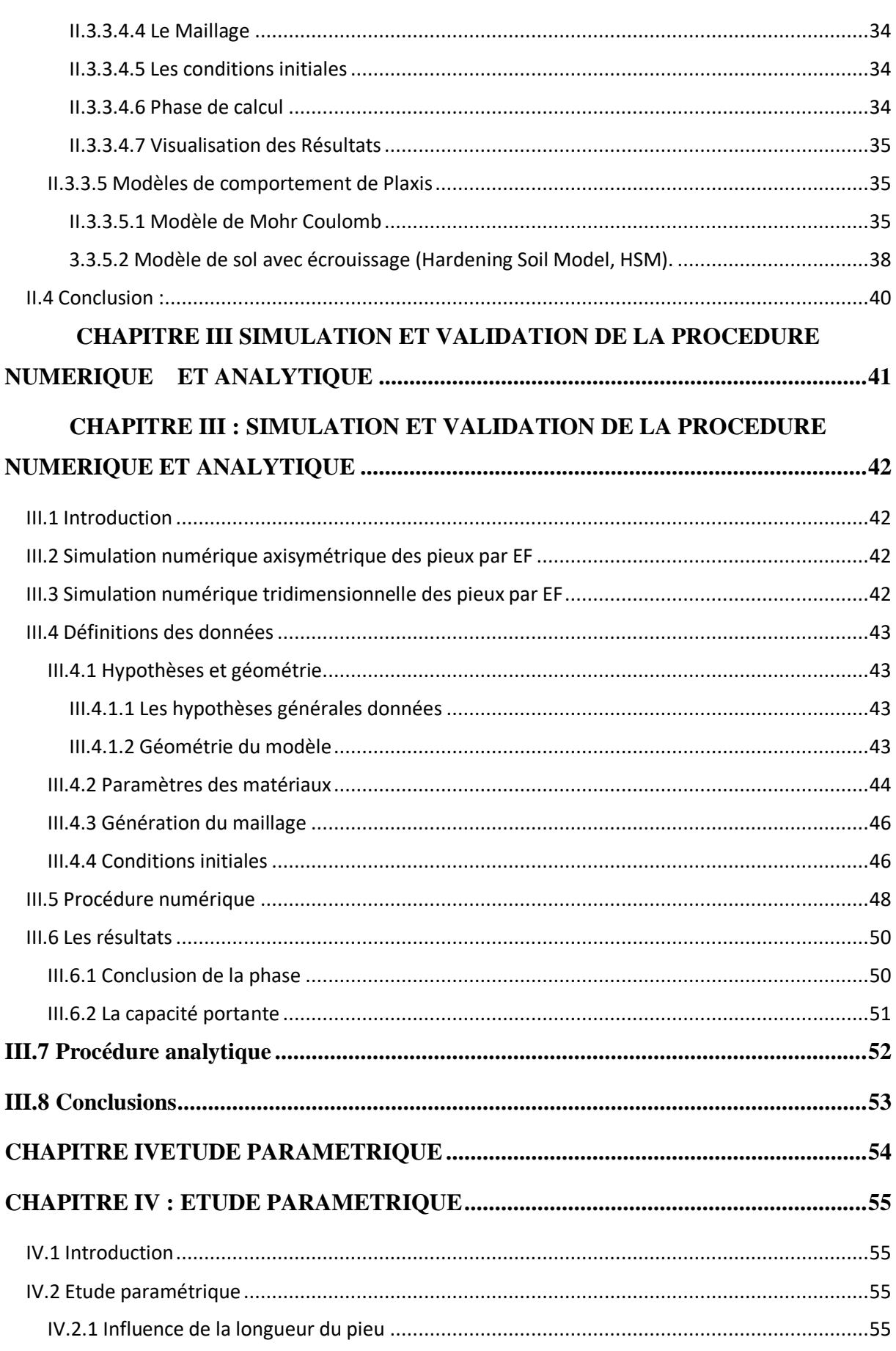

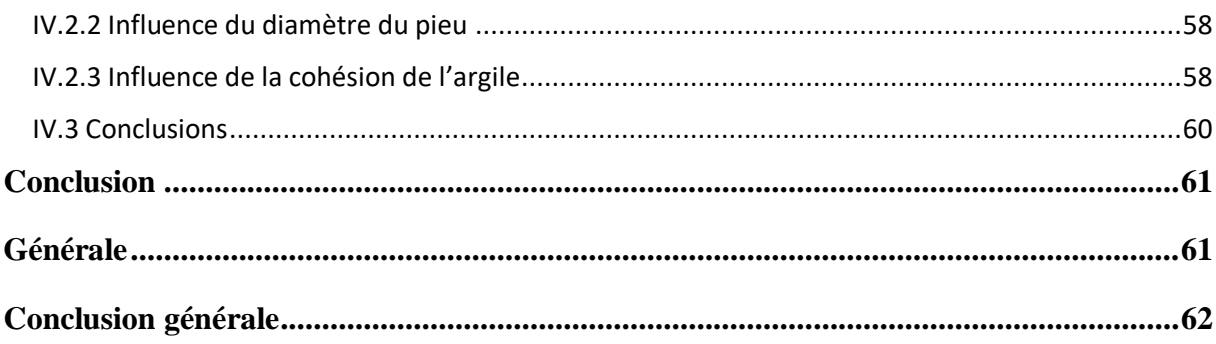

# **INTRODUCTION GENERALE**

# **Introduction générale**

<span id="page-20-0"></span>De tout temps, les sols ont été utilisés pour supporter des fondations ou réaliser des constructions, à travers les âges les constructions et les modeleurs ont admis la nécessité d'établir des fondations solides pour que les constructions résistent mieux aux forces de la nature. Bien avant une meilleure reconnaissance des méthodes scientifiques comme solution des problèmes de génie civil, d'importants édifices ont été construit et certains sont restés en service pendant des siècles. Un développement des travaux de tassement et de fondations était inévitable.

Dans cette thèse, on utilise une modélisation sur PLAXIS pour calculer la capacité portante d'un pieu sous charge verticale dans un sol comprenant deux couches ; à savoir de l'argile et du sable.

Il s'agit d'un pieu de 0,4m de diamètre et de 11m de profondeur fiché dans l'argile et posé sur le sable dur.

Le comportement du pieu est considéré linéaire élastique impliquant deux paramètres élastiques, à savoir, E<sup>p</sup> module de Young et υ coefficient de poisson. Le comportement nonlinéaire du sol, on utilisera le modèle de Mohr Coulomb pour l'argile et un modèle de sol avec écrouissage pour le sable (Hardening Soil model), et on précisera que le sol est drainé.

Pour une meilleure présentation des informations sur ce travail et éclairer les axes de la présente étude, le mémoire a été fait sur les quatre chapitres suivants :

 **. Chapitre I :** Traite la généralité sur le comportement des pieux.

 **. Chapitre II :** Présentation du logiciel de calcul par éléments finis PLAXIS et de ses sousprogrammes, ainsi que des fonctions de calcul de ce dernier, de la loi de comportement utilisée dans le logiciel et de ses avantages.

 **. Chapitre III :** Etude numérique et calcul de la capacité portante du modèle numériquement et analytiquement.

**. Chapitre IV :** Etude paramétrique.

Pour finir, une conclusion générale est présentée pour synthétiser les principaux résultats obtenus.

# **CHAPITRE I GENERALITE SUR LE COMPORTEMENT DES PIEUX**

 $\overline{\phantom{a}}$ 

# <span id="page-22-0"></span>**CHAPITRE I : GENERALITE SUR LE COMPORTEMENT DES PIEUX**

## <span id="page-22-1"></span>**I.1 Introduction**

Une fondation se définit comme un élément architectural d'un bâtiment qui assure la transmission et la répartition des charges de cet ouvrage dans le sol (poids propre du bâtiment, forces climatique et surcharges liées à son utilisation).

Pendant les quarante dernières années des progrès considérables ont été accomplis dans la connaissance des propriétés physiques des sols et dans l'appréciation de la validité des théories sur le comportement des terres.

## <span id="page-22-2"></span>**I.2 Généralités**

Un pieu est donc une fondation élancée qui reporte les charges de la structure sur des couches de terrain de caractéristiques mécaniques suffisante pour éviter la rupture du sol et limiter les déplacements à des valeurs simples. Le mot pieu désigne aussi bien les pieux, les puits et les barrettes.

On désigne par pieu, une fondation réalisée mécaniquement et par puits une fondation profonde creusée à la main sous la protection d'un blindage. Une barrette est un pieu foré de section allongée ou composite (en T ou en croix par exemple).

Un pieu est composé de 3 principales parties, la tête, la pointe, et le fût compris entre la tête et la pointe. La longueur d'ancrage h est la longueur de pénétration du pieu dans les couches de terrain résistantes.

Mécaniquement on distingue la longueur D du pieu et la hauteur d'encastrement mécanique De. Cette valeur de D<sup>e</sup> tient compte du fait que les caractéristiques de la couche d'ancrage sont nettement supérieures à celles des sols de couverture traversés par le pieu (Fig.I.1).

Au-delà de  $D_e/B>6$ , et  $D>3$ , nous sommes dans le domaine des fondations profondes.

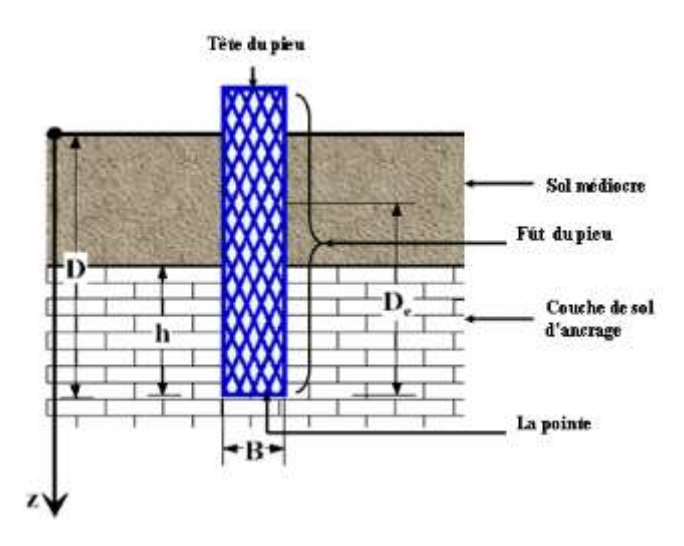

**Figure I.01** : Définition et caractéristiques géométriques des pieux

#### <span id="page-23-1"></span><span id="page-23-0"></span>**I.3 Types de pieux :**

Les documents réglementaires classent les pieux selon les catégories ci-dessous :

#### <span id="page-23-2"></span>**I.3.1 Pieux façonnés à l'avance**

- battu préfabriqué
- métal battu
- tubulaire précontraint
- battu enrobé
- battu ou vibrofoncé, injecté haute pression

#### <span id="page-23-3"></span>**I.3.2 Pieux à tube battu exécuté en place**

- battu pilonné
- battu moulé

#### <span id="page-23-4"></span>**I.3.3 Pieux forés**

- foré simple
- foré tubé
- foré boue
- tarière creuse (type 1 à type3 selon la technologie utilisée)
- vissé moulé
- injecté haute pression

## <span id="page-24-0"></span>**I.3.4 Puits**

### <span id="page-24-1"></span>**I.3.5 Pieux foncés**

- béton foncé
- métal foncé

### <span id="page-24-2"></span>**I.3.4 Micropieux de diamètre inférieur à 250 mm**

#### <span id="page-24-3"></span>**I.4 Principes d'exécution des principaux types de pieux**

Il existe plusieurs types de pieux, les principaux sont les suivants.

#### <span id="page-24-4"></span>**I.4.1 Pieux battus**

Les pieux battus sont les plus anciens. Les hommes préhistoriques s'en servaient déjà pour fonder leurs villages lacustres à la surface de lacs ou d'étangs. Des sondages en ont prouvé l'existence sous une pyramide égyptienne datant d'environ 2.000 ans av. J.-C. Ces pieux sont façonnés à l'avance sur le chantier ou loin de celui-ci selon les cas.

Ils sont mis en place par battage. L'enfoncement est obtenu par la chute, libre ou activée, d'une masse métallique, le mouton, sur la tête du pieu. En général les foreurs battaient les pieux tant qu'ils voulaient bien descendre. Les premières formules fixaient un enfoncement maximum pour un certain nombre de coup de la sonnette. Pour éviter sa détérioration, la tête du pieu est généralement protégée par un casque de battage. Cette pièce, dont l'emploi est indispensable, entraîne une perte d'énergie de battage. (Rendement de battage de 0,7 à 0,8).

Le pieu est battu jusqu'au refus, le refus désigne l'enfoncement permanent moyen sous l'effet d'un coup de mouton correspondant à une certaine énergie de battage.

## <span id="page-24-5"></span>**I.4.2 Pieux forés**

Les pieux forés sont des éléments de construction permettant de fonder un bâtiment ou un ouvrage, réalisés par excavation de matériaux (au moyen d'un forage) puis coulage de béton dans le sol. Différents outils sont utilisés selon la dureté des sols (tarière creuse, etc.). Dans le cas de sols de faible cohésion, un tubage ou l'utilisation de boues permet d'assurer la tenue des terres durant les opérations de forage

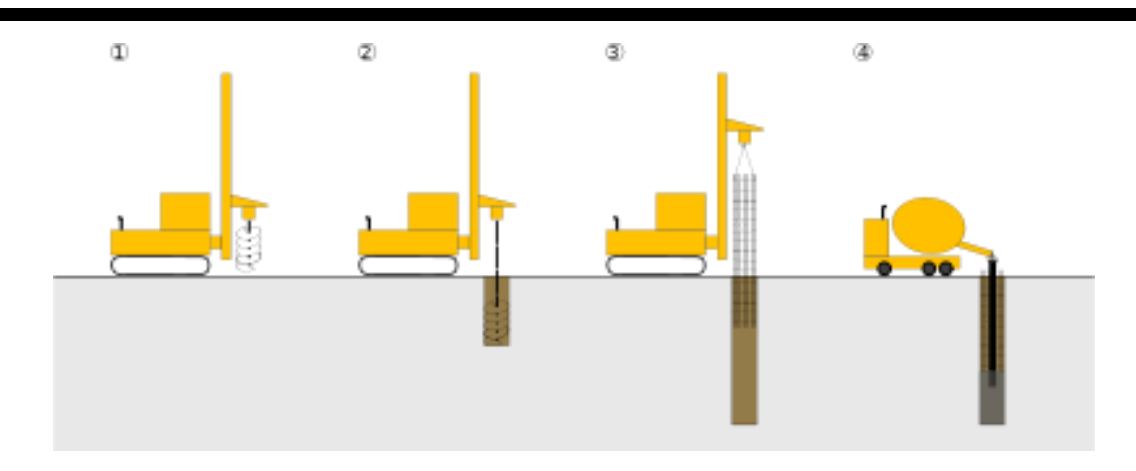

<span id="page-25-0"></span>**Figure I .02** : Principe de réalisation d'un pieu foré en béton armé : Principe de réalisation d'un pieu foré en béton armé : 1. Mise en station de la foreuse. 2. Forage. 3. Mise en place d'une cage d'armatures. 4. Coulage du béton.

## <span id="page-25-2"></span><span id="page-25-1"></span>**I.5 Principe de fonctionnement I.5.1 Cas d'un pieu isolé**

Un pieu transmet au sol les charges qu'il supporte :

- par l'appui de sa base sur le sol résistant (effort de pointe noté Qp)
- par le frottement latéral entre le sol et le pieu (effort de frottement latéral noté Qs)
- L'effort de pointe est proportionnel à :
- section de la base du pieu
- à la résistance du substratum
- L'effort de frottement latéral est proportionnel à :
- la surface de contact entre le pieu et le sol
- au coefficient de frottement pieu-sol (rugosité du pieu, pression latérale, coefficient de frottement interne du sol)

Le frottement latéral du pieu n'est mobilisable que s'il y a déplacement relatif entre le pieu et le sol.

Si le pieu a tendance à s'enfoncer dans un sol stable, le frottement sol-pieu génère un effort vertical ascendant (frottement positif)

Si au contraire, le pieu étant immobile, le sol à tendance à tasser, le frottement sol-pieu est négatif. Cela a pour conséquence de surcharger le pieu.

Pour remédier à ce problème (couches compressibles, remblais récents non stabilisés), on chemisera le pieu par un tubage afin de diminuer l'effet du frottement négatif.

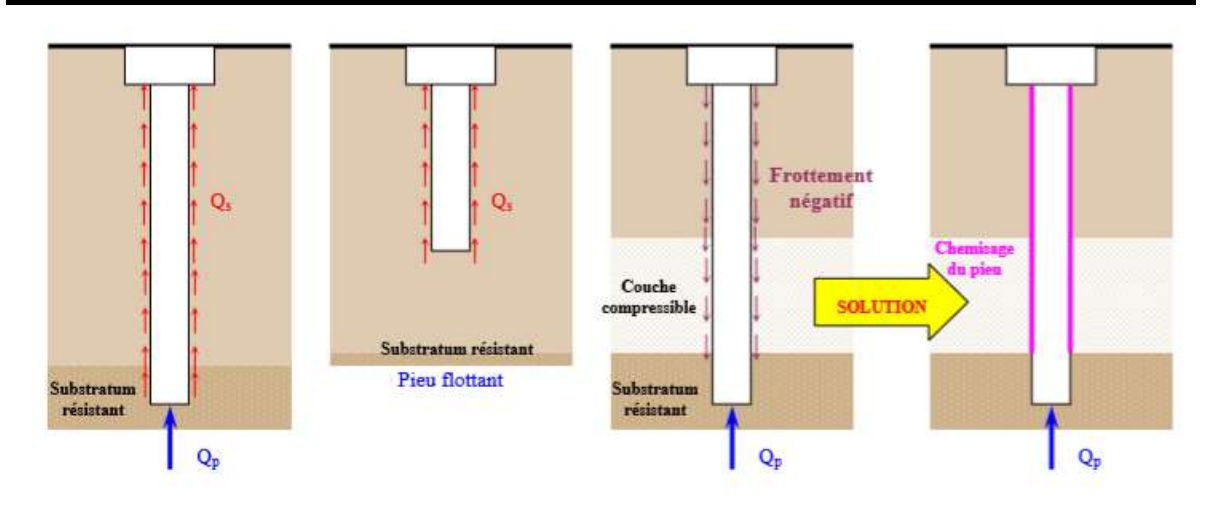

**Figure I .03** : Pieu isolé

<span id="page-26-0"></span>Attention, si le pieu travaille à l'arrachement,  $Q_p = 0$ . Il est admis que le frottement latéral mobilisable est identique selon que le pieu travaille en compression ou en traction.

#### <span id="page-26-1"></span>**I.5.2 Cas de groupes de pieux**

D'une part, lorsque les pieux sont suffisamment rapprochés, il ne suffit pas de vérifier la résistance d'un pieu isolé. En effet, il arrive que la charge limite d'un groupe de pieux Q<sub>gu</sub> soit inférieure à la somme des charges limites de chaque pieu isolé Qui.

Le coefficient d'efficacité du groupe de pieu se définit comme suit :

$$
C_e = \frac{Q_{gu}}{\sum Q_{ui}}
$$

D'autre part la diffusion de contraintes en profondeur sous un groupe de pieux est différente de celle sous un pieu isolé. Il se produit un effet radié. Cela a pour conséquence de transmettre les contraintes en profondeur bien au-delà de celles générées par un pieu isolé.

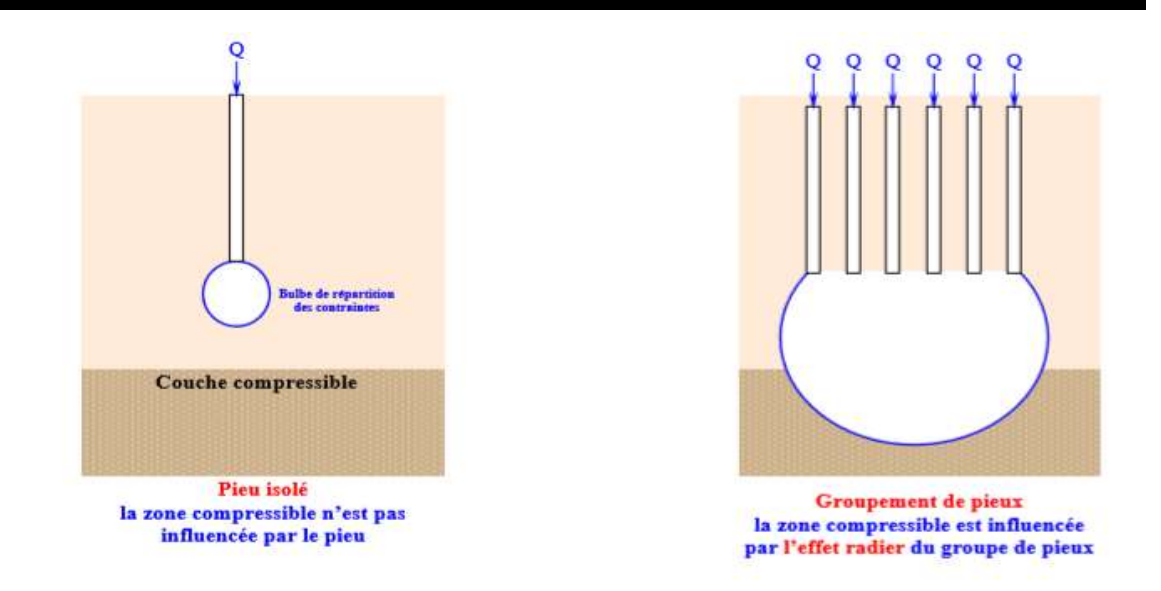

**Figure I .04** : Groupe de pieux

## <span id="page-27-2"></span><span id="page-27-1"></span><span id="page-27-0"></span>**I.6 Capacité portante des pieux : I.6.1 Généralités :**

La charge limite d'un pieu se détermine difficilement, non encore résolu théoriquement, on s'attache surtout à la détermination de la charge limite verticale. Le chargement vertical d'un pieu se traduit par la mobilisation d'une pression verticale en pointe, et des contraintes de cisaillement le long du fût du pieu appelé aussi le frottement latéral.

Considérons un pieu dont la base est située à la profondeur D, dans un sol homogène, ce pieu dont on néglige le poids est chargé axialement en tête par une charge Q. si l'on accroît progressivement Q à partir de 0, le pieu s'enfonce en tête de St, et la courbe représentant Q en fonction de St a l'allure indiqué dans la figure I.3, avec une charge limite correspondant à la rupture du sol.

Au moment de la rupture, la charge  $Q_l$  est équilibrée par les réactions limites du sol suivantes :

 $\emptyset$  Résistance unitaire du sol sous la pointe q<sub>p</sub>, conduisant à la charge limite de pointe Q<sub>p</sub>.

 $\emptyset$  Résistance q<sub>s</sub> due au frottement du sol sur la surface latérale du pieu conduisant à la charge limite par frottement Qf.

$$
Q_{l}=Q_{p}+\,Q_{f.}
$$

Et l'on a donc :

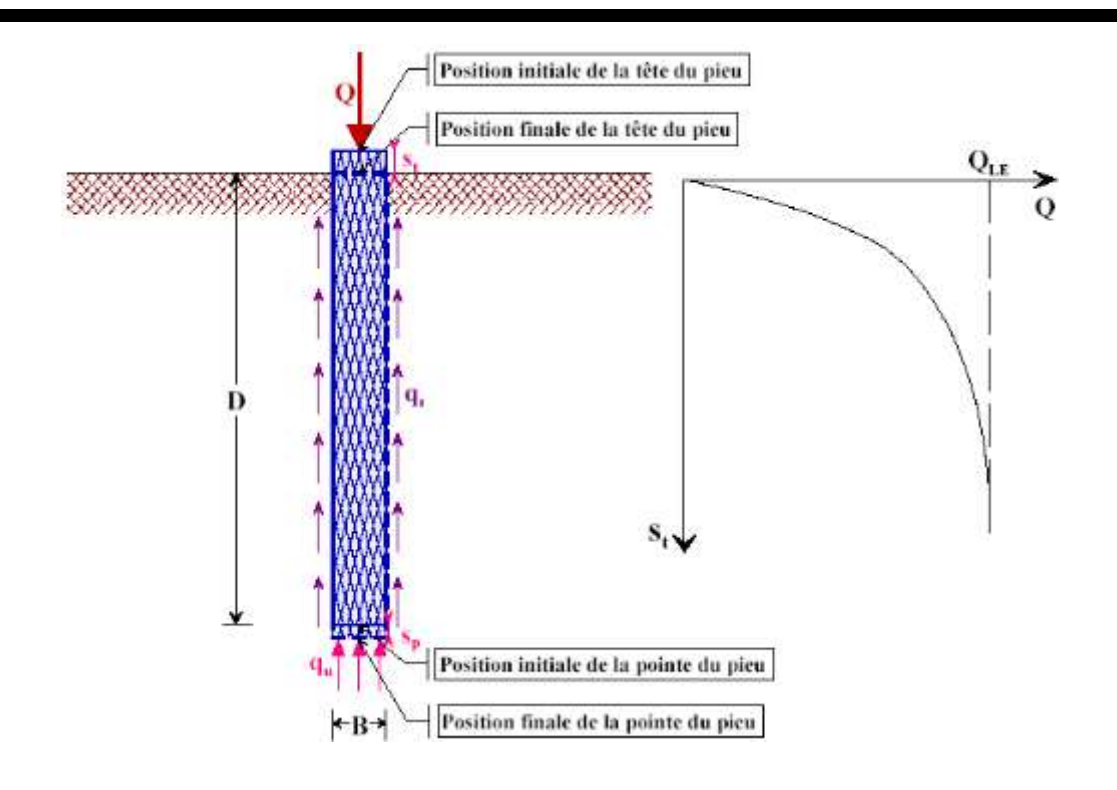

**Figure I .05** : Essai de chargement de pieu. Courbe effort déplacement en tête.

#### <span id="page-28-1"></span><span id="page-28-0"></span>**I.6.2 Détermination de la charge limite d'un pieu**

Il existe de nombreuses méthodes, de validités très différentes, pour la détermination de la charge limite d'un pieu. Des formules dynamiques déduites du résultat de battage sont utilisables, soit des formules statiques basées sur la théorie des fondations superficielles, soit se servir des données provenant d'un essai exécuté au pénétromètre ou au pressiomètre, soit une interprétation convenable des essais de mise en charge de pieux.

#### <span id="page-28-2"></span>**I.6.2.1 Théorie classique rigide-plastique**

Le calcul classique des pieux sous sollicitations transversales suppose que le sol est entièrement à l'état de rupture dans les zones de butée et de contrebutée. On peut ainsi calculer une charge limite en tête  $T_0 = H_u$  correspondant à des diagrammes de pression ultime; on applique ensuite un coefficient de sécurité (2 ou 3) pour avoir la charge applicable en tête. La pression ultime *p*u est calculée à partir des caractéristiques de cisaillement *c* et *φ* du sol. Bien que ces méthodes ne correspondent pas au comportement réel d'un pieu sous charge transversale et ne permettent pas, par ailleurs, de déterminer les déplacements sous une charge en tête donnée, on peut néanmoins avoir besoin d'y faire appel pour définir une charge limite plus ou moins conventionnelle. Il est à noter que, contrairement aux pieux sous charges axiales, le sol ne peut être à l'état ultime sur toute la hauteur du pieu. Ainsi dans les sols frottant, pour un sol homogène de poids volumique déjaugé ϒ'

 $q_p = c'N_c + q_0'N_q$ 

Avec  $q_0' = Y'.D$ 

Nc et N<sup>q</sup> facteurs de capacité portante de cohésion et de profondeur, fonctions de *φ* uniquement, et q<sub>s</sub>=K.qz tan  $\delta$  + c'

$$
Avec q_z = \Upsilon' . Z,
$$

K rapport entre la contrainte normale au pieu et la contrainte parallèle à l'axe à la profondeur z (assimilée à la contrainte verticale  $q_z$ ),  $\delta$  angle de frottement entre le sol et le pieu (fraction prise souvent égale à 2/3 de l'angle de frottement interne du sol). Suivant les auteurs, les coefficients Nc et Nq peuvent varier dans le rapport de 1 à 10, et même davantage.

-Pour les sols purement cohérents (*φ=0 et c=cu) :*

 $q_p=Nc.cu + q_0$ 

Avec N<sub>c</sub> souvent égal à 9,

Et :  $q_s = \alpha c_u$ 

Avec α<1 suivant la nature du sol, du pieu et de sa mise en œuvre.

Ces théories classiques sont utilisées, notamment grâce au développement de méthodes empirique basées sur les résultats d'essais de reconnaissance en place (pressiomètre, pénétromètre principalement) et les résultats d'essais de pieux en vraie grandeur, méthodes jugées opérationnelles et plus fiables.

## <span id="page-29-0"></span>**I.6.2.2 Formules dynamiques**

#### <span id="page-29-1"></span>**I.6.2.2.1 Formule de battage**

Avant l'apparition des premières techniques de reconnaissance du sol au 18ème siècle en France (Maillard, 2006), les fondations profondes en bois étaient dimensionnées à partir des formules de battage. La multiplicité de ces formules est la conséquence des écarts souvent observés entre la portance limite d'un pieu calculée à partir des formules de battage et celle mesurée expérimentalement (Buisson et Chapon, 1952). Le Tableau 1 en présente quelques-unes.

Ħ

<span id="page-30-0"></span>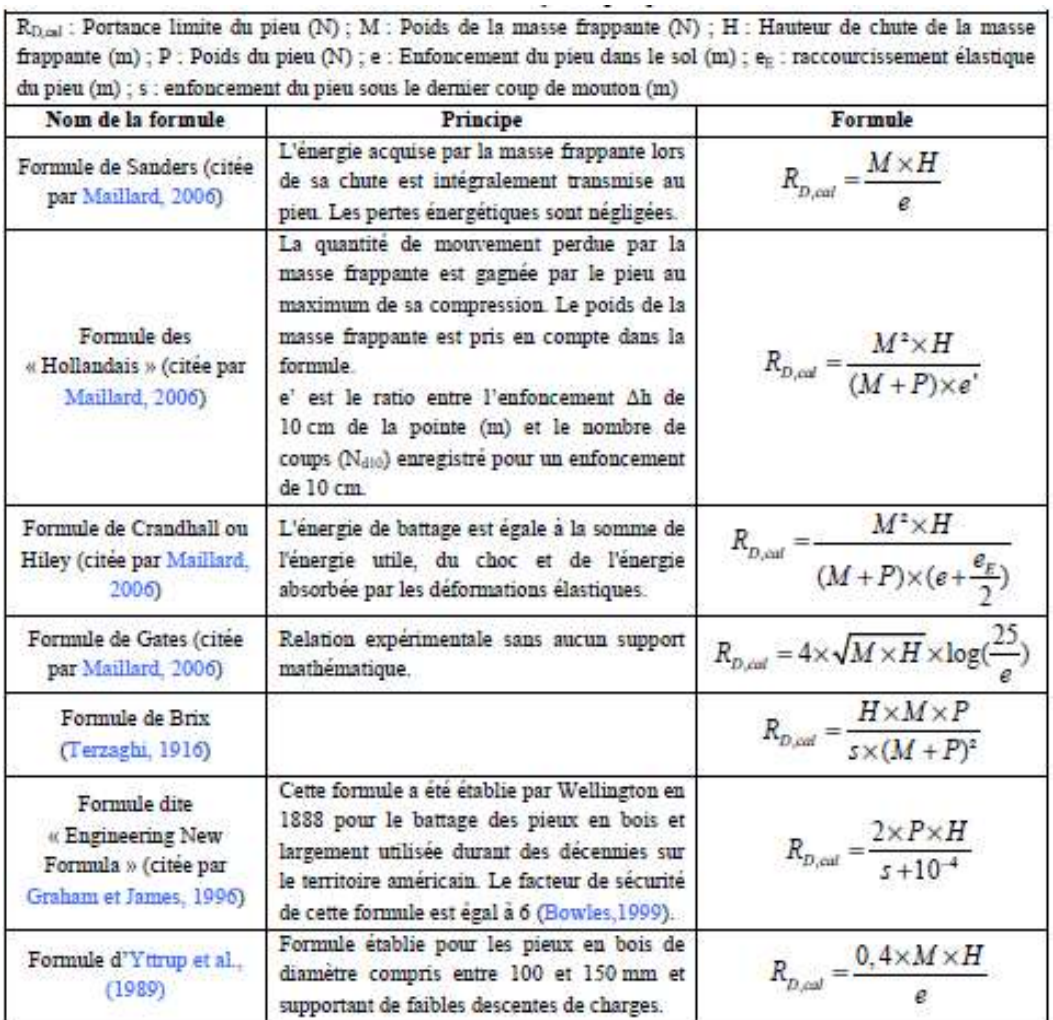

### **Tableau 1** : Formule de battage

## <span id="page-30-1"></span>**I.6.2.3 Formules statiques**

Les formules statiques différencient la résistance de pointe de la résistance de frottement (Léonards, 1968). La portance limite d'un pieu est calculée en additionnant ces deux paramètres. Les formules statiques sont classées en deux catégories différentes, fonction des paramètres géotechniques qu'elles emploient :

- Les formules utilisant les paramètres déterminés en laboratoire et faisant intervenir les propriétés de résistance du sol (résistance au cisaillement non drainée, angle de frottement du sol ou à l'interface sol-pieu) ;
- Les formules utilisant les paramètres déterminés *in situ* et faisant intervenir le module pressiométrique, la pression limite, les résistances de pointe à la pénétration statique et le nombre de coups mesurés lors de l'essai de pénétration dynamique au carottier.

## <span id="page-30-2"></span>**I.6.2.3.1 Formules utilisant les paramètres déterminés en laboratoire**

## <span id="page-30-3"></span>**I.6.2.3.1.1 Calcul du frottement latéral**

## **a) Milieu pulvérulent compact**

Le frottement latéral unitaire ≪ *f* ≫ **(voir figure I.6).**

 $f = kpy \cdot y \cdot \sin_0$  (04)

 $a = Kpy \sin \theta$ Les valeurs de a sont données par le tableau 2.6

$$
f = a. y.z
$$
  
Q f=f. SL  

$$
SI = P.D'
$$

*P* **: périmètre du pieu**

$$
Qf = a.y.z.P.D'
$$

*D ':* **Longueur du fût le long de laquelle le frottement est pris en compte avec**  $D = D - H$ crit

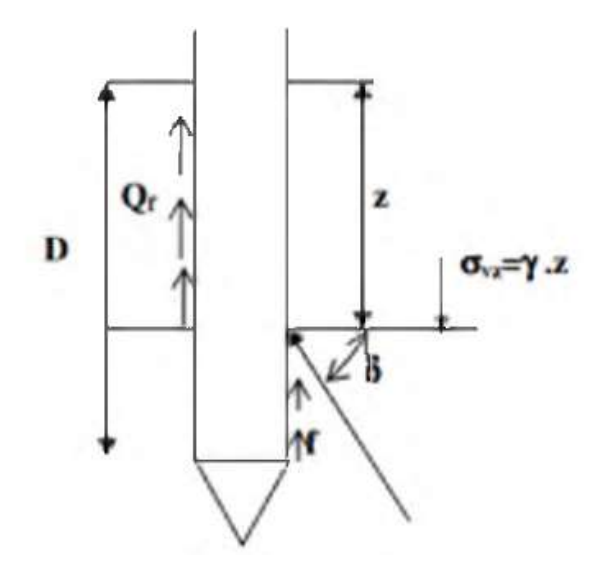

**Figure I .06** : Représentation du frottement latéral

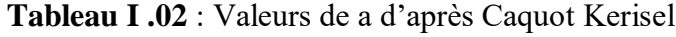

<span id="page-31-1"></span><span id="page-31-0"></span>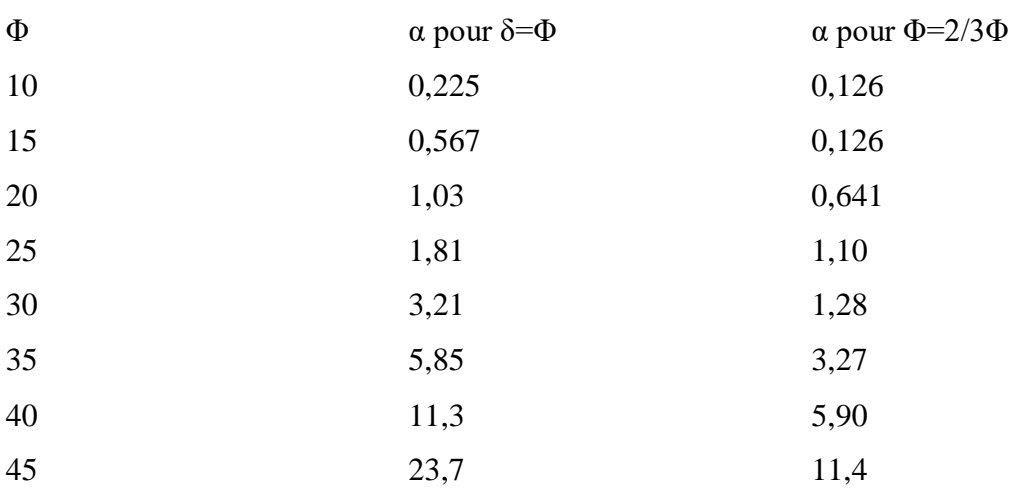

#### **b) Milieu purement cohérent (c=0)**

f = β .C *u*

 $\beta = (1+CU^3)/(1+7CU^3)$ 

**Cu [bars]**

**c) Milieu cohérent a frottement non nul (c= 0; φ= 0)**

$$
fmoy = a.\gamma.\frac{D'}{2} + \beta.C
$$

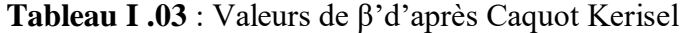

<span id="page-32-0"></span>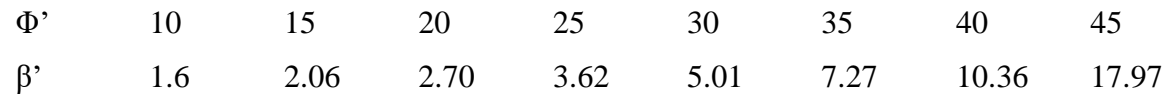

#### **d) La charge admissible Q<sup>N</sup>**

Le charge nominale ou charge admissible du pieu s'obtient en appliquant un coefficient de sécurité de 3 sur le terme de pointe et de 2 sur le terme de frottement

$$
Q_L{=}\frac{\varrho p}{3}{+}\frac{\varrho f}{2}
$$

**Remarque** : Le calcul de la charge limite d'un pieu à l'aide de formules statiques découlant de la théorie de la plasticité parfaite n'est plus utilise car les hypothèses mise en jeu sont trop éloignées de la réalité.

#### <span id="page-32-1"></span>**I.6.2.4 Calcul de la capacité portante des fondations à partir des essais in situ**

Certains essais "in situ" sont utilisés pour le calcul des fondations superficielles et profondes. Ces calculs résultent de certaines analogies que l'on peut établir entre le comportement d'un sol lors d'un essai "in situ" et le comportement du même sol vis-à-vis des sollicitations d'une fondation. En effet, des recherches récentes montrent qu'il existe une analogie étroite entre le comportement du sol lors de l'essai d'expansion d'une cavité cylindrique (essai pressiométrique) et le comportement du sol autour de la pointe du pieu. De même, le pressiomètre est largement utilise pour le calcul des pressions de rupture des fondations superficielles ainsi que pour la détermination des tassements. Il existe aussi une analogie mécanique entre le pénétromètre statique et le pieu. Il s'agit du même type de sollicitation, mais les conditions de l'essai et les conditions de travail peuvent être différentes.

#### <span id="page-32-2"></span>**I.6.2.4.1 A partir des résultats de l'essai pressiométrique :**

#### <span id="page-32-3"></span>**I.6.2.4.1.1 Calcul de la charge limite de pointe :**

Dans le cas des terrains homogènes  $\langle \langle q_p \rangle$  est obtenue à partir de la pression limite par la formule empirique suivante :

 $q_p = q_0 + k_p (Pl - Po)$ 

*q<sup>0</sup>* : Contrainte verticale totale au niveau de la pointe lorsque le pieu est en service,

*Pl* : Pression limite mesurée à ce même niveau

- *Po* : Contrainte horizontale totale mesurée à ce même niveau
- *u* : Pression interstitielle au niveau considère
- $ko$ : Coefficient de poussée des terres au repos,  $k0 = 1 \sin^2 \theta = 5,0$
- *kp* : facteur de portance

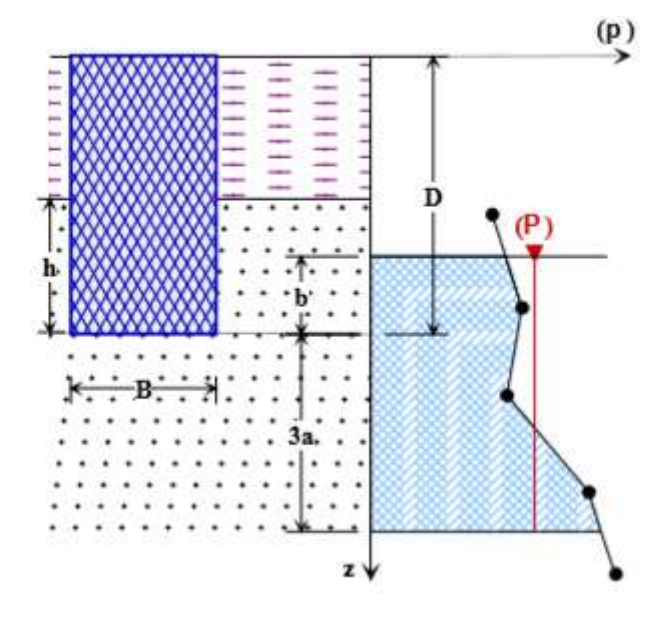

**Figure I .07** : Définitions de la pression équivalente

#### <span id="page-33-0"></span>**a) Détermination du facteur de portance** *kp*

La valeur de *kp,* facteur de portance, est fixée par le tableau ci-dessous en fonction de la nature du sol (Tableau II.10) et du mode de mise en œuvre (type de pieu), quelle que soit la géométrie de la section droite de l'élément de fondation (Tableau II.11).

Cette valeur n'est applicable qu'au-delà de la profondeur critique  $\langle D_c \rangle$  en deca on pourra appliquer une interpolation linéaire entre  $\langle 0 \rangle$  et  $\langle 0 \rangle \rangle$ .

<span id="page-34-0"></span>

| Plages<br>pressions      | des |                                          |             | Encastrement<br>critique | Facteur<br>portance k | de            |
|--------------------------|-----|------------------------------------------|-------------|--------------------------|-----------------------|---------------|
| limites Pi               |     | Nature du sol                            | Catégories  | $*h_c/R$                 | Pour $*h_c/R$         |               |
| (bars)                   |     |                                          |             |                          |                       |               |
| $0 - 12$                 |     | Argile                                   | $\mathbf I$ | $\overline{4}$           | 1.8                   | $\mathbf{2}$  |
| $0 - 7$                  |     | Limon                                    |             |                          |                       |               |
| $18 - 40$                |     | Argile raide et marne                    | $\rm II$    | 10                       | 3.2                   | 3.6           |
| $12 - 30$                |     | Limons compacts                          |             |                          |                       |               |
| $4 - 8$                  |     | Sables compressibles                     |             |                          |                       |               |
| $10 - 30$                |     | Roche<br>tendre<br>ou<br>altérée         |             |                          |                       |               |
| $10 - 20$                |     | Sable et gravier                         | III         | 16                       | 5.2                   | 5.8           |
| $40 - 100$               |     | Roche                                    |             |                          |                       |               |
| $30 - 60$                |     | Sable et gravier très III bis<br>compact |             | 22                       | $\overline{7}$        | 9             |
| * R est le rayon du pieu |     |                                          |             |                          | pieu<br>foré          | pieu<br>battu |

**Tableau I .04** : Valeurs du coefficient de portance kp

<span id="page-35-0"></span>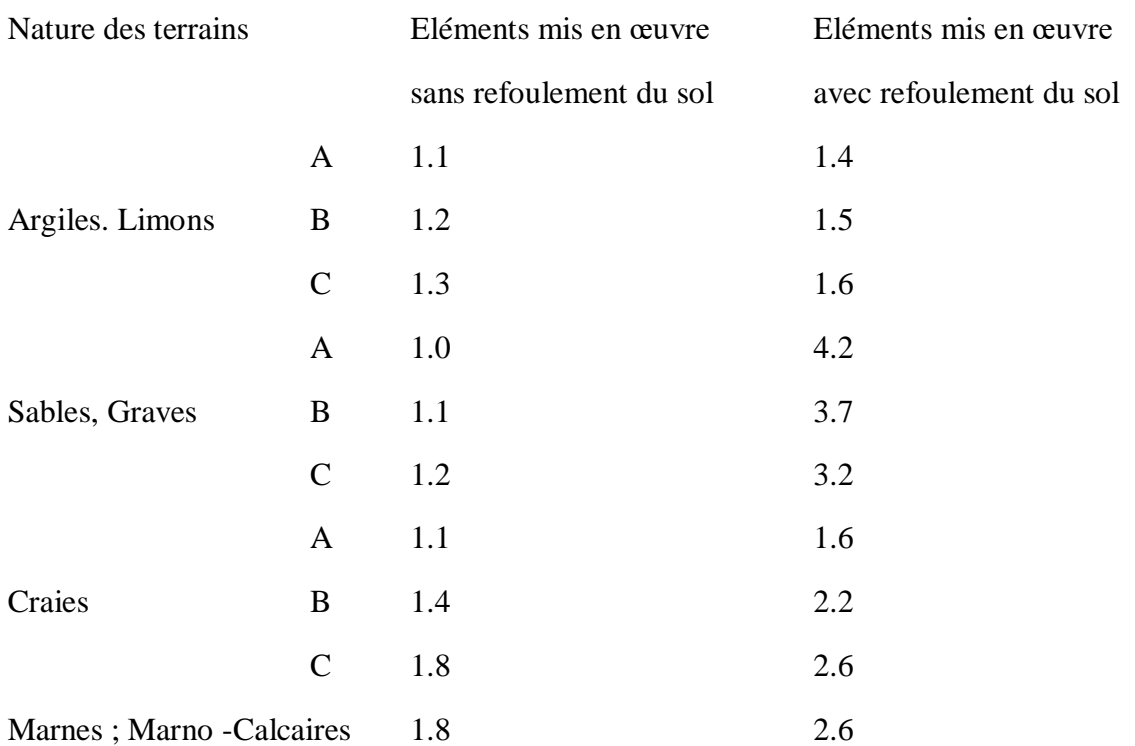

## **Tableau I .05** : Classification des sols

#### **I.6.2.4.1.2 Calcul de la charge limite de frottement latéral**

Les valeurs de la résistance de pointe qu'ont été établies empiriquement à partir d'essais de chargement de pieux. La banque de données qui a permis de fournir les valeurs de qu'est basée sur les résultats d'environ 200 essais sur des chantiers de référence concernant l'ensemble des types de pieux utilisés en France dans la plupart des natures des sols.

La valeur du frottement latéral ≪ q<sup>L</sup> ≫, a une profondeur ≪ *z* ≫, est donnée par la courbe du jeu d'abaques ci-dessous en fonction de la valeur de la pression limite nette ≪ *(z)* ≫, La courbe à utiliser est fonction de la nature du sol et de l'élément de fondation considéré**,**

*\*P<sup>l</sup> =P<sup>l</sup> –P<sup>0</sup>*
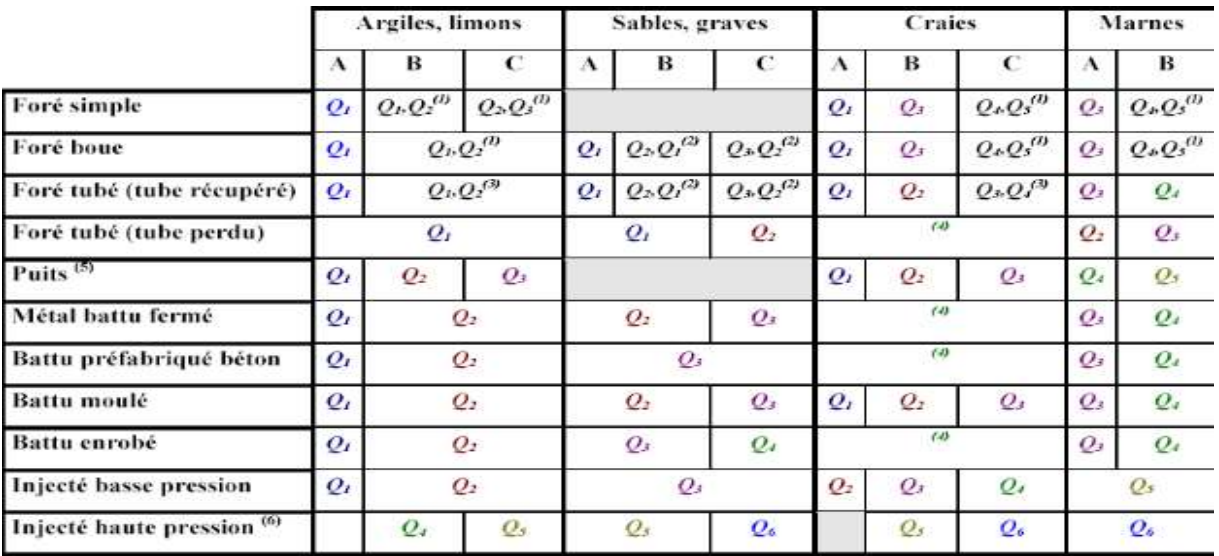

**Tableau I.06** : Détermination des abaques.

(1) Realesage et rainurage en fin de forage,

(2) Pieux de grande longueur (supérieur à 30m),

(3) Forage à sec, tube non louvoye,

(4) Dans les cas des craies, le frottement latéral peut être très faibles pour certains types de pieux. Il convient d'effectuer une étude spécifique dans chaque cas,

(5) Sans tubage ni virole fonce perdu (parois rugueuses),

(6) Injection sélective et répétitive à faible débit,

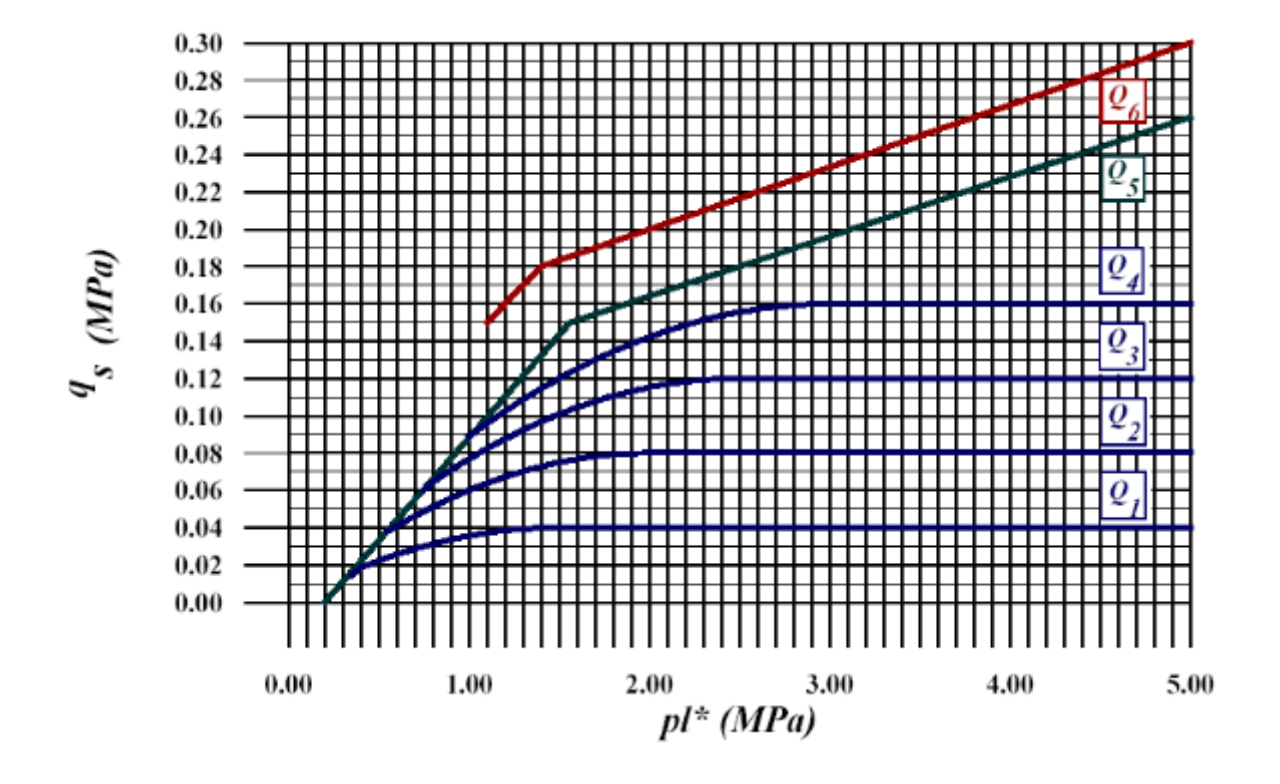

**Figure I .08** : Valeurs du frottement latéral unitaire.

#### **I.6.2.4.2 A partir des résultats de l'essai pénetrometrique :**

Cette méthode est donner la contrainte de rupture sous charge verticale centrée est donnée par la formule :

 $q_u = id$ . Kce.  $q_{ce} + q_0$ 

qce : résistance de pointe équivalente

id = idem essai pressiométrique

kce = facteur de portance fonction des dimensions de la fondation et de la nature des sols (Voir abaque)

N.B. : dans le cas de charges excentrées on remplace B par B  $= B - 2^e$ 

#### **6.2.4.2.1 Résistance de pointe équivalente**

La résistance de pointe moyenne peut être définie à partir d'une courbe lissée ou écrêtée à ≪ *1,3 qcm* ≫ avec :  $a = B/2$  si B  $>1$ m

 $a = 0.5$  m si B  $\leq 1$ m

b=min (a, h) ou h est la hauteur de la fondation dans la couche porteuse

$$
q_{ce} = \frac{1}{3a+b} \int_{D-b}^{D+3a} qc(Z) \, dz
$$

Ou avec autre méthode on peut déterminer la valeur de *qce* comme le montre la figure I.09: qcm : valeur moyenne des *q<sup>c</sup>* mesurées sur une profondeur de 1.5xB en dessous de la fondation qcc : résistances nettes déduites des *q<sup>c</sup>* mesurées en écrêtant les valeurs de *q<sup>c</sup>* supérieures à 1. 3 fois *qcm*

 $q_{ce}$  : valeur moyenne des  $q_{cc}$ 

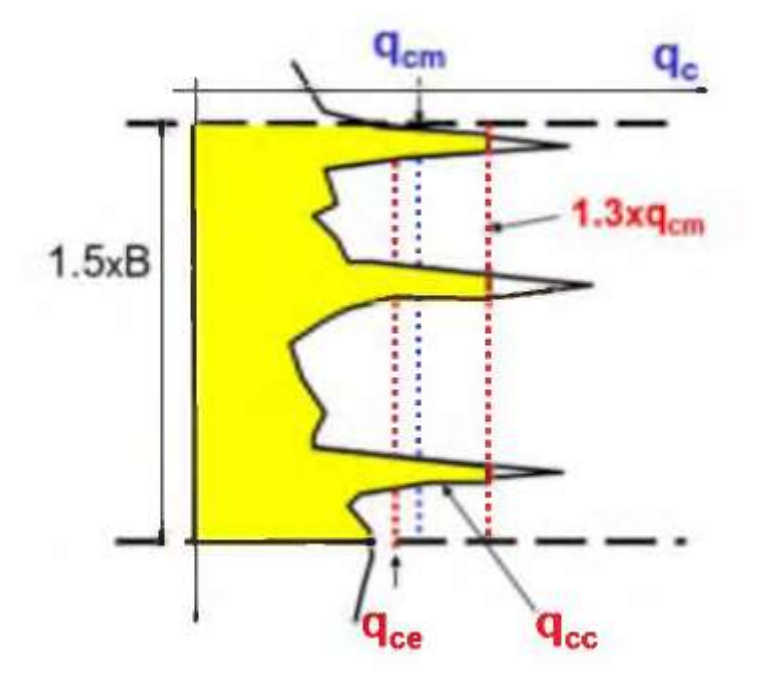

**Figure I .09** : Valeurs de qce

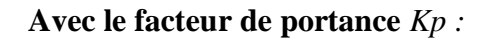

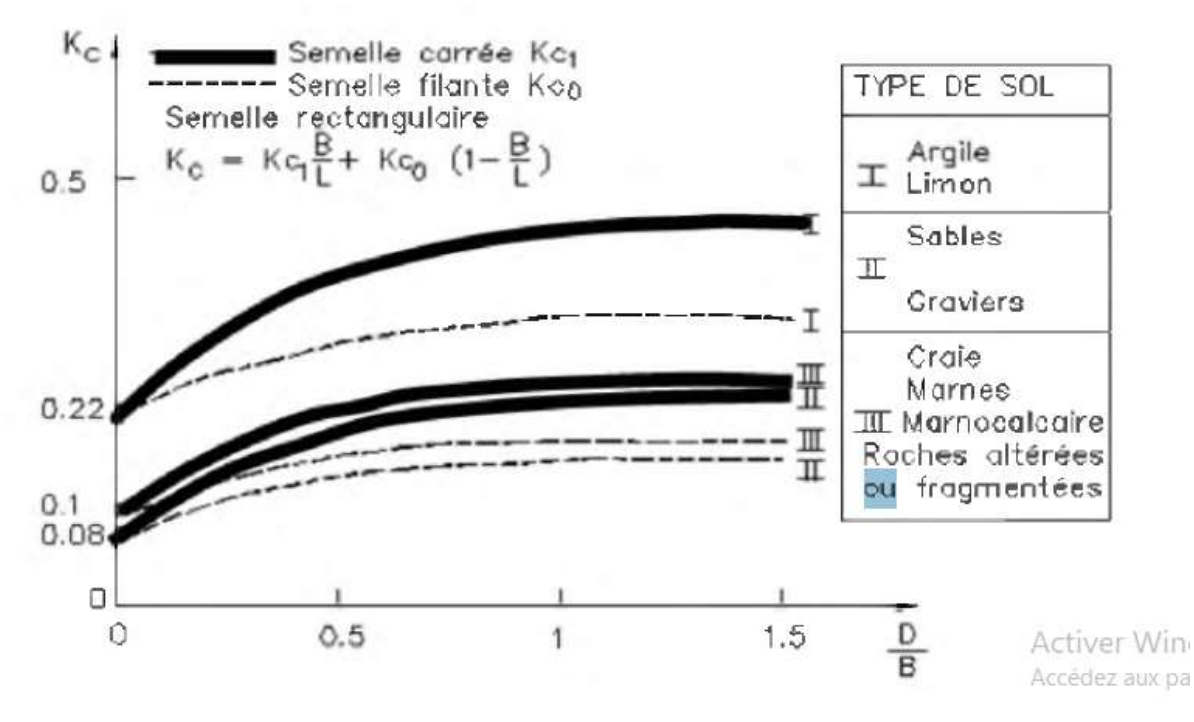

**Figure I.10** : Valeurs de K<sup>c</sup>

## **I.6.2.4.2.2 Charge limite de frottement latéral Qs :**

L'effort total limite mobilisable par frottement latéral sur toute la hauteur h concernée du fut du pieu est calculé par l'expression suivante :

$$
Qs = Pf_0^h q s(Z) dz
$$

Avec P : périmètre du pieu

qs(Z) : frottement latéral unitaire à la cote de Z

La valeur de qs est déterminée par l'expression suivante :

 $q_s(Z) = \min \{ \frac{qc}{\beta}, q_{smax} \}$ 

Avec qc(z) : résistance de pointe lissée à la profondeur z

β et qsmax donnée par le tableau I.08 en fonction de la nature du sol au niveau considéré et du type de pieu :

|                                                                                                    |                                  |                 |           | <b>Nature des terrains</b>                                                                                            |            |                 |     |           |            |                                            |           |
|----------------------------------------------------------------------------------------------------|----------------------------------|-----------------|-----------|----------------------------------------------------------------------------------------------------|------------|-----------------|-----|-----------|------------|--------------------------------------------|-----------|
| Type de pieu                                                                                                    |                                  | Argiles. Limons |           |                                                                                                    |            | Sables. Graves  |     |           | Craies     |                                            |           |
|                                                                                                    |                                  |                 | B         |                                                                                                    | $\epsilon$ |                 | A   | В         | c          | A                                          | B         |
| Foré                                                                                                    | β<br>$q_{\text{start}}$<br>(kPa) | 15              | 40        | 75(1)<br>80(1)                                                                                                    | 40         | 80(1)           | 200 | 200       | 200<br>120 | 125<br>40                                  | 80<br>120 |
| Foré tubé<br>(tube récupéré)                                                                                                    | β<br>$q_{\rm smax}$<br>(kPa)     | 15              | 100<br>40 | 100(2)<br>60(2)                                                                                                    | 40         | 100(2)<br>80(2) | 250 | 250<br>40 | 300<br>120 | 125<br>40                                  | 100<br>80 |
| Métal battu<br>fermé                                                                                                    | β<br>$q_{\rm s,max}$<br>(kPa)    | 15              | 120<br>40 |                                                                                                    | 150<br>80  |                 | 300 | 300       | 300<br>120 | (3)                                        |           |
| <b>Battu</b><br>préfabriqué<br>béton                                                                                             | ß<br>$q_{\rm smark}$<br>(kPa)    | 15              | 75<br>80  |                                                                                                    | 80         |                 | 150 | 150       | 150<br>120 | (3)                                        |           |
| Dans le cas des craies, le frottement latéral peut être très faible pour certains types de pieux. Il convient d'effectuer<br>(3) | (1)                              |                 |           | Réalésage et rainurage en fin de forage. (2) Forage à sec, tube non louvoyé.<br>une étude spécifique dans chaque cas. |            |                 |     |           |            | Acordez aux parametres pour activity Minds |           |

**Tableau I .07** : Choix du coefficient β et qsmax

## **I.6.2.4.3 A partir des résultats de l'essai de chargement statique d'un pieu sous compression axiale**

Cet essai a pour but de déterminer directement sur un pieu d'essai la courbe chargeenfoncement du pieu, d'en déduire les charges limites  $Q_1$  et de fluage  $Q_c$  et, par la suite, la charge admissible sur le pieu. Lorsque les autres essais (pressiomètre ; pénétromètre) ne donnent pas des résultats suffisamment surs et que l'on peut extrapoler les résultats à un nombre suffisant de pieux sur le même site.

L'essai sera exécuté suivant la norme NF 94-150-1 de décembre 1999.

La norme AFNOR définit deux types d'essai statique de compression axiale.

## **a) L'essai préalable**

Son objectif est d'atteindre la rupture de portance du sol et de pouvoir, ainsi, optimiser la fondation sur pieux de l'ouvrage. Ce programme d'essai comporte deux cycles de chargementdéchargement (figure I.11) :

- Un premier cycle, un chargement par 5 paliers de 1h jusqu'à  $0.5Q_{\text{max,e}}$  et un déchargement avec un palier de 5min ;
- Suivi d'un second cycle, avec un chargement par 5 paliers de 30min et 5 paliers de 1h jusqu'à Qmax, e et un déchargement par 4 paliers de 5min. Qmax, e la charge maximale d'essai est telle que :

 $1.3Q_1 = Q_{max, e} \leq Q_G$ 

Ou Q<sup>G</sup> est une charge définie en fonction des matériaux constitutifs du pieu et de l'usage futur du pieu.

## **b) L'essai de contrôle**

Il s'effectue sur un pieu de l'ouvrage. Son but est de vérifier la qualité et l'intégrité du pieu et de s'assurer que son comportement est conforme aux prévisions. La charge d'essai ne doit pas dépasser 0.8QG. Le programme d'essai ne comporte qu'un seul cycle (figure I.11).

Pour chaque palier de chargement ou de déchargement, l'enfoncement de la tête du pieu st est mesuré en fonction du temps.

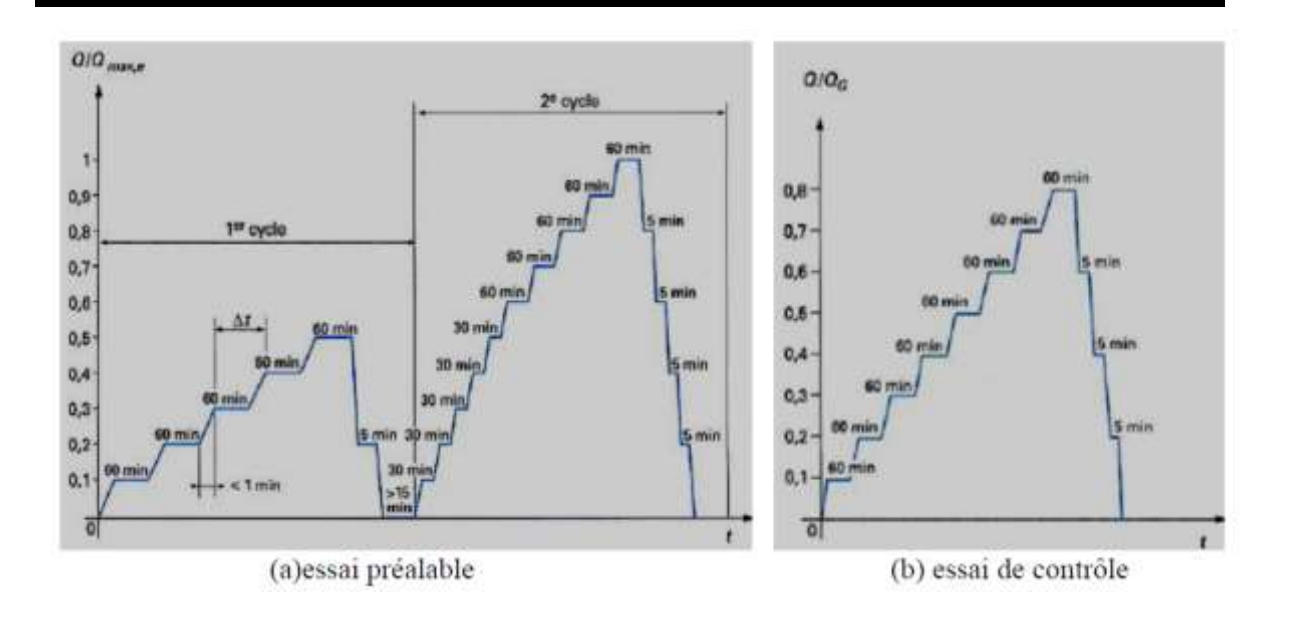

**Figure I.11** : Programme de chargement-déchargement (Frank 1999)

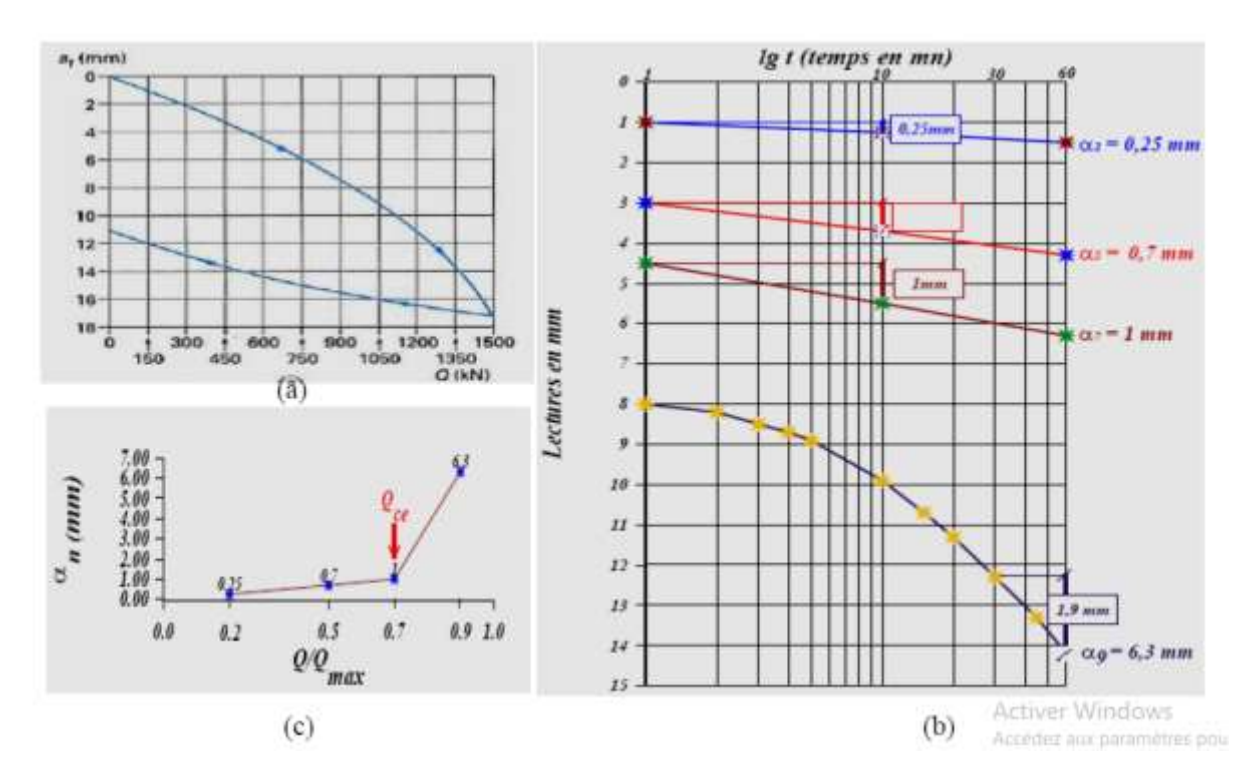

**Figure I.12** : Exemple de courbes caractéristiques tracées lors d'un essai de chargement statique de pieu (Frank 1999)

## **I.7 Conclusions**

Dans ce chapitre, nous pouvons fournir un résumé du comportement des pieux. La définition et le principe de fonctionnement des principaux types de pieux fournissent les éléments nécessaires à une bonne compréhension du comportement des pieux.

D'autre part, l'analyse du comportement des pieux isolés sous charge axiale, par les méthodes de calcul de capacité portante, permet d'avoir une idée globale sur le comportement d'une fondation profonde. La fondation doit exercer sur le sol des contraintes compatibles avec la résistance à la rupture de celui-ci. Il existe une littérature traitant le calcul de la capacité portante des fondations, soit par méthodes expérimentales ou théoriques.

# **CHAPITRE II PRESENTATION DU LOGICIELS PLAXIS**

## **CHAPITRE II : PRESENTATION DU LOGICIELS PLAXIS**

## **II.3.1 Bref aperçu de la Méthodes des Eléments Fini II.3.1.1 Introduction**

 En rendant la complexité des calculs une chose du passé, l'avènement de l'ordinateur a révolutionné les sciences de l'ingénieur. Des problèmes, autrefois considérés insolubles avec les méthodes classiques, sont maintenant facilement accessibles avec les méthodes numériques. Une de ces méthodes est la méthode des éléments finis. De ce point de vue, elle constitue un outil formidable à la disposition de l'ingénieur. La méthode des éléments finis consiste à utiliser une approximation simple des variables inconnues pour transformer les équations aux dérivées partielles en équations algébriques. Elle fait appel aux trois domaines : sciences de l'ingénieur pour construire les équations aux dérivées partielles, méthodes numériques pour construire et résoudre les équations algébriques et informatiques pour programmer et exécuter efficacement les calculs sur l'ordinateur.

 La méthode des éléments finis est donc une technique récente à caractère pluridisciplinaire car elle met en œuvre les connaissances de trois disciplines de base :

- 1. La mécanique des structures : élasticité, résistance des matériaux, dynamique, plasticité, ... etc.
- 2. L'analyse numérique : méthodes d'approximations, résolution des systèmes linéaires, des problèmes aux valeurs propres, ... etc.
- 3. L'informatique appliquée : techniques de développement et de maintenance de grands logiciels

## **II.3.1.2 Concept de la méthode des éléments finis**

Le concept de base de la méthode des éléments finis est la subdivision du modèle mathématique à des composants disjoints de géométrie simple appelés (Éléments finis ), le comportement de chaque élément est exprimé en terme d'un nombre fini de degrés de liberté, le comportement (réponse) du modèle mathématique est considéré, approximativement, celui du modèle discret obtenu par connexion ou assemblage des éléments.

## **II.3.1.3 Calculs par la MEF**

La méthode aux éléments finis est théoriquement, la plus satisfaisante puisqu'elle permet la modélisation des problèmes géotechniques complexes. Elle nécessite :

- La définition de la géométrie du problème, pour que les frontières du calcul n'influencent pas sur les résultats ;
- Le choix d'une loi de comportement du sol, de type Mohr-Coulomb, Duncan, Cam Clay, .etc.

L'état initial des contraintes et des pressions interstitielles.

Elle permet :

- De simuler toutes les phases de travaux ;
- De prendre en compte les variations des caractéristiques : des ouvrages, des couches de terrain ;
- De calculer un coefficient de sécurité.

Les sorties fournissent pour les ouvrages sont :

- Les déplacements du sol ;
- Les déformations du sol ;
- Les contraintes totales et effectives dans le sol ;
- Les pressions interstitielles ;
- Le calcul du coefficient de sécurité.

Les principaux logiciels utilisés en géotechnique :

- CESAR (LCPC) : Logiciel 2D ou 3D, spécialement utilisé pour les tunnels ;
- PLAXIS (logiciel hollandais développé par l'équipe du Pr. Vermeer) : Logiciel 2D et 3Ddédié à la géotechnique ;
- ABAQUS : logiciel pluridisciplinaire développé par la société Dassault Systèmes.

## **II.3.1.4 Les Avantages de la M.E.F**

La puissance de la méthode des éléments finis réside essentiellement dans sa souplesse. Elle peut être applicable à une variété de problèmes mécaniques ou bien physiques. La géométrie du domaine peut être quelconque, les forces et les conditions aux limites peuvent être aussi de natures quelconques.

Le maillage peut combiner autant de types d'éléments que l'on souhaite. Et toute cette généralité est contenue dans un programme unique qu'on peut faire tourner sur un ordinateur (sélection du de problème, de la géométrie, du type d'élément, des chargements et des conditions aux limites).

La méthode des éléments finis réside dans le fait que le modèle qu'elle utilise est très proche de la structure réelle.

## **II.3.2 Modèle de comportement II.3.2.1 Comportement élastique linéaire isotrope (Loi de Hooke) :**

Un comportement élastique linéaire signifie que le tenseur de déformation reste proportionnel au tenseur des contraintes au cours du chargement. Un matériau est dit isotrope si toutes les directions sont équivalentes. Les relations gouvernant l'élasticité linéaire sont les suivantes (cas tridimensionnel) :

 $\varepsilon$  ij =  $(1 + v)\sigma$  ij / E – vtr  $(\sigma \text{ kl})\delta$  ij / E

$$
\sigma_{ij} = 2\mu\epsilon_{ij} + \lambda tr\left(\epsilon_{kl}\right)\delta_{ij}
$$

Où le paramètre E représente le module d'Young, ν le coefficient de Poisson, λ et μ les

coefficients de Lamé, δij symbole de Kronecher (δii=1, δij=0, si i≠j)

#### **II.3.2.2 Modèles du comportement élasto-plastique :**

La plasticité des matériaux est caractérisée par l'apparition des déformations élastiques et des déformations irréversibles, qui se manifestent lorsque la contrainte atteint un certain seuil. L'essai classique de traction sur une éprouvette d'un matériau, ayant un comportement élastoplastique avec écrouissage figureII.13 permet de mettre en évidence la non-linéarité et le phénomène d'irréversibilité caractérisant le comportement plastique. L'effet du temps est supposé négligeable.

Le comportement du matériau jusqu'au point A est élastique linéaire. En déchargeant, on revient au point de départ O, toutes les déformations sont réversibles. En continuant le chargement jusqu'au point B et en déchargeant des déformations irréversibles apparaissent.

Dans ce cas de déformation totale est la somme des déformations élastique  $\varepsilon^e$  et plastique  $\varepsilon^p$ 

 $\varepsilon = \varepsilon^e + \varepsilon^p$ 

Le point A est appelé le seuil de plasticité initial.

Lors d'une recharge CB, la plastification réapparait à partir du point de décharge B, qui définit le seuil de plasticité actuel.

- $Si$  le seuil actuel  $\sigma_B$  est constant, le matériau est dit parfaitement plastique.
- Si  $\sigma_B$  est toujours croissant ou décroissant, le matériau est dit écrouissable à écrouissage positif ou négatif respectivement.

L'une des caractéristiques des géomatériaux (sols, roches, bétons) peut être proche de l'origine O, la détermination expérimentale des seuils de plasticité et du comportement élastique devient délicate.

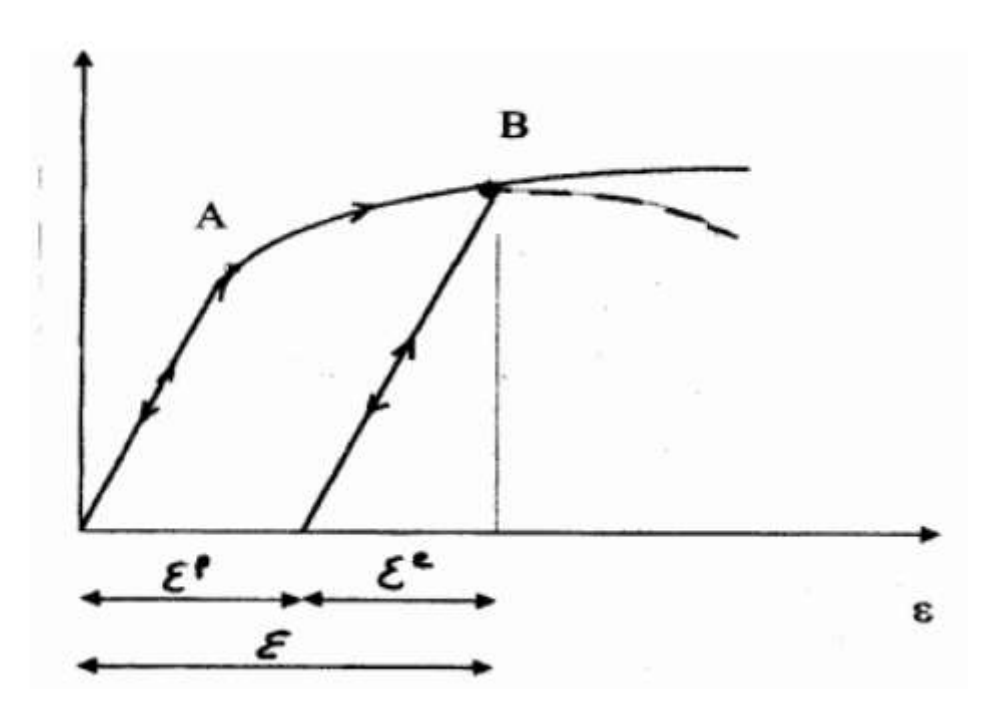

**Figure II.13** : Comportement élasto-plastique avec écrouissage.

#### **II.3.2.2.1 Notions de bases fondamentales :**

Les modèles de comportement élasto-plastiques sont basés sur trois notions fondamentales :

- La surface de charge
- La règle d'écrouissage
- La règle d'écoulement.

Nous allons maintenant exposer les bases pour chacune de ces notions.

#### **Notion de surface de charge :**

La frontière entre les deux domaines : un domaine élastique (partie réversible) et un domaine plastique (partie de déformations irréversibles), est caractérisée par une fonction scalaire F appelée fonction de charge. Cette fonction peut évoluer en cours des sollicitations avec une variable d'écrouissage jusqu'au critère de rupture :

F (σ<sub>ij</sub>, λ, A j) = 0

Où

 $\sigma_{ii}$ : tenseur des contraintes.

λ : paramètre d'écrouissage isotrope en général fonction des déformations plastiques.

Ai : paramètre d'écrouissage cinématique.

Trois cas de figure se présentent donc :

- F<0 Intérieur de la surface, ce domaine est élastique.
- F=0 Etat correspondant à la frontière du domaine
- F>0 Etat correspondant à l'extérieur du domaine

Lorsque le point représentatif de l'état des contraintes atteint la surface de charge  $F = 0$ , deux cas de comportement élasto-plastiques sont possibles :

- a- La surface de charge n'évolue pas et l'expression de la surface de charge ne contient donc pas de paramètre d'écrouissage.
- b- La surface de charge évolue au cours du chargement (modèle élasto-plastique avec écrouissage).

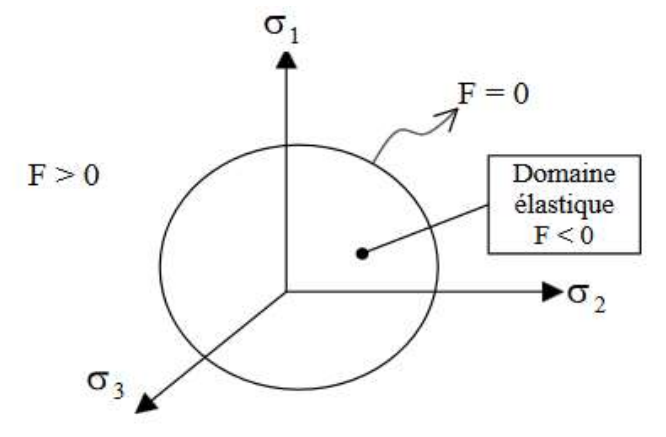

*Figure II.14 :* Surface de charge

#### **Notion d'écrouissage**

Un écrouissage correspond à une modification du seuil d'élasticité au cours de la sollicitation.

Le domaine d'élasticité d'un matériau dépend de son état d'écrouissage. La loi d'écrouissage précise la modification de la surface de charge au cours de la déformation plastique.

On distingue différent types d'écrouissage :

- Pour un écrouissage isotrope, la surface de charge subit une expansion ou une contraction au cours du processus de déformation.
- Pour un écrouissage cinématique, la surface de charge se déplace dans l'espace des contraintes.
- Pour un écrouissage anisotrope, la surface de charge peut subir, en plus d'une expansion/contraction et d'une translation, une rotation et une déformation.
- **Lois d'écoulements :**

L'incrément de déformation plastique est caractérisé par sa direction et son amplitude, la direction de l'incrément de déformation plastique est perpendiculaire à la surface définissant le potentiel plastique0) (=ijGσ. La forme générale de l'incrément de déformation plastique est donnée par l'équation  $ε = εe + εp$ . La loi d'écoulement est dite soit associée, soit non associée. 1. Lois d'écoulement associées : La loi d'écoulement est dite associée à la surface de charge quand cette dernière est confondue avec la surface représentative du potentiel plastique, ce qui revient naturellement à considérer  $F = G$ . La direction du vecteur déformation plastique dans l'espace des déformations principales (confondu avec celui des contraintes principale) est ainsi perpendiculaire à la surface de charge, F= 0, c'està-dire au vecteur gradient, normal à cette surface. Cela conduit à une loi d'écoulement de la forme.

$$
\epsilon_{ij}^p = \lambda \frac{\partial F}{\partial \sigma_{ij}}
$$

2. Lois d'écoulement non associées : Dans le cas des sols flottants, les lois d'écoulement sont non associées. Dans ce cas, la direction de la vectrice déformation plastique est perpendiculaire à la surface représentative du potentiel plastique  $(\sigma_{ii})=0$  qui est distincte de celle représentative de la fonction de charge plastique  $F(\sigma_{ii})=0$ .

## **3.2.2.2 Critères de plasticité**

On appelle critère de plasticité, une loi définit explicitement la forme de la surface de plasticité. Les critères de plasticité ont été initialement développés pour les métaux et ont ensuite été utilisés pour les sols, notamment en tant que critères de rupture. On distingue plusieurs critères de plasticité notamment :

- Critère de Mohr-Coulomb
- Critère de Tresca (1870)
- Critère de Von Mises (1910)
- Critère de Drucker-Prager (1950)

## **II.3.3 Logiciel PLAXIS**

## **II.3.3.1 Introduction**

L'évolution de la technologie amène l'ingénieur à réaliser des problèmes géotechniques de plus en plus complexes soumis à des contraintes de sécurité de plus en plus sévères. Pour l'exécution de ces projets et vu la complexité des méthodes analytiques, l'ingénieur a recours aux méthodes qui lui permettent de simuler le comportement des systèmes physiques complexes. Parmi ces méthodes, celle aux éléments finis. Elle se considère la plus performante vu son grand champ d'application. Afin de pouvoir manipuler avec le code Plaxis qui se base sur la méthode aux éléments fins, nous allons commencer ce chapitre par une description des modèles rencontrés. Ensuite, on passe à la dynamique sur laquelle repose une simulation sous ce logiciel.

## **II.3.3.2 Présentation du logiciel PLAXIS**

Plaxis V8 est un logiciel géotechnique aux éléments finis spécialement destiné à l'analyse en 2D des déformations et de la stabilité des sols et structures. Ces applications géotechniques nécessitent des lois de comportement pour la simulation du comportement des sols et des roches, non linéaire, dépendant du temps et anisotropie. Le programme utilise une interface graphique pratique permettant aux utilisateurs de générer rapidement un modèle géométrique et un maillage d'éléments finis basés sur la coupe verticale de l'ouvrage à étudier. La génération

du modèle d'éléments finis commence par la création du modèle géométrique, qui est la représentation du problème réel à étudier. Un modèle géométrique consiste en des points, des lignes et des couches. En plus de ces composants de base, des éléments de structure et des conditions spéciales peuvent être ajoutés au modèle géométrique pour simuler les plaques, l'interaction sol structure ou les chargements. Le modèle géométrique doit non seulement comporter la situation initiale, mais aussi les éventuelles étapes de construction ou dégradation considérer dans les phases ultérieures. Après la définition de la géométrie, l'utilisateur devra saisir les paramètres relatifs aux matériaux puis, assigner ces jeux de données aux éléments géométriques. Lorsque le modèle géométrique est entièrement défini, et lorsque les propriétés de tous les éléments géométriques ont été affectées, le modèle géométrique est terminé et le maillage peut être généré.

| Place B2 input - <noname></noname>                                                                                                    |                                                                                                    | $=$ $E$<br>ūЗ<br>menu principal                                                                                                    |                                                                                                    |  |  |  |  |  |  |  |  |  |
|----------------------------------------------------------------------------------------------------|----------------------------------------------------------------------------------------------------|----------------------------------------------------------------------------------------------------|----------------------------------------------------------------------------------------------------|--|--|--|--|--|--|--|--|--|
| I det Wiese Geometry Tinads Materials Mesh<br><b>India</b> Help                                                                                                    |                                                                                                    |                                                                                                    |                                                                                                    |  |  |  |  |  |  |  |  |  |
| $\approx$<br>Bars d'outils générales<br>Cuput Dates                                                                                                    |                                                                                                    |                                                                                                    |                                                                                                    |  |  |  |  |  |  |  |  |  |
| ment of                                                                                                    |                                                                                                    |                                                                                                    | + Intericonducts                                                                                                    |  |  |  |  |  |  |  |  |  |
| $3 - 0.0$<br>$=90$<br>22.00<br>Bars d'outils géométries<br>1888                                                                                                    | 40.00<br>30.00<br>$1 + 1$                                                                                                    | 50.00<br>60.00<br>antent mbrate de recerca atuztur te da chade                                                                                                    | 73.00<br>90.00<br>80.00                                                                                                    |  |  |  |  |  |  |  |  |  |
| 33.00<br>at Cole  Channels and collection of the collection of the collection<br>CPL AREA OFFICE<br>The Contract<br>All and<br>$\sim$                                                                                                    | ----<br>$-10.14$<br><b>STATISTICS</b><br>THE PERSON WAS CITED FOR THE REAL PROPERTY.<br><b>STARTS</b><br><b>DOM: NO</b><br>the annual control benefits.                                                                                                    | distances and con-<br>and the second control of the second control of<br>and the company of the com-<br><b>STATISTICS</b><br>The Control<br>--<br>THE R. P.<br><b>STATISTICS</b><br>[B] 100 (available) 30 (b)<br><b>COLLEGE</b> | Contractor Contractor<br>· 新 · 特を発生を発売しておける · 研すが · エス・ス / Sele Line<br>San Arthur<br><b><i>COLORADO</i></b><br>and the first |  |  |  |  |  |  |  |  |  |
| regle<br>the service of the control of<br><b>CALL AND</b><br>w<br>m<br>$\sim$<br>The control of the control of the con-                                                                                                    | the start that we have<br>to the determination of the<br>The State Corp.<br>With South                                                                                                    | <b>START</b><br>and the first lead of the con-<br><b>STATISTICS</b><br>THE R. P. LEWIS<br>Michael Milk Britton Mile<br>$-100 - 100$<br><b>STATISTICS</b>                                                                         | 22 23 23 24 25 26 27 28 29 20 21 22 23 24 25 26<br>Espace de dessin                                                           |  |  |  |  |  |  |  |  |  |
| 13.00<br><b>Call Corporate</b><br><b>START</b><br>THE REAL PROPERTY<br>the state of the beats.<br><b>STATISTICS</b>                                                                                                    | or will be a significant or a considerable country<br>adaptation of the same in School control of the action of the con-                                                                                                    | contract of the first of the United States of the United States                                                                                                    |                                                                                                    |  |  |  |  |  |  |  |  |  |
| THE REAL PROPERTY IS AN AGENCY OF THE CALLAND AND THE REPORT OF THE REPORT OF THE REPORT OF THE REAL PROPERTY OF<br><b>***********************</b><br>10. 27. 26. 110. 21. 21. 21. 21.<br>HERRY CRYPS CREW THE TURNS OF<br>n ar<br>$10.00 -$<br>A REPORT OF STRAIGHT<br>$\{0,1,2,3,4,5,6,6,7,8,6,8,8,8\}$<br>× | and the control of the con-<br><b>STATISTICS</b><br>the printers of probability and probability and printers and printers are the first printers and                                                                                                    | ATACHER IN<br>2002년 A.M. - 중국 308년 국가 4000대 중 대학자 대학 개최 3대 대학 구축 대학 중국 (2010년 국가 중국 2010년 국가 중국 3대 중국 국가 정부<br>CALL AND RESIDENCE.<br>٠<br>                                                                                      | $-1.1$<br>-<br>-------<br><b>State</b><br><b>THE R. P. LEWIS.</b>                                                             |  |  |  |  |  |  |  |  |  |
| provided a series of<br>----<br>÷<br>on the first start<br>the contract contract and<br>3.5.5.3. 2.5.0<br><b>Service</b><br>THE R. P. LEWIS CO., LANSING MICH.<br>$\mathcal{H}^{\mathcal{N}}$<br>origine                                                                                                    | <b>CONTRACTOR</b><br><b>SCANDING</b><br>$\label{eq:3.1} (1-2\alpha-1) \cdot (1-1) \cdot (1-1$ | <b>STATISTICS</b><br><b>Died</b><br><b>COMMERCIAL</b><br>and the company's state of the<br>controlled and controlled and<br>-                                                                                                    | A FRONT PACK<br>and a state of the local                                                                                      |  |  |  |  |  |  |  |  |  |
| <b>START AND</b><br>designed and<br>$1.00 -$<br>and the state<br>$-77.74$<br>さぶとすぎがっかり                                                                                                    | <b>STATISTICS</b>                                                                                                    | <b>WORK OF REAL PRO</b><br>$\sim$<br>Charles Cap Tall back by the car of the Stude Cap<br><b>CALL</b><br>the state of the state of the                                                                                           | $\sim$<br><b>SERVICE</b><br><br>------                                                                                        |  |  |  |  |  |  |  |  |  |
| the state of the control of the co-<br><b>STAR</b><br><b>ATTN:</b><br><b>KTM</b><br><b>63.000</b><br><b>SUND</b><br>ALLA<br>424,640<br>and the                                                                                                    | $-20.5 - 0.4$<br>THE R. P. LEWIS CO., LANSING MICH.<br><b>WINDOW</b><br><b>CONTRACTOR</b><br>ALCOHOL: ALCOHOL<br>A ROWLED A ROOM                                                                                                    | <b>CALIFORNIA CALLANT</b><br>THIS R. P. LEWIS CO., LANSING, MICH.<br>ALC: UNC 408                                                                                                    |                                                                                                    |  |  |  |  |  |  |  |  |  |
| Pum, and ense dizer time as                                                                                                    |                                                                                                    |                                                                                                    |                                                                                                    |  |  |  |  |  |  |  |  |  |
| Units 11.000 x 15 000 m<br>Pbcs:8x111                                                                                                    |                                                                                                    |                                                                                                    |                                                                                                    |  |  |  |  |  |  |  |  |  |

**Figure II.15** : Fenêtre principale du programme d'entrée des données (Input) (mode de création géométrique)

## **II.3.3.3 Les sous-programmes de Plaxis**

 L'interface d'utilisation de PLAXIS se compose de quatre sous-programmes (Input, Calculations, Output et Curves) :

## **II.3.3.3.1 Le programme d'entrée de données (Input)**

Le programme contient tout ce qui est nécessaire pour créer et modifier un modèle géométrique, pour générer le maillage d'éléments finis correspondant et pour générer les conditions initiales.

## **II.3.3.3.2Le programme de calcul (Calculations)**

Ce programme contient tous les éléments pour définir et amorcer un calcul par la méthode des éléments finis. Au début du programme de calcul, l'utilisateur doit choisir le projet pour lequel les calculs vont être définis.

## **II.3.3.3.3 Le programme de résultats (Output)**

Ce programme contient tous les éléments qui permettent de voir les résultats des données générées et des calculs d'éléments finis. Au début du programme de résultats, l'utilisateur doit choisir le modèle et la phase de calcul appropriée ou le numéro du pas pour lequel les résultats seront affichés.

## **II.3.3.3.4 Le programme courbe (Curves)**

 Ce programme contient tout le nécessaire pour générer des courbes charges déplacements, des chemins de contrainte et des courbes contraintes-déformations. La réalisation d'une modélisation avec Plaxis se traduit en général, par l'enchainement des étapes suivantes :

- Utilisation du préprocesseur « Plaxis Input », pour la génération des données (maillage, jeu des données et contraintes initiales).
- Lancement du code de calcul éléments finis « Plaxis Calculate », pour effectuer la résolution numérique du problème étudié.
- Utilisation de post-processeur « Plaxis Output », pour l'interprétation des résultats sur écran graphique.
- Utilisation de post-processeur « Plaxis curves ≫, pour l'interprétation des courbes (courbe de consolidation, chemin des contraintes,....etc.).

## **II.3.3.4 La démarche de modélisation avec Plaxis**

Nous présenterons ici le cheminement et principales étapes d'un calcul sous Plaxis :

## **II.3.3.4.1 La géométrie**

La première étape sous Plaxis est la définition de la géométrie. Un certain nombre de propriétés sont disponibles :

- Les lignes géométriques qui sont là pour dessiner l'organisation du sol ;
- L'outil « plates » permet de dessiner et de définir des structures élancées qui possèdent une résistance en traction compression et une résistance en flexion, Cet outil est principalement utilisé pour modéliser des murs, des poutres des coquilles, des plaques pour modéliser les murs et les zones rigides, (principalement les éléments ayant une forte extension selon l'axe perpendiculaire au plan de modélisation ;
- « Anchor » qui sert à modéliser les liaisons entre les éléments. Ce sont des ressorts, qu'on utilise pour modéliser les batardeaux ou plus exactement la liaison entre les différents éléments d'un batardeau ;
- L'outil « géogrid », sert à dessiner des structures élancées avec une résistance en compression ou traction mais qui ne possèdent aucune résistance de flexion. Cet outil est généralement utilisé pour modéliser les géogrilles et ancrages. Sur Plaxis, il y a également un outil tunnel qui permet de modéliser un tunnel prenant en compte les facteurs qui concernent ce type d'ouvrage.

## **II.3.3.4.2 Conditions aux limites**

Une fois la géométrie définie, il faut entrer les conditions limites, c'est-à-dire les déplacements et les contraintes imposées aux limites extérieures de la géométrie. Si aucune condition limite

n'est fixée sur un tronçon, par défaut le logiciel considère que l'élément n'est soumis à aucune force extérieure et est libre de se déplacer dans toutes les directions. Les conditions limites pouvant être imposées sont celles qui imposent un déplacement dans une direction donnée ou celle qui impose une force dans une direction donnée, plusieurs outils permettent de créer une large gamme de conditions limites (force repartie, force ponctuelle, encastrement, glissement, etc......).

## **II.3.3.4.3 Définition des paramètres des matériaux**

Ensuite, il convient de définir les différentes propriétés des différents matériaux selon son type (sol et interface, plaque, ancrage, géogrille, etc.....), le modèle de comportement et les différents paramètres permettant de le définir. Pour les sols, en plus de la définition des caractéristiques mécaniques, leurs interfaces avec les autres types d'éléments peuvent être paramètres, il faut également définir le comportement hydraulique du sol (drainé, non-drainé ou non-poreux).

## **II.3.3.4.4 Le Maillage**

Le maillage est génère automatiquement, ce qui est un point fort de Plaxis. L'opérateur peut paramétrer la finesse du maillage entre différentes options (très grossier, grossier, moyen, fin, très fin), l'opérateur peut également décider de mailler plus finement une certaine région du sol ou/et le voisinage d'un élément grâce aux options « Refîne » dans le « Mesh » menu. Une fois le maillage effectue, il convient de paramétrer les conditions initiales du sol, cette procédure passe généralement par la définition d'un coefficient des terres au repos.

## **II.3.3.4.5 Les conditions initiales**

La définition des conditions initiales se fait en deux étapes distinctes : Tout d'abord, lorsque la fenêtre des conditions initiales s'ouvre, seul le sol est activé. L'opérateur active les éléments constructifs (déplacements et/ou contraintes impose(e)s, ancrage, plaque) qui correspondent à l' instant initial. Il désactive les éléments de sol qui ne correspondent pas à cet instant initial. Un « Switch bouton » permet d'accéder à deux fenêtres différentes chacune représentant la géométrie de la modélisation :

- La première qui s'appelle « Initiale pore pressure » permet de définir un niveau de nappe phréatique initial (si besoin), et de générer les pressions interstitielles correspondantes ;
- La deuxième fenêtre permet de générer les contraintes initiales à l'intérieur du massif (poids propre et sous pression).

## **II.3.3.4.6 Phase de calcul**

Apres avoir effectué l'ensemble de ces paramétrages on peut accéder aux calculs par le bouton poussoir « Calculation ». L'interface « Input » de Plaxis se ferme et laisse la place à une nouvelle interface : « Calculation ». Une phase 0 est déjà calculée, cette phase correspond à l'état initial de la structure. Cette interface permet de définir le phasage de la modélisation de la construction. De nouvelles phases de calcul peuvent être créées basées sur une phase existante. Pour chaque phase on peut modifier la géométrie par l'intermédiaire de la même interface qui a servi à définir les conditions initiales. On peut donc effectuer des changements uniquement en activant ou désactivant des éléments. Le niveau de la nappe phréatique peut être modifié, ainsi que certaines propriétés des matériaux, des éléments autres que le sol (modification des

paramètres entrés en input, imperméabilité el/ou la non-consolidation de certaines parois). Le niveau d'intensité et la position des conditions limites des chargements en déplacement et en contrainte peuvent également être modifiés. Cependant, aucun nouvel élément ne peut être créé à ce niveau que ce soit une charge, un déplacement, une condition aux limites ou une plaque un ancrage etc.... D'autres types de phases peuvent être créés autre que la simple activation ou désactivation d'élément (phase de consolidation par exemple).Un certain nombre de types de calcul peut être simulé (consolidation, détermination du facteur de sécurité, déformation plastic, étude dynamique). Une fois le phasage de l'étude termine, des points caractéristiques peuvent être places. Les courbes de résultats de Plaxis seront calculées en ces points. Après avoir appuyé sur « Calculate » les calculs se lancent. Une fois terminée, les résultats sont visionnables grâce à la touche « Output ».

## **II.3.3.4.7 Visualisation des Résultats**

Le code Plaxis contient plusieurs outils pour visualiser et analyser les résultats concernant le sol soit en déformations (maillage déformé, déplacements et déformations totaux) soit en contraintes (contraintes effectives, totales, les points plastiques, les pressions interstitielles).

## **II.3.3.5 Modèles de comportement de Plaxis**

Plusieurs lois de comportement ont été utilisées dans les logiciels de calcul en géotechnique en se basant sur les méthodes des éléments finis. Les lois de comportement expriment une relation entre le tenseur de contraintes, le tenseur de déformations et leurs accroissements respectifs pouvant impliquer un critère de rupture ou de limite d'élasticité. Le choix d'un modèle dépend du comportement du matériau à étudier et du type d'analyse que l'ingénieur géotechnicien souhaite effectuer. L'utilisation de lois de comportement complexes dans des modèles éléments finis pour l'ingénierie est délicate. Elle demande pour la détermination des paramètres des études spécifiques lourdes sortant du cadre des projets d'ingénierie. L'intégration de telles lois dans des codes éléments finis est difficile. Le coût de ces calculs est généralement important et peu de codes sont actuellement opérationnels. La démarche suivie dans le développement de Plaxis est de fournir à l'utilisateur un code éléments finis qui soit à la fois robuste et convivial, permettant de traiter des problèmes géotechniques réels, dans un délai raisonnable en utilisant un modèle de comportement de sols dont les paramètres puissent être détermines à partir d'une étude géotechnique normale. Différents modèles de comportement, plus ou moins sophistiqués, ont été implémentés dans Plaxis : élastique linéaire, Mohr-Coulomb, modèles de sol avec écrouissage ou spécifiques aux sols mous, etc. Il reste toutefois à l'ingénieur de choisir le modèle le mieux adapte au problème qu'il désire traiter en fonction des conditions rencontrées in situ.

## **II.3.3.5.1 Modèle de Mohr Coulomb**

Le modèle de Mohr-Coulomb utilisé dans Plaxis est un modèle de comportement simple et robuste. Il peut être considéré comme une approximation au premier ordre du comportement réel d'un sol. Le modèle de Mohr-Coulomb constitue une approche acceptable pour analyser la rupture des sols dans les problèmes de fondation, stabilité de pentes, de tunnel et de soutènement. Cependant, ce modèle suppose une rigidité constante pendant la phase de chargement alors qu'en réalité elle dépend à la fois du niveau de contrainte et du niveau de déformation du sol. De plus, expérimentalement il est possible d'observer des déformations irréversibles même pour des chemins de contraintes qui n'atteignent jamais la rupture. Or, un tel modèle n'est pas capable de reproduire ce phénomène. Le modèle de Mohr-Coulomb nécessite cinq paramètres fondamentaux :

- Deux paramètres élastiques : le module d'Young E et le coefficient de Poisson ν ;
- Deux paramètres relatifs aux conditions à la rupture : la cohésion c et l'angle de frottement φ ;
- Un paramètre relatif à la règle d'écoulement plastique, l'angle de dilatance ψ.

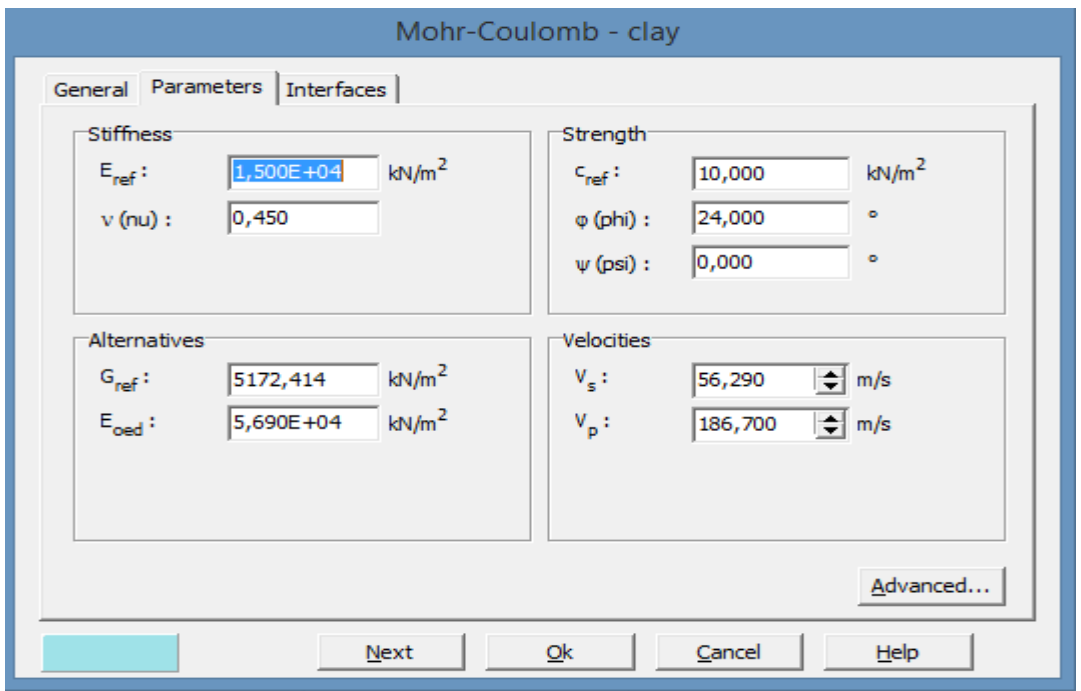

**Figure II.16** : Fenêtre des paramètres de Mohr-Coulomb (Logiciel Plaxis 8.2)

#### **a) Le module d'Young**

Dans le modèle élastique et le modèle de Mohr Coulomb, Plaxis utilise le module d'Young comme module de déformation de référence. Le choix de ce dernier nécessite un soin considérable, d'ailleurs il est conseillé d'utiliser E<sup>0</sup> pour des argiles très sur consolidées et quelques roches avec un large domaine élastique, alors que pour les sables et les argiles normalement consolidées, il est préférable de prendre E<sub>50</sub>.

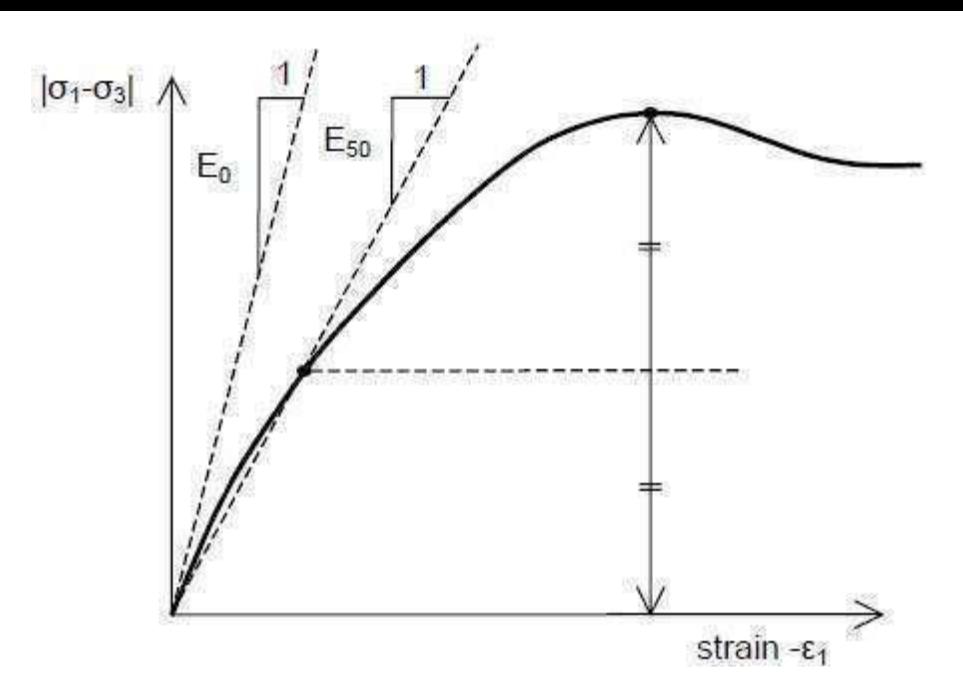

**Figure II.17** : Définition du module à 50% de la rupture

## **b) Le coefficient de Poisson**

Le choix d'une valeur pour le coefficient de poisson est particulièrement simple dans le cas du modèle élastique ou du modèle de Mohr Coulomb avec un chargement gravitaire. Dans la plupart des cas, les valeurs de υ seront comprises entre 0,3 et 0,4. Pour le cas du comportement non drainé, le coefficient de Poisson effectif devra être inférieur à 0,35.

## **c) L'angle de frottement**

L'angle de frottement peut s'obtenir à partir de la courbe intrinsèque du modèle Mohr Coulomb. Dans le code Plaxis, on doit éviter de travailler avec des angles de frottements supérieur à 35°dans des calculs préliminaires pour un projet, car le temps de calcul varie exponentiellement avec de l'angle de frottement.

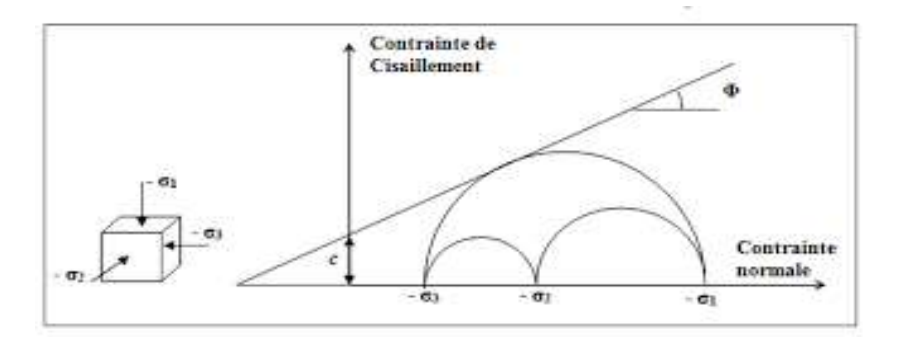

**Figure II.18** : Courbe intrinsèque du modèle de Mohr Coulomb

### **d) La cohésion**

Il est conseillé aux utilisateurs peu expérimentés d'entrer au moins une valeur faible de la cohésion (prendre  $c > 0.2$  kPa) dans le cas des sols purement frottant à fin d'éviter les complications dans des calculs. Pour les couches dans lesquelles la cohésion croît avec la profondeur Plaxis propose une option spéciale dans des paramètres avancés.

### **e) L'angle de dilatance**

L'angle de dilatance ψ est donné en degrés, il peut se calculer par la règle suivante : ψ=φ-30° si  $\varphi$  30° La valeur ( $\psi$  =0°) correspond généralement aux argiles ou pour les sables de densité faible à moyenne. Pour les sables lâches l'angle de dilatance peut être inférieur à zéro.

#### **3.3.5.2 Modèle de sol avec écrouissage (Hardening Soil Model, HSM).**

 Le modèle HSM est un modèle de simulation avancé de différents types des sols y compris les sols mous et les sols durs. Le modèle a pour objet d'améliorer le modèle de Mohr-Coulomb sur différents points ; il s'agit essentiellement:

- de prendre en compte l'évolution du module de déformation lorsque la contrainte augmente : les courbes œdométriques tracées en contrainte-déformation ne sont pas des droites ;
- de prendre en compte l'évolution non linéaire du module lorsque le cisaillement augmente: le module E50 n'est pas réaliste car il y a une courbure des courbes effortdéformation avant d'atteindre la plasticité ;
- de distinguer entre une charge et une décharge ;
- de tenir compte de la dilatance qui n'est pas indéfinie. On pourrait dire que ce modèle est un dérivé du modèle hyperbolique de Duncan-Chang, car il en reprend, en les améliorant, les formulations hyperboliques des courbes effort-déformation.

## **a) Les paramètres du HSM**

1. Paramètres de Mohr-Coulomb :

- C : cohésion (effective) [kN/m2]
- Φ: angle de frottement effectif [°]
- Ψ: angle de dilatance [°]

Paramètres de rigidité :

 $E_{50}^{ref}$ : Module sécant dans un essai triaxial [kN/m2]

 $E_{oed}^{ref}$ : Module tangent dans un essai œdométrique [kN/m2]

m : puissance (de type Janbu environ 0,5 pour les sables, Alors que Von Soos introduit différent valeurs de m :  $0.5 < m < 1.0$ )

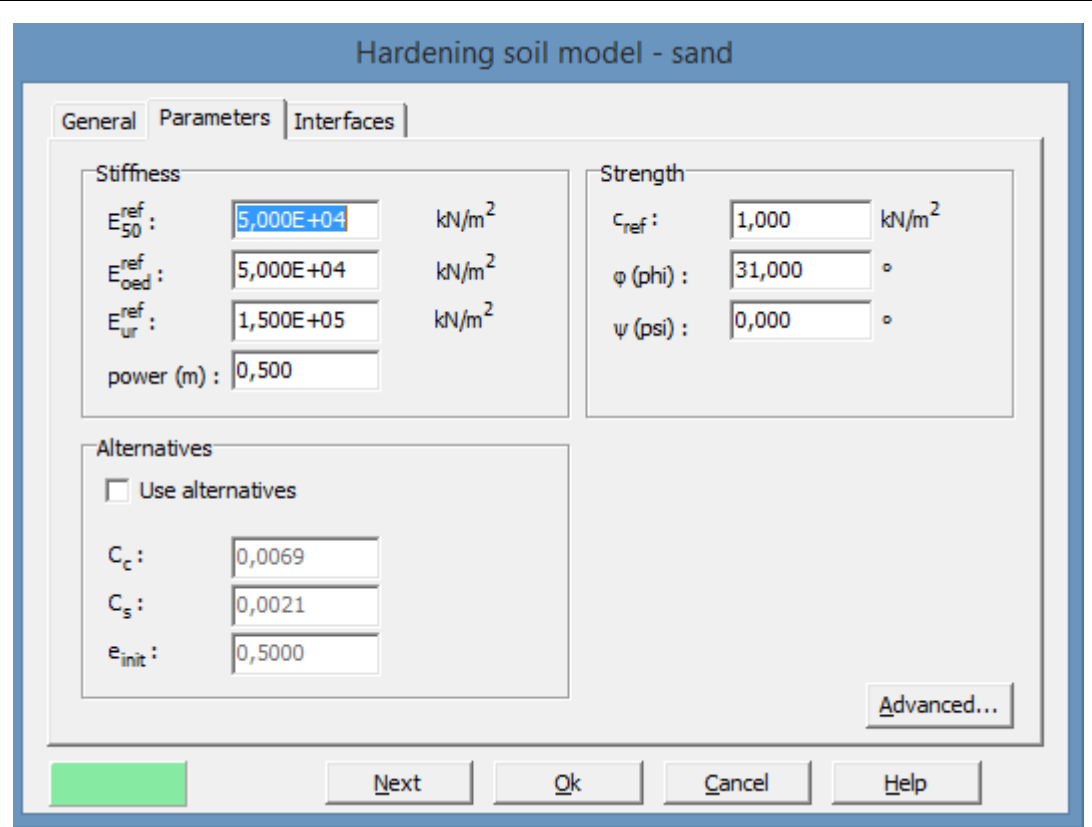

**Figure II.19** :Fenêtre des paramètres du HSM

#### **b) Les paramètres avancés du HSM**

#### On a :

- υur : Coefficient de poisson en charge décharge (par défaut υur=0.2).
- p<sup>ref</sup> : Contraintes de référence (par défaut p<sup>ref</sup> = 100).

 $K_0^{nc}$ : Coefficient de consolidation (par défaut $K_0^{nc}$  =1-sin  $\Phi$ ).

C*incrément* : Coefficient du modèle Mohr Coulomb (par défaut C*incrément* =0).

yref : Unité de profondeur.

R<sub>f</sub>: Coefficient a la rupture (par défaut R<sub>f</sub>=0.9).

σ<sub>tension</sub>: Résistance à la traction (par défaut σ<sub>tension</sub> = 0).

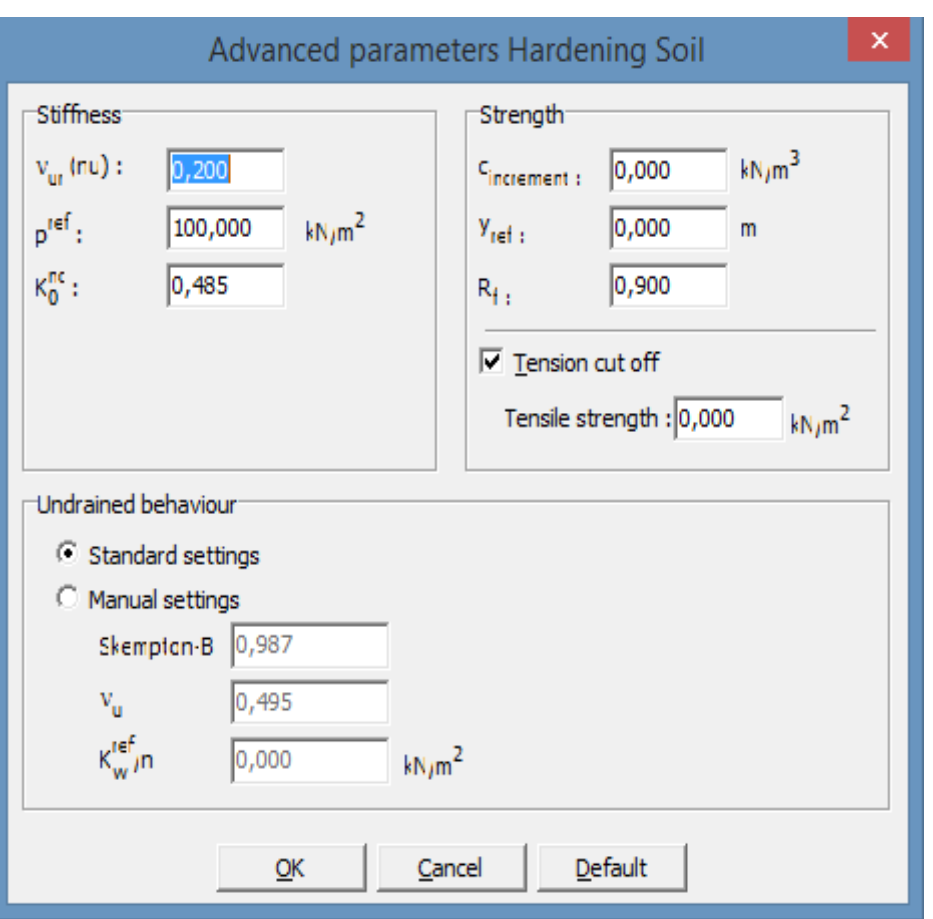

**Figure II.20** : Fenêtre des paramètres avances du HSM

#### **II.4 Conclusion :**

La MEF est l'un des méthodes numériques qui permette la simulation bidimensionnelle de construction de l'ouvrage, elle est la plus efficace et satisfaisante dans l'étude de stabilité, puisqu'elle traite le massif rocheux comme un milieu continu et permet sa discrétisation spatiale. Vu que la complexité des calculs par cette méthode, on utilise le code de calcul (Plaxis 2D) pour résoudre le problème.

Les modèles disponibles dans le code Plaxis2D ont été brièvement décrits en distinguant parmi eux ceux adaptés à la simulation du comportement des sols granulaires et ceux plus adaptés pour la simulation du comportement des argiles.

Le choix du modèle de comportement dépend en fait du problème posé : soutènement, tassement de remblai, fondation sur sol en pente, tunnel : quel modèle de comportement utiliser pour quel problème géotechnique ? La question n'est pas simple car il n'existe pas de modèle "universel"...Cette partie a permis de nous guider dans le choix de modèles mieux adaptés aux différents matériaux mis en jeu dans le problème étudié, en combinaison avec les aspects du comportement que l'on souhaite simuler. Alors que, parmi ces modèles il existe deux modèles de comportement bien adapté pour simuler le comportement des sols granulaires (notre cas) qui sont le modèle Mohr-Coulomb et HSM (Hardening Soil Model).

# **CHAPITRE III SIMULATION ET VALIDATION DE LA PROCEDURE NUMERIQUE ET ANALYTIQUE**

## **CHAPITRE III : SIMULATION ET VALIDATION DE LA PROCEDURE NUMERIQUE ET ANALYTIQUE**

### **III.1 Introduction**

Le code élément finis « PLAXIS » est un outil pratique d'ouvrage et d'essai géotechnique.

Le but de cette partie est de modéliser une fondation profonde « Pieu » à l'aide du code d'élément finis, une recherche de la capacité portante est faite. Pour une modélisation du comportement des pieux, il faut la connaissance des caractéristiques géométriques et mécaniques des pieux ainsi que le choix d'un bon modèle d'interface sol-pieu et d'une loi de comportement adéquate du sol. Une schématisation en symétrie de révolution (« axisymétrie ») ou tridimensionnelle peut être utilisé. L'axisymétrie est généralement utilisée dans le cas d'un pieu cylindrique isolé, l'axe de symétrie étant l'axe du pieu. La condition tridimensionnelle est l'approche la plus réaliste mais elle requiert plus de moyens pour la réalisation du maillage des pieux.

#### **III.2 Simulation numérique axisymétrique des pieux par EF**

Lors de la modélisation axisymétrique, le pieu doit être cylindrique et plein. Recherchez ensuite les caractéristiques équivalentes de la surface, du module et de la densité du pieu avec une section transversale non circulaire ou non solide, en conservant généralement la rigidité axiale et le diamètre extérieur ou la longueur de pieu réel. Généralement, l'équivalence des côtés est meilleure dans la zone de la surface supérieure ou de la partie médiane. Connaissant le rayon équivalent du pieu, il est nécessaire d'attribuer un module d'Young au matériau constituant le pieu pour s'assurer que sa rigidité est égale à celle du pieu réel. De plus, le maillage des pieux isolés doit être relativement serré près de l'interface, c'est-à-dire relativement serré aux points le long de l'axe et le long du fut, sinon il y aura un risque important de formation de gradient lorsque la valeur de rapport acceptable sera observée « Méthode de la couche mince ».

## **III.3 Simulation numérique tridimensionnelle des pieux par EF**

Cette méthode nécessite beaucoup de ressources pour implémenter la grille autour de la pile. Modéliser l'interface entre le pieu et le sol avec des éléments appropriés augmentera également le nombre de nœuds dans le maillage.

Le temps de calcul est relativement long et dure parfois trop longtemps. Les utilisateurs de cette méthode essaient souvent de réduire la taille de leur grille, mais cette réduction peut se faire au détriment de la précision des résultats. Afin d'éviter ce type de modélisation grossière, la section du pieu (qu'elle soit circulaire ou non) est généralement remplacée par une section polygonale solide équivalente. Afin de faciliter la mise en œuvre tridimensionnelle, cette approximation est utilisée.

L'essai de charge du pieu isolé sous charge axiale est rarement modélisé par la méthode des éléments finis tridimensionnels, et l'interface est rarement considérée.

Le but de cette étude est de constituer une compréhension du comportement de ce type d'ouvrage (pieux, inclusions rigide).

Dans ce présent chapitre, après la description du modèle utilisé, les conditions aux limites et la procédure de calcul on présente les résultats numériques sous forme de tableaux et de courbes suivis d'une discussion.

Le modèle de référence a été établi et calculé par le logiciel PLAXIS 8.2. Il sera utilisé comme base de données dans l'étude paramétrique qui suivra.

## **III.4 Définitions des données**

Les calculs sont complets et corrects sur le logiciel PLAXIS si certaines données sont introduites.

## **III.4.1 Hypothèses et géométrie**

## **III.4.1.1 Les hypothèses générales données**

Définitions d'une interface entre l'ouvrage et le sol

## **III.4.1.2 Géométrie du modèle**

Nous avons un modèle plan axisymétrique (2D) de 0.4m de largeur et 11m de profondeur. La présentation du modèle est sur la figure II.21. Un profil simplifié de sol a été employé par Lee et al (2002). Le pieu fait 0.4m de diamètre et de 11m de longueur.

Conditions aux limites : on choisit les conditions aux limites par défauts standard fixities.

La coupe simplifiée est composé de deux couches de sol :

- Une couche d'argile en surface de 11m;
- Une couche de sable de 7m.

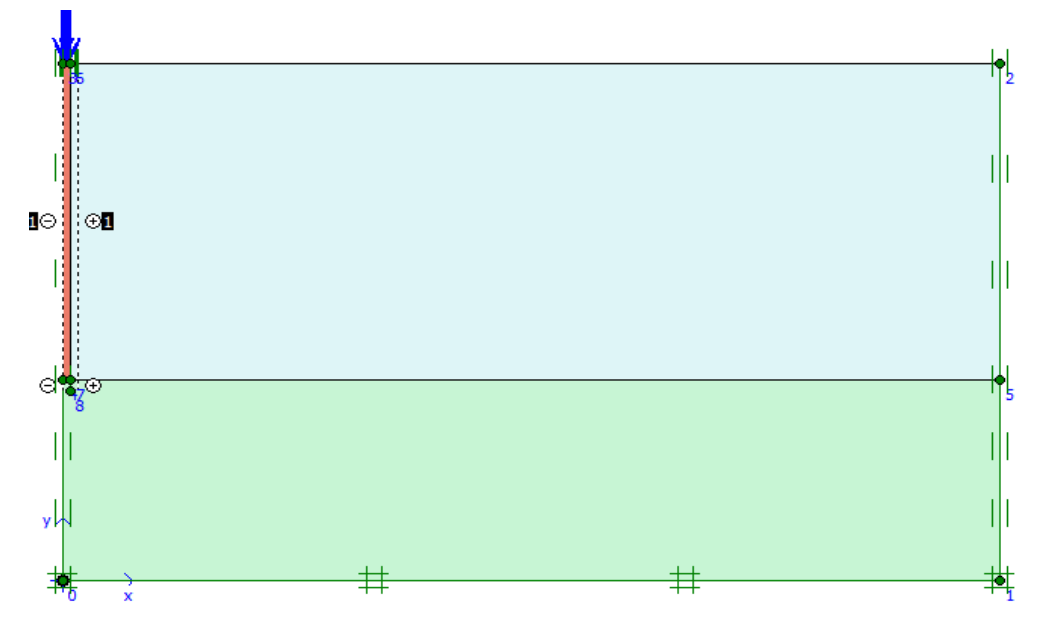

**Figure III.21** : Modèle 2D géométrique

Des interfaces sont utilisées pour produire les effets d'interaction entre le sol et les structures. Pour le pieu elle se prolonge d'1m sous la pointe.

## **Remarque :**

Il est recommandé d'étendre l'interface à l'angle de la structure pour assurer une liberté de déformation suffisante et obtenir une meilleure répartition des états de contraintes. Cependant, il faut s'assurer que la rigidité de l'interface n'affecte pas le champ d'écoulement.

### **III.4.2 Paramètres des matériaux**

Après le dessin du modèle, les caractéristiques des matériaux y sont attribuées. Les propriétés des couches de sols et des interfaces sont résumées dans le tableau III.08 :

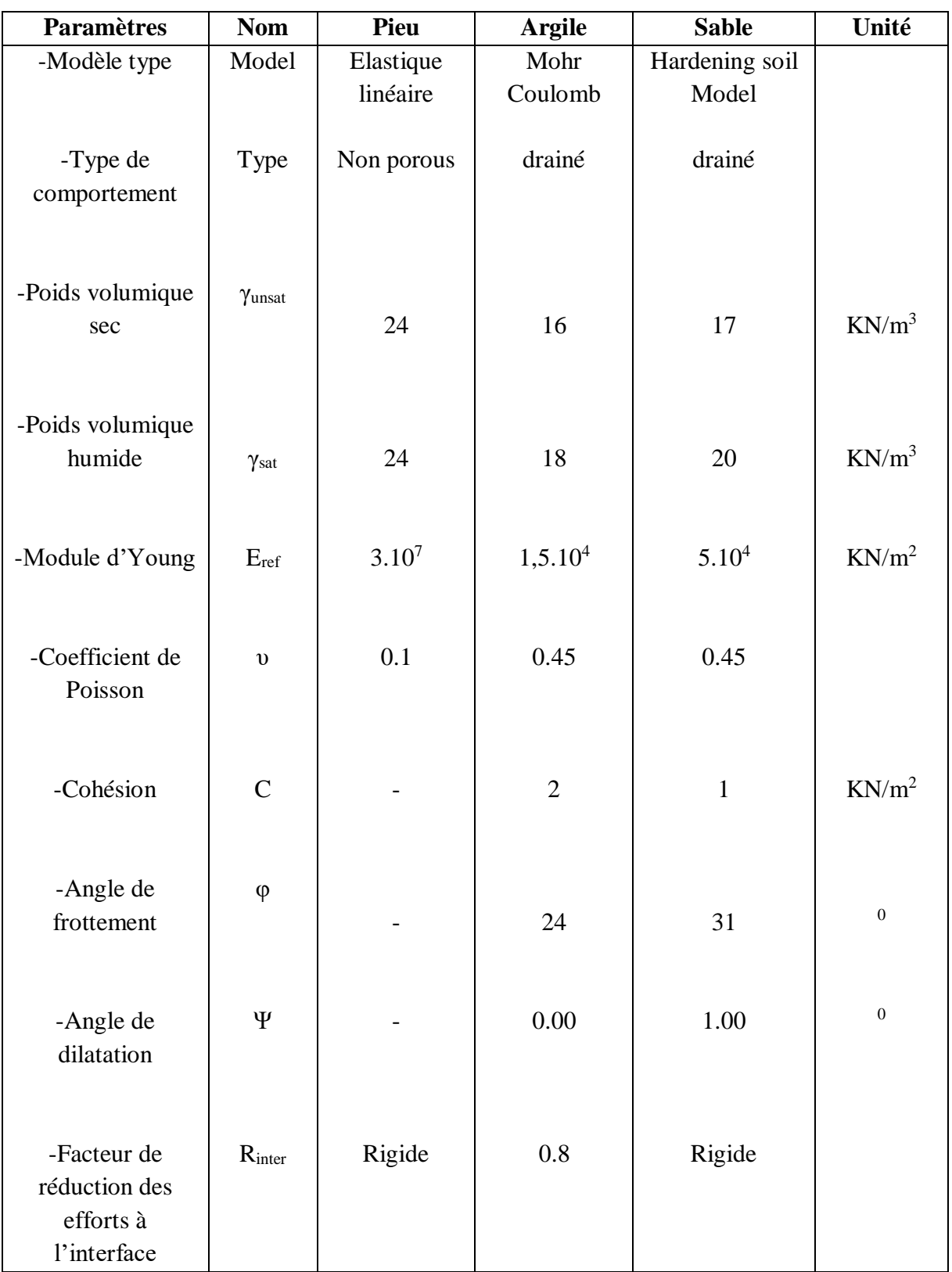

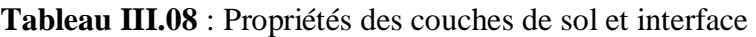

#### **III.4.3 Génération du maillage**

Cette étape consiste à créer un maillage, une subdivision d'un espace géométrique continu en cellules géométriques. Le modèle est établi en des éléments en 15 nœuds.

On règle la finesse du maillage sur (global coarseness) sur « medium » pour l'ensemble du modèle

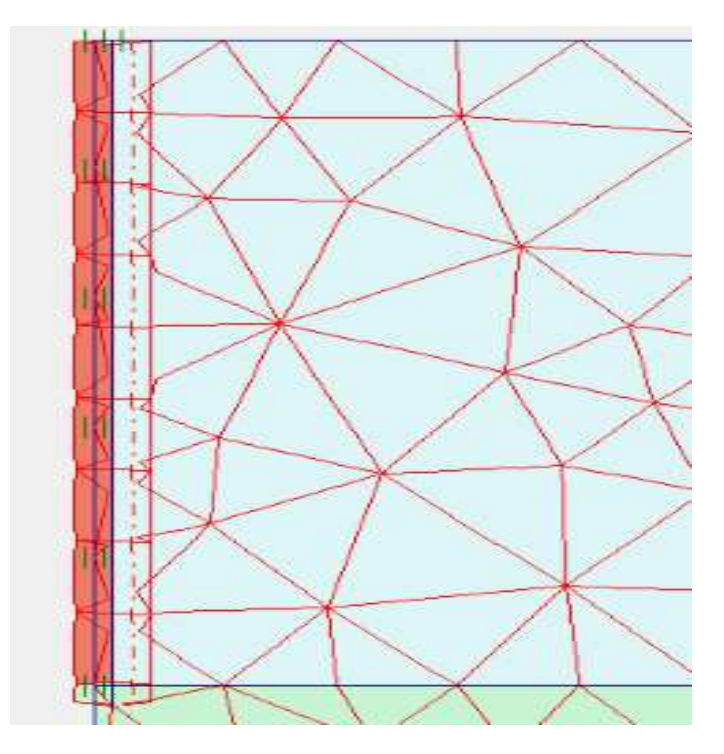

**Figure III. 22** : Maillage du modèle

## **III.4.4 Conditions initiales**

Les conditions initiales nécessitent la génération des pressions interstitielles initiales ainsi que des contraintes initiales.

#### **a) Génération des pressions interstitielles**

Le niveau de la nappe phréatique est au niveau du substratum ; il n'agit pas sur notre modèle.

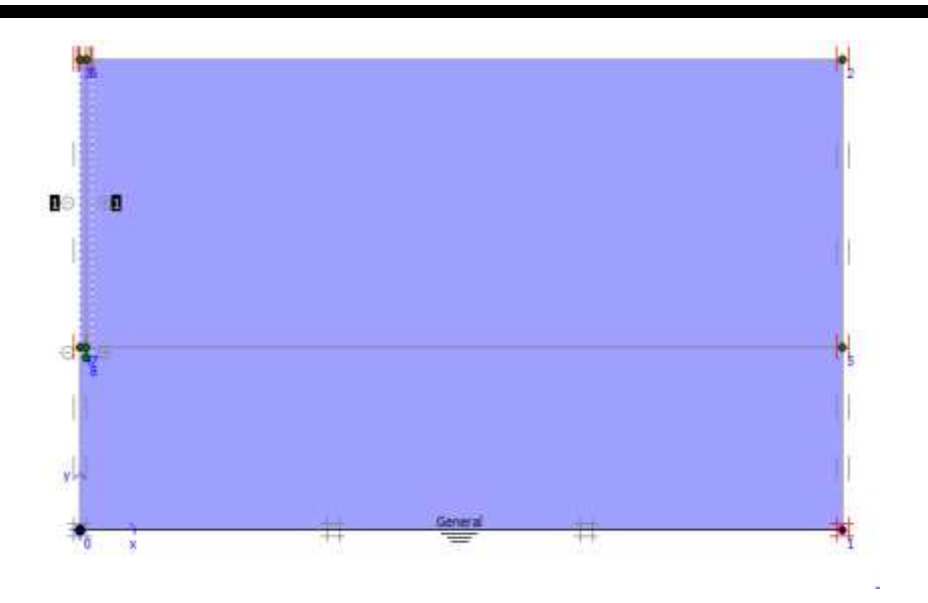

**Figure III.23** : Conditions hydrauliques

Il n'y a pas de génération des pressions interstitielles comme l'illustre la figure III.24

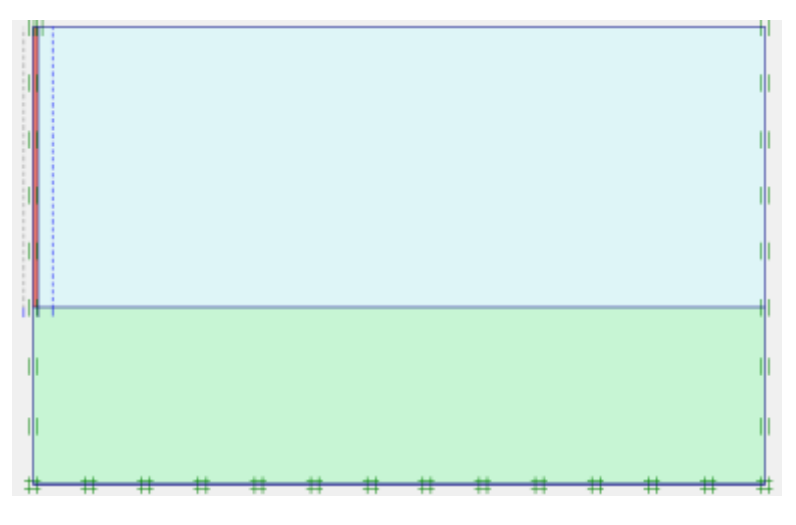

**Figure III.24** : Génération des pressions interstitielles

#### **b) Contraintes initiales**

On génère les contraintes initiales pour le calcul de ces contraintes en prenant les valeurs de K<sub>0</sub> par défaut, la valeur de K<sub>0</sub> est proposé automatiquement d'après la formule de Jacky. On garde le poids du sol 1, ce qui correspond à une application totale de la gravité.

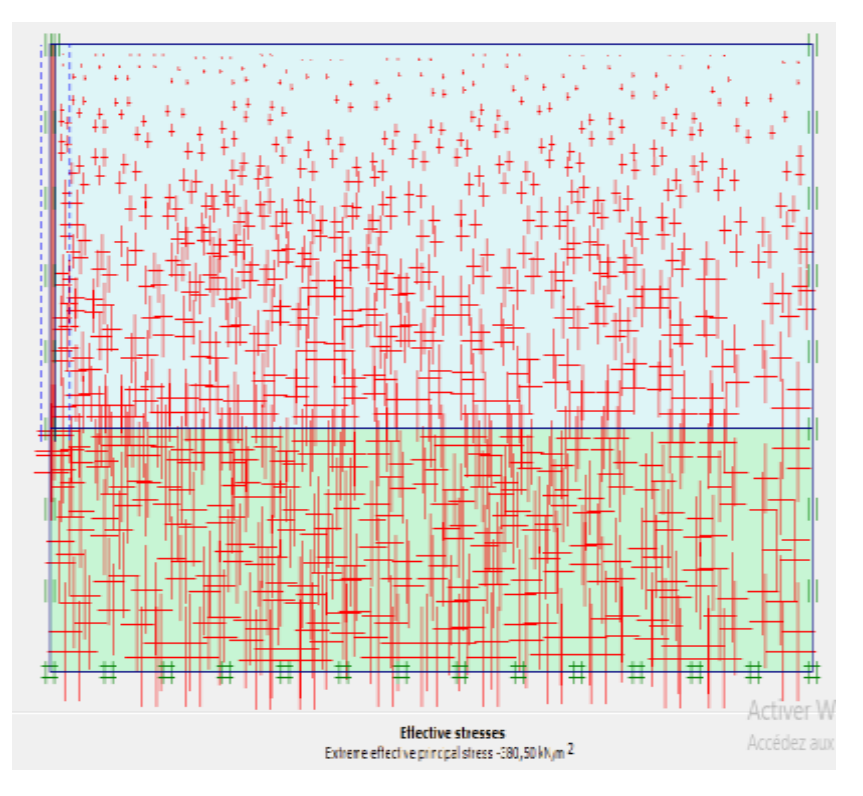

**Figure III. 25** : Génération des contraintes effectives initiales

## **III.5 Procédure numérique**

Après avoir introduit les pressions et les contraintes, le modèle est prêt à entamer les calculs.

Le calcul se fait en une phase unique et ensuite la détermination de la capacité portante.

## **-Phase 0 :**

Initiation des contraintes (procédure  $K_0$ ), on détermine les contraintes effectives initiales.

## -**Phase 1 :**

A partir de la fenêtre paramètre, nous avons pu revenir au modèle pour pouvoir activé les couches et la charge. Ensuite, nous avons donné une valeur à la charge, faire un choix des points sur la fondation et ensuite lancer le calcul.

On augmente la charge jusqu'à avoir la charge critique, et c'est en fonction de cette critique qu'on détermine la capacité portante du pieu.

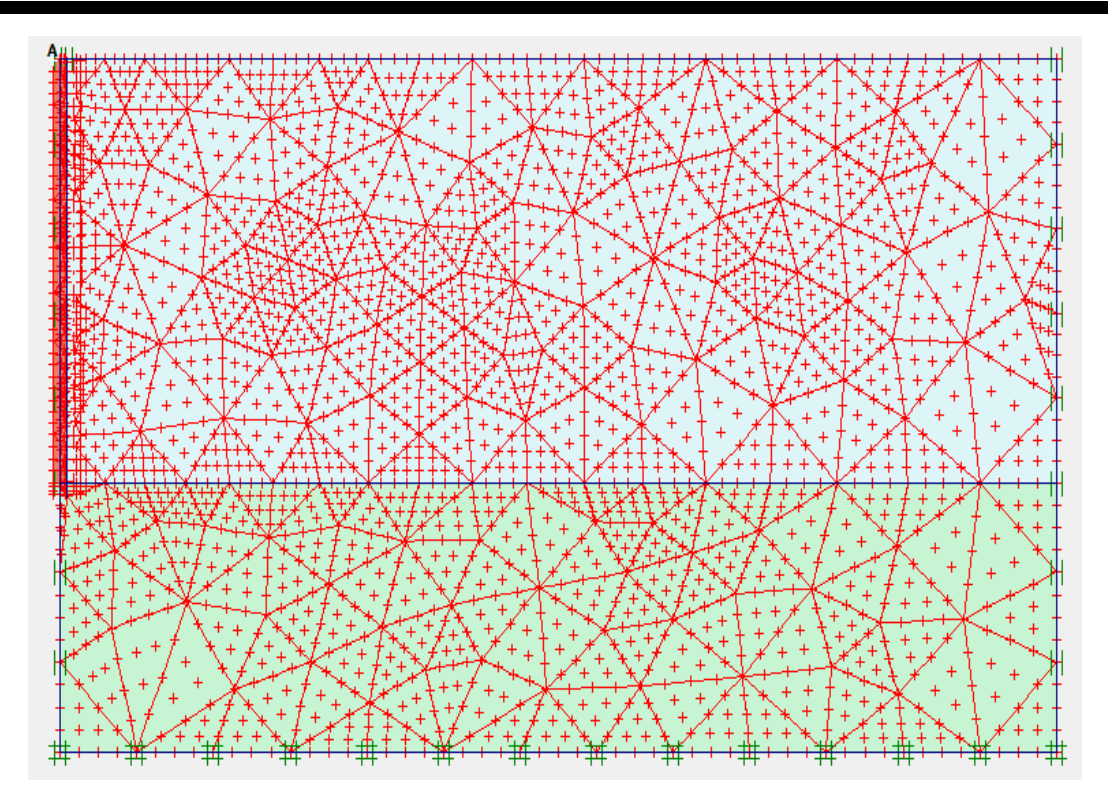

**Figure III. 26** : Choix des points

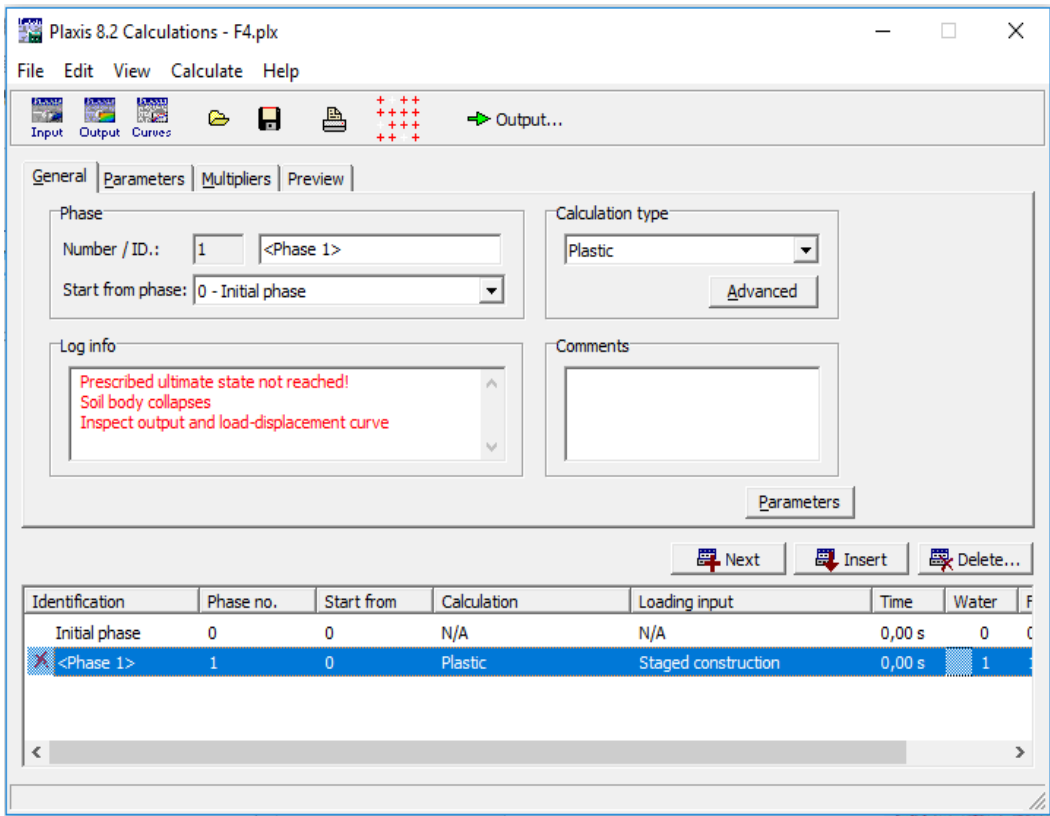

**Figure III. 27** : Fin des calculs, valeurs critique atteinte

## **III.6 Les résultats III.6.1 Conclusion de la phase**

La figure III .28 nous montre la déformation de maillage. On note un déplacement total de 61,40mm au sol.

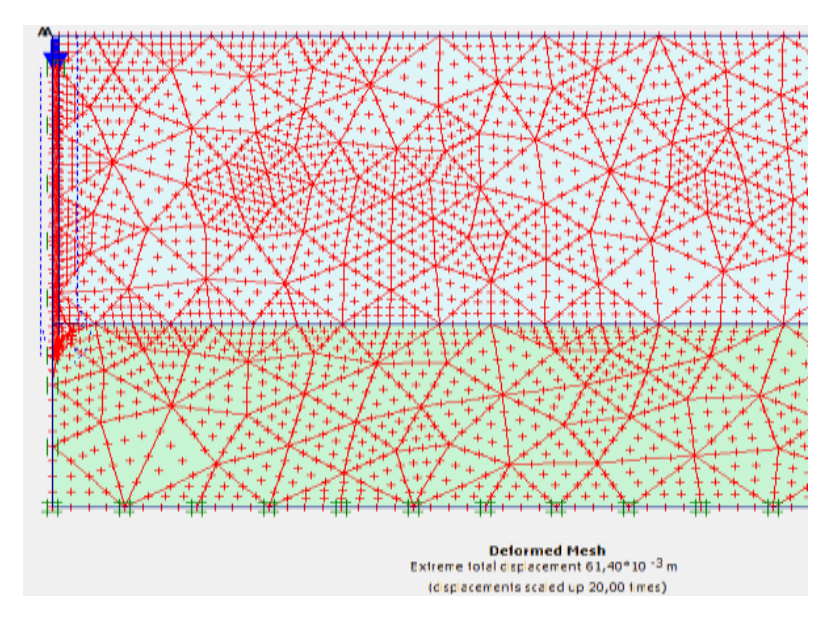

**Figure III. 28** : Déformation de maillage

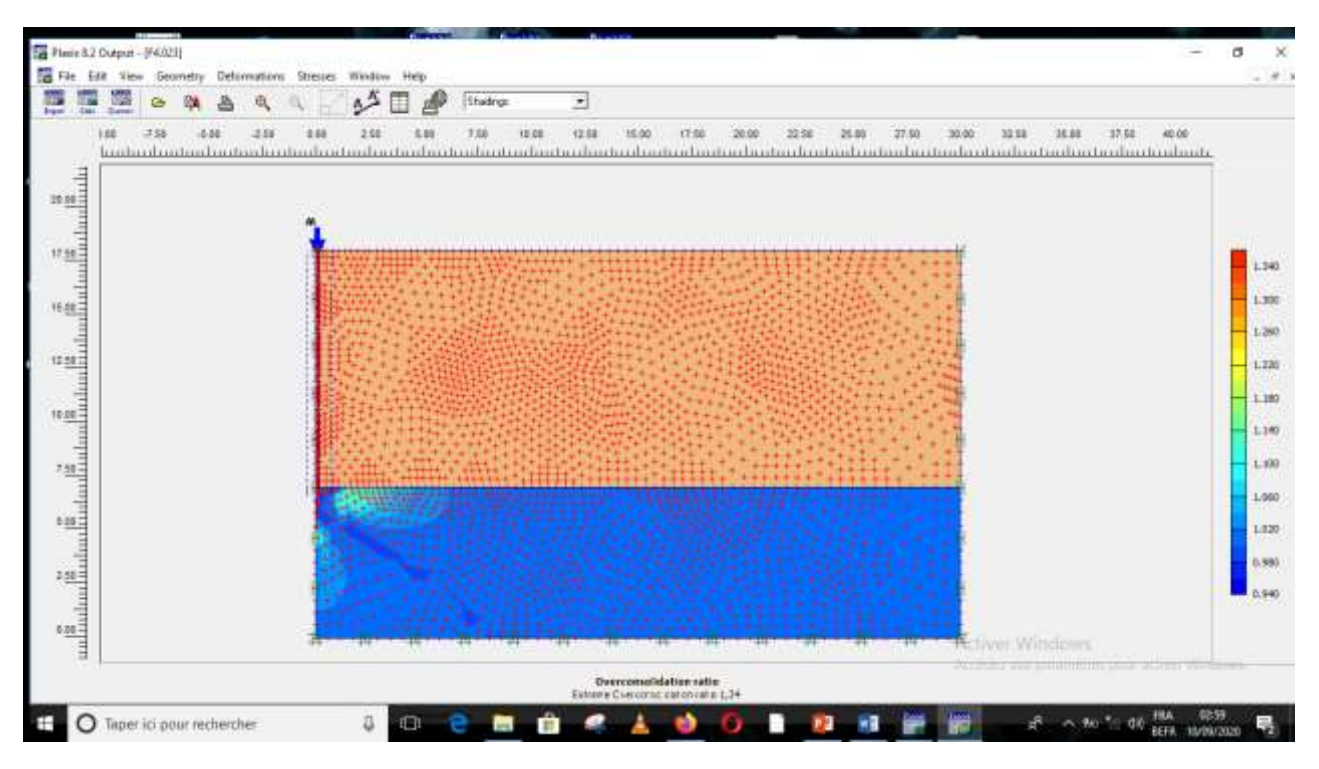

**Figure III. 29** : Mécanisme de rupture

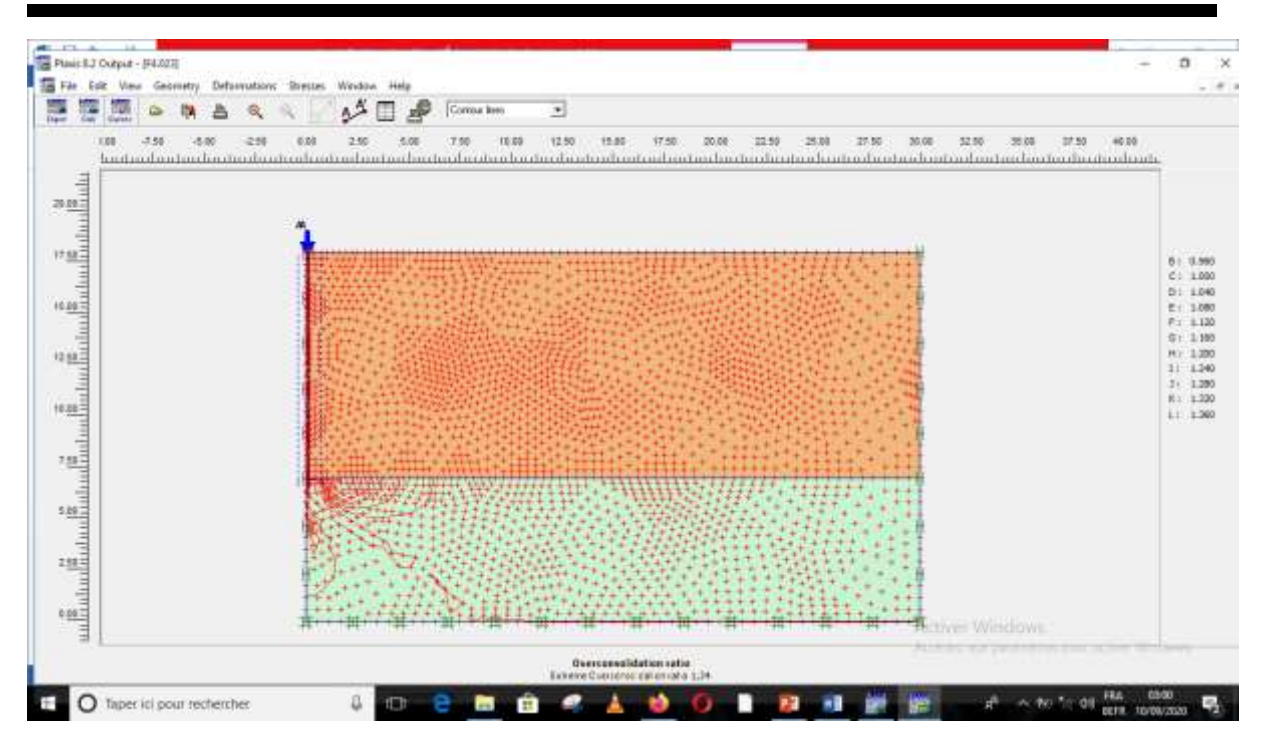

**Figure III. 30** : Mécanisme de rupture

Les figures III.29 et III.30 représentent le mécanisme de rupture. On observe une forte concentration au niveau où le pieu est en contact avec le sable dur.

## **III.6.2 La capacité portante**

La capacité portante est déterminée en fonction de la courbe qui indique la valeur de **Mstage.** En nous référant sur la figure III.31  $M_{stage} = 0.843$ 

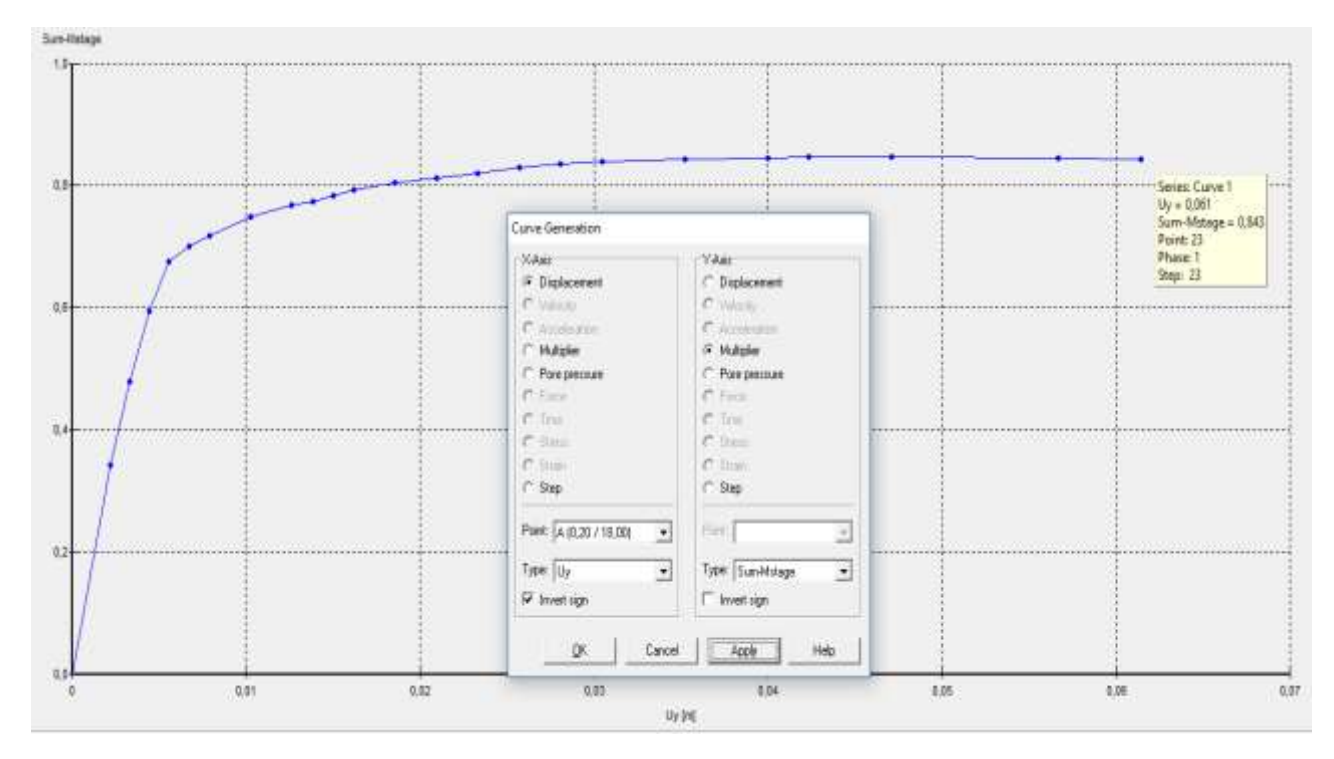

**Figure III.31** : La valeur de Mstage

Apres avoir eu  $M_{stage}$  on le multiplie par la charge critique (qui est  $4000KN/m^2$ ).

Capacité portante = q\* Mstage = 4000\*0,843= **3372 KN/m<sup>2</sup>**

#### **III.7 Procédure analytique**

On utilise les formules de calcul de la capacité portante  $q_1$  d'une fondation superficielle si le diamètre est supérieur à 32cm (Méthode au labo).

Q<sub>ana</sub> = Q<sub>p</sub>+Q<sub>f</sub>  
\nQ<sub>p</sub> = A<sub>p</sub>.q<sub>l</sub> avec A<sub>p</sub>=
$$
\frac{pi*d^2}{4}
$$
  
\nq<sub>l</sub> = 1,2.c.Nc + γ<sub>1</sub>.D.Nq  
\nB=40m  
\nN<sub>q</sub> = e<sup>(pianφ)</sup>.tan (45+φ/2)  
\n= 9,602  
\nN<sub>c</sub> = (N<sub>q</sub>-1).cotg  
\n= 19,32  
\nq<sub>l</sub> = (1.2\*2\*19,32) + (16\*11\*9,602)  
\n= 1736,32 KN/m<sup>2</sup>  
\nQ<sub>p</sub> = A<sub>p</sub>\*q<sub>l</sub>  
\n=218.192 KN  
\nQ<sub>t</sub> =  $\frac{1}{2}$ \*αγD<sup>2</sup>\*P+β'.c'.D'P  
\nD' = D-H<sub>cri</sub>  
\nH<sub>cri</sub>= $\frac{B*Nq^2(\frac{2}{3})}{4}$   
\nP= $\frac{pi*d}{2}$   
\nβ'=3,62 ; α =1,10 ; γ =16 ; D' =10,548 ; P =0,628  
\nQ<sub>f</sub> = 638,847 KN  
\nQ<sub>ana</sub> =218,192+638,847  
\n=857,039 KN

Pour faire une analogie avec la valeur calculée numériquement, il faut multiplier le résultat obtenu sur PLAXIS par l'aire du pieu.

On a :

 $Q<sub>ana</sub> = 3372KN/m<sup>2</sup>$ 

 $A_p = 0.125 m^2$ 

Donc:

 $Q_{num} = 3372*0.125$ 

 $=412,5KN$ 

Le constat qui se fait est que la capacité portante calculée analytiquement est à peu près égale à deux la valeur de la capacité portante calculée numériquement.

## **III.8 Conclusions**

A l'aide de l'outil numérique utilisé (code éléments finis PLAXIS), nous avons pu modéliser le modèle puis calculer la capacité portante du pieu.

Ce calcul nous a permis de voir l'ensemble des phases liées à l'utilisation de l'outil numérique pour un pieu. Le calcul analytique nous a permis de confirmer le résultat obtenu numériquement.

Nous pouvons conclure que le calcul analytique est moins fiable que le résultat numérique. Ce qui veut dire que le calcul numérique ne surestime pas la valeur de la capacité portante.
## **CHAPITRE IVETUDE PARAMETRIQUE**

### **CHAPITRE IV : ETUDE PARAMETRIQUE**

#### **IV.1 Introduction**

Après la mise en place du pieu et le calcul, nous procèderons à une étude paramétrique. Dans cette étude, nous allons mettre un accent sur l'effet des paramètres géométriques et des paramètres interne de l'argile (la cohésion) sur la capacité portante. Le même modèle sera maintenu et les paramètres tels que la longueur du pieu, son diamètre et la cohésion de l'argile seront modifiés.

#### **IV.2 Etude paramétrique IV.2.1 Influence de la longueur du pieu**

Nous allons changer la longueur de 9m à 11m puis à 13m. Pour chaque longueur on va varier le diamètre et la cohésion.

D'après la figure IV.34 nous remarquons que la variation de la longueur a un impact direct sur la capacité portante. En effet, d'un point de vue générale plus la longueur augmente plus la capacité portante augmente ; autrement dit, ils sont proportionnels.

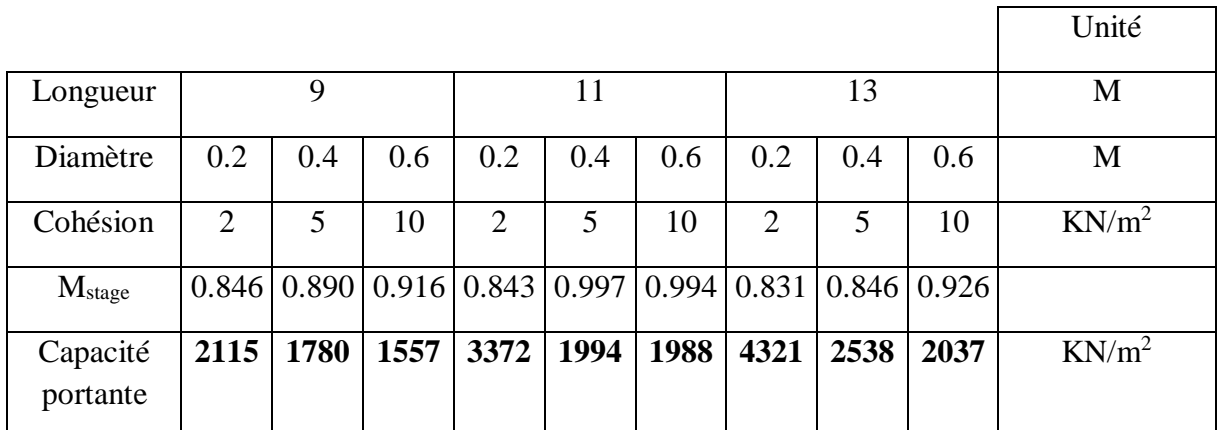

**Tableau IV. 9** : Valeur de la capacité portante en fonction de la longueur

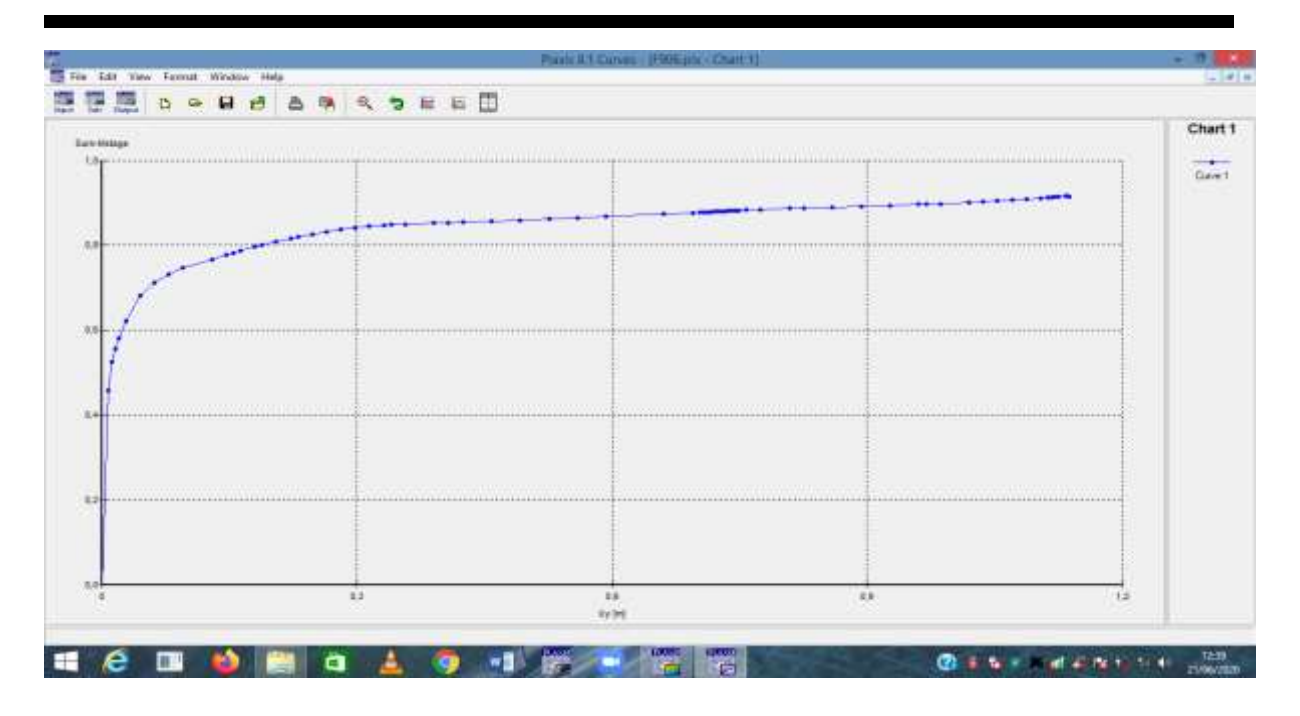

**Figure IV.32** : Courbe du modèle à 9m de longueur, 0.6m de diamètre

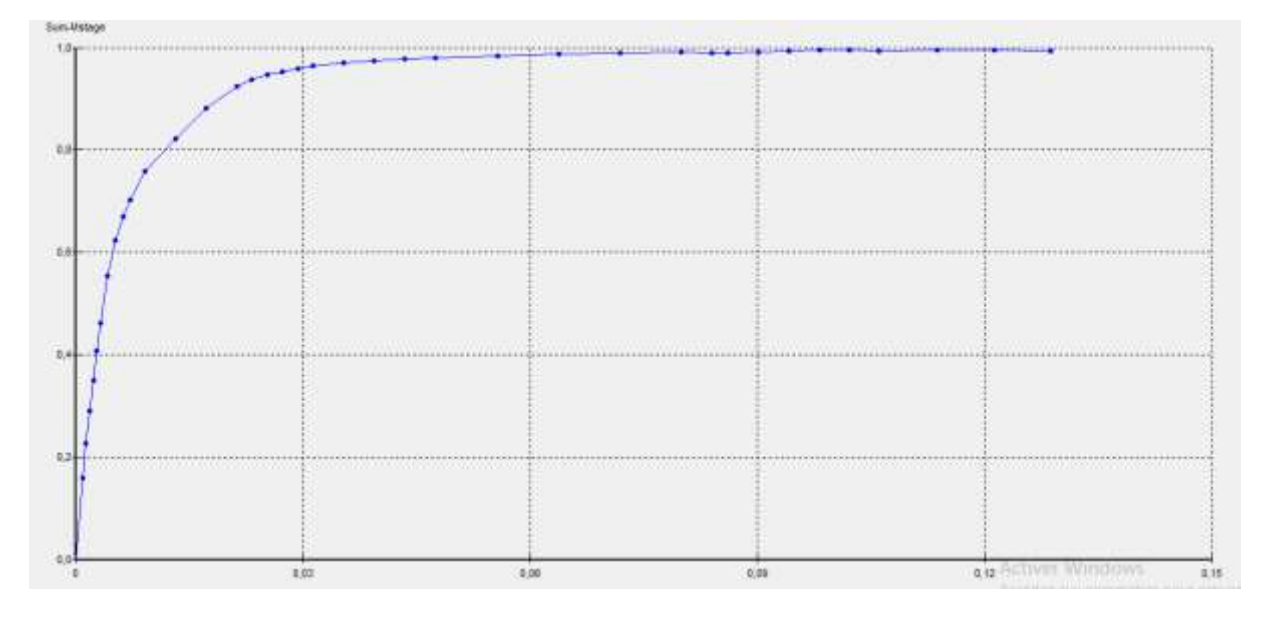

**Figure IV.33** : Courbe du modèle à 11m de longueur, 0.6 de diamètre

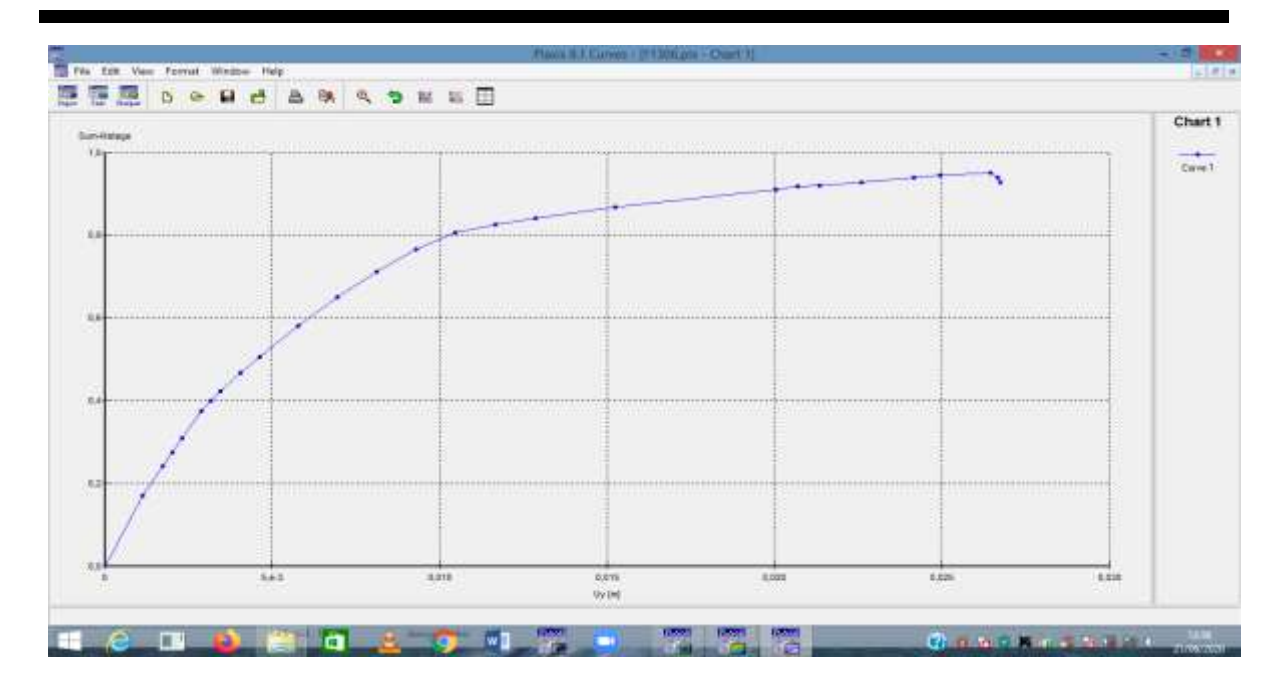

**Figure IV.34** : Courbe du modèle à 13m de longueur, 0.6m de diamètre

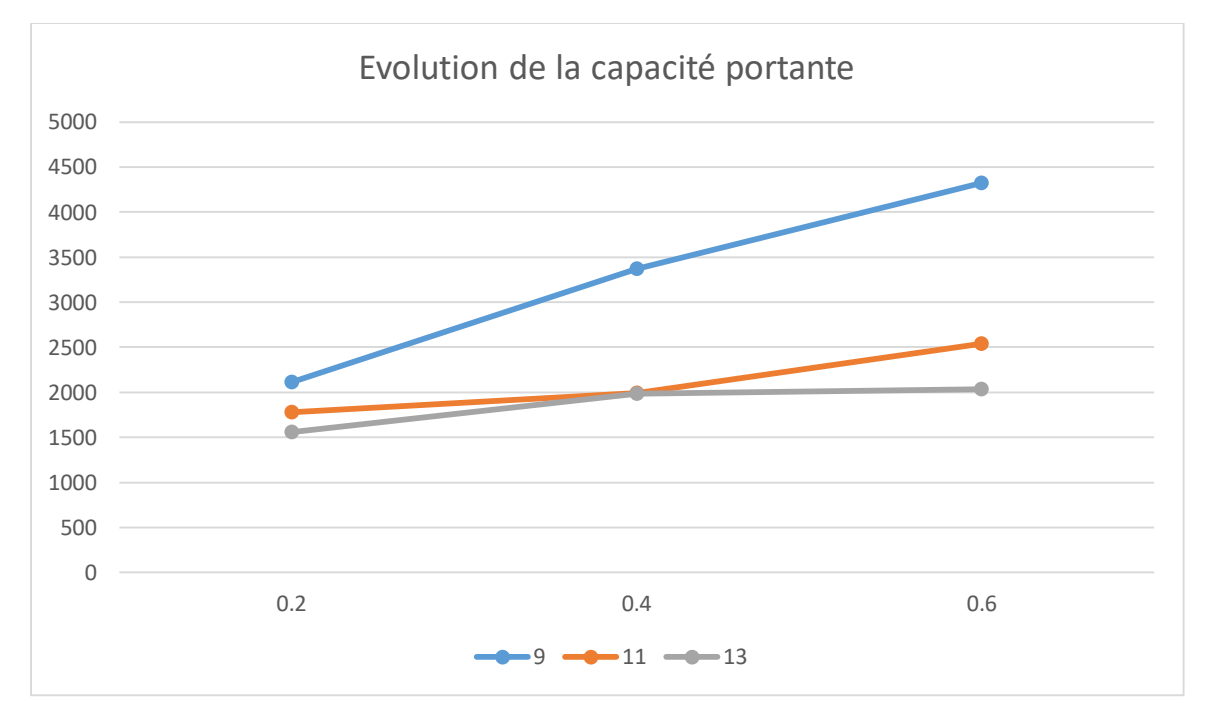

**Figure IV 35** : Evolution de la capacité portante en fonction de la longueur

#### **IV.2.2 Influence du diamètre du pieu**

Le changement du diamètre a un impact sur la capacité sur la capacité. Nous avons fixé un diamètre à chaque fois et avons fait varier les autres paramètres.

D'après la courbe d'évolution nous constatons que le diamètre fait varié la capacité portante, et on cantate que plus le diamètre augmente, la capacité portante diminue.

|                      |      |      |      |                |      |      |                                                                                                 |      |      | Unité    |
|----------------------|------|------|------|----------------|------|------|-------------------------------------------------------------------------------------------------|------|------|----------|
| Diamètre             | 0.2  |      |      | 0.4            |      |      | 0.6                                                                                             |      |      | M        |
| Longueur             | 9    | 11   | 13   | 9              | 11   | 13   | 9                                                                                               | 11   | 13   | M        |
| Cohésion             | 2    | 5    | 10   | $\overline{2}$ | 5    | 10   | 2                                                                                               | 5    | 10   | $KN/m^2$ |
| M <sub>stage</sub>   |      |      |      |                |      |      | $0.846 \mid 0.820 \mid 0.810 \mid 0.812 \mid 0.997 \mid 0.681 \mid 0.845 \mid 0.960 \mid 0.926$ |      |      |          |
| Capacité<br>portante | 2115 | 4100 | 5265 | 1624           | 1994 | 2727 | 1268                                                                                            | 1440 | 2037 | $KN/m^2$ |

**Tableau IV. 10** : valeur de la capacité portante en fonction du diamètre

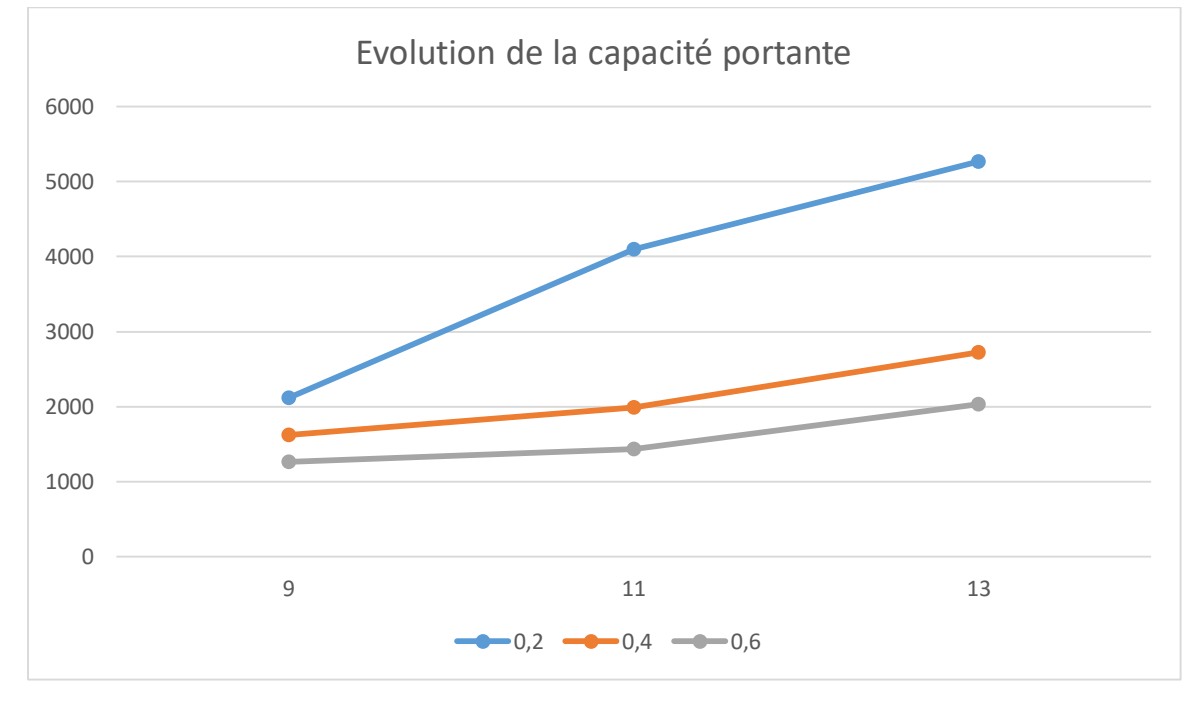

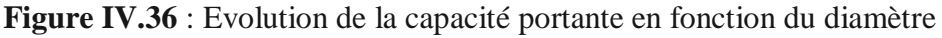

#### **IV.2.3 Influence de la cohésion de l'argile**

Nous avons fait varier la cohésion de 2, à 5 puis à 10kn/m<sup>2</sup>. Pour chaque cohésion, on a changé la longueur et le diamètre pour voir son impact sur la capacité portante.

La courbe d'évolution nous montre en effet l'influence de la cohésion sur la capacité portante. Nous constatons que la cohésion est proportionnelle à la capacité portante; dans le sens où, plus la cohésion augmente, on a une augmentation de la capacité portante.

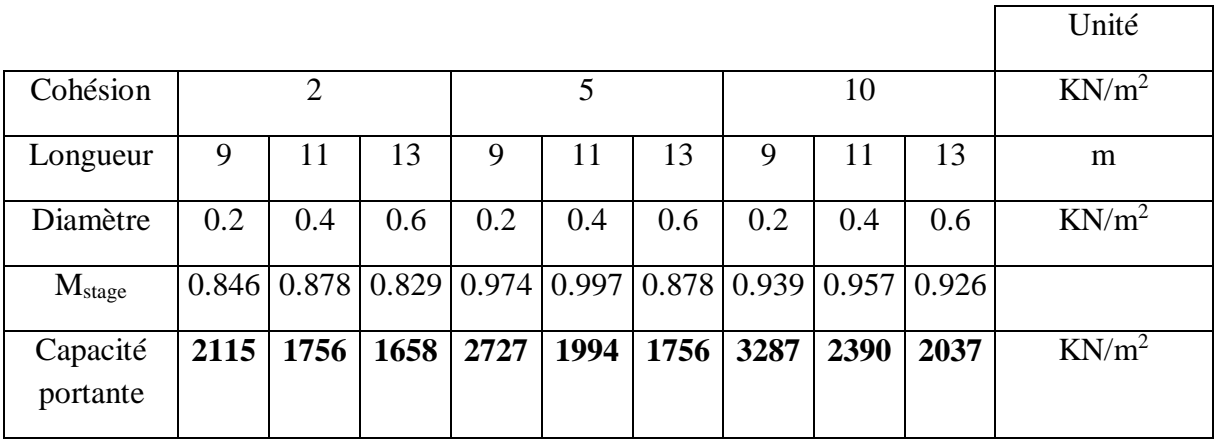

**Tableau IV.11** : Evolution de la capacité portante en fonction de la cohésion

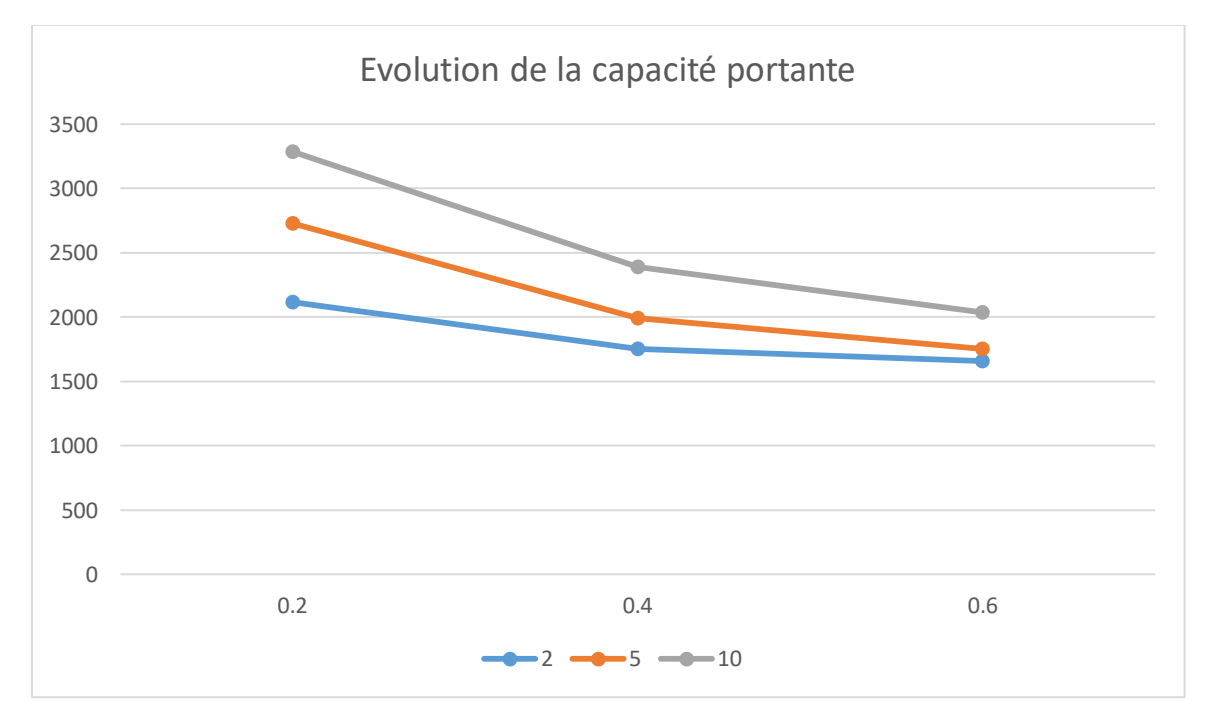

**Figure IV.37** : Evolution de la capacité portante en fonction de la cohésion

#### **IV.3 Conclusions**

Dans ce chapitre, nous avons joué sur les paramètres pour voir leurs impacts sur la capacité portante. La remarque qui se fait est que chaque paramètre agit différemment mais influe sur la capacité portante.

La longueur et la cohésion sont proportionnelles à la capacité portante et le diamètre est inversement proportionnel à la dite capacité.

Après l'ensemble de ses remarques, nous pouvons dire, qu'une plus grande longueur et une plus grande cohésion sont nécessaires pour une capacité portante plus grande.

**Conclusion**

**Générale**

#### **Conclusion générale**

Nous avons présenté dans ce mémoire un travail de recherche théorique et numérique sur le comportement du pieu isolé.

L'étude comprend une description, un calcul théorique et une modélisation numérique qui aboutit au calcul de la capacité portante du pieu. Cette étude a été menée à l'aide d'un code éléments finis PLAXIS V 8.2 et par une méthode analytique (Méthode au labo).

Notre modèle de référence est une approximation assez réel d'un pieu sur deux types de sol cela s'explique par l'allure des déplacements obtenus lors de la modélisation numérique.

Par ailleurs, le calcul de la capacité portante fournit la valeur de la charge optimale que peut supporter le pieu. Par les valeurs trouvées après les calculs, nous pouvons admettre que le calcul analytique est un peu moins fiable que la modélisation numérique ; dans le sens où le calcul numérique ne surestime pas la valeur de la capacité portante.

Une étude paramétrique a été réalisée, en faisant varier individuellement deux paramètres géométriques à savoir la longueur du pieu, le diamètre du pieu et la cohésion de la première couche (argile) où on a étudié leurs influences sur la capacité portante avec des variations raisonnables.

Il important de noter que la variation du diamètre du pieu est inversement proportionnelle à la capacité portante, en d'autre terme plus ce paramètre augmente plus la capacité portante diminue. Cependant l'augmentation de la longueur ou de la cohésion sont proportionnelle à la capacité portante, en ce sens où, plus la longueur et la cohésion augmentent, plus la capacité portante augmente. Ces variations de paramètres nous montrent à quel point chaque élément est important pour des meilleurs résultats.

La modélisation numérique est donc un outil puissant pour l'analyse du comportement du pieu.

On ne peut conclure, sans évoquer le fait que l'utilisation de calculs par éléments finis pour l'analyse ou le dimensionnement du comportement de cet ouvrage est limitée une mauvaise connaissance des propriétés mécaniques des sols. L'ingénieur doit donc utiliser le code de calcul de façon avertie. Il doit prendre conscience que la qualité des résultats résulte du conditionnement de la qualité et la fiabilité des données.

**Références** 

# **Bibliographiques**

#### **Référence bibliographiques**

- 1. **Bouafia A. (2000).** Mécanique des sols appliquée, problèmes résolus. Office des publications Universitaires.
- 2. **Bouafia A. (2006).** Les essais in-situ dans les projets de fondations. Office des publications Universitaires.
- 3. **Boufarh Rafik**.,-Contribution à l'étude du frottement négatif dans les pieux : modélisation numérique, mémoire de master, université de Tébessa, Juillet 2010.
- 4. **Braja M.Das. (1999).** Principles of fondation engineering (fourth edition).PWS PUBLISHING.
- 5. **Brinkgreve R.B.J (2003).** PLAXIS Version 8, manuel de référence, Delft University of Technology & PLAXIS bv, Pays-Bas.
- 6. **Pr. Sbartai. Badreddine.(2019)** Cour Fondations.
- **7. Eurocode 8.**
- 8. **Fascicule N° 62. (1999).** Règles techniques de conception et de calcul des fondations des ouvrages de génie civil''. Editions Eyrolls.
- 9. **Frank R. (1999).** Calcul des fondations superficielles et profondes. Technique de l'ingénieur. Presse de l'ENCP.
- 10. **Hamman martin** ingénierie de battage
- 11. [https://fr.wikipedia.org/wiki/Pieu\\_\(construction\)](https://fr.wikipedia.org/wiki/Pieu_(construction))
- 12. [https://www.google.com/url?sa=t&rct=j&q=&esrc=s&source=web&cd=&ved=2ah](https://www.google.com/url?sa=t&rct=j&q=&esrc=s&source=web&cd=&ved=2ahUKEwiTvuK-i67rAhXD8-AKHdSmCIUQFjACegQIAxAB&url=http%3A%2F%2Fwww.geotech-fr.org%2Fsites%2Fdefault%2Ffiles%2Fprojets%2Fpieuxbois%2Fproposition-dune-methode-de-dimensionnement-des-pieux-en-bois-a-partir-des-caracteristiques-pressiometriques-des-terrains.pdf&usg=AOvVaw2usJ9GahxSFxrLVGGDuM88) [UKEwiTvuK-i67rAhXD8-](https://www.google.com/url?sa=t&rct=j&q=&esrc=s&source=web&cd=&ved=2ahUKEwiTvuK-i67rAhXD8-AKHdSmCIUQFjACegQIAxAB&url=http%3A%2F%2Fwww.geotech-fr.org%2Fsites%2Fdefault%2Ffiles%2Fprojets%2Fpieuxbois%2Fproposition-dune-methode-de-dimensionnement-des-pieux-en-bois-a-partir-des-caracteristiques-pressiometriques-des-terrains.pdf&usg=AOvVaw2usJ9GahxSFxrLVGGDuM88) [AKHdSmCIUQFjACegQIAxAB&url=http%3A%2F%2Fwww.geotech](https://www.google.com/url?sa=t&rct=j&q=&esrc=s&source=web&cd=&ved=2ahUKEwiTvuK-i67rAhXD8-AKHdSmCIUQFjACegQIAxAB&url=http%3A%2F%2Fwww.geotech-fr.org%2Fsites%2Fdefault%2Ffiles%2Fprojets%2Fpieuxbois%2Fproposition-dune-methode-de-dimensionnement-des-pieux-en-bois-a-partir-des-caracteristiques-pressiometriques-des-terrains.pdf&usg=AOvVaw2usJ9GahxSFxrLVGGDuM88)[fr.org%2Fsites%2Fdefault%2Ffiles%2Fprojets%2Fpieuxbois%2Fproposition-dune](https://www.google.com/url?sa=t&rct=j&q=&esrc=s&source=web&cd=&ved=2ahUKEwiTvuK-i67rAhXD8-AKHdSmCIUQFjACegQIAxAB&url=http%3A%2F%2Fwww.geotech-fr.org%2Fsites%2Fdefault%2Ffiles%2Fprojets%2Fpieuxbois%2Fproposition-dune-methode-de-dimensionnement-des-pieux-en-bois-a-partir-des-caracteristiques-pressiometriques-des-terrains.pdf&usg=AOvVaw2usJ9GahxSFxrLVGGDuM88)[methode-de-dimensionnement-des-pieux-en-bois-a-partir-des-caracteristiques-](https://www.google.com/url?sa=t&rct=j&q=&esrc=s&source=web&cd=&ved=2ahUKEwiTvuK-i67rAhXD8-AKHdSmCIUQFjACegQIAxAB&url=http%3A%2F%2Fwww.geotech-fr.org%2Fsites%2Fdefault%2Ffiles%2Fprojets%2Fpieuxbois%2Fproposition-dune-methode-de-dimensionnement-des-pieux-en-bois-a-partir-des-caracteristiques-pressiometriques-des-terrains.pdf&usg=AOvVaw2usJ9GahxSFxrLVGGDuM88)

[pressiometriques-des-terrains.pdf&usg=AOvVaw2usJ9GahxSFxrLVGGDuM88](https://www.google.com/url?sa=t&rct=j&q=&esrc=s&source=web&cd=&ved=2ahUKEwiTvuK-i67rAhXD8-AKHdSmCIUQFjACegQIAxAB&url=http%3A%2F%2Fwww.geotech-fr.org%2Fsites%2Fdefault%2Ffiles%2Fprojets%2Fpieuxbois%2Fproposition-dune-methode-de-dimensionnement-des-pieux-en-bois-a-partir-des-caracteristiques-pressiometriques-des-terrains.pdf&usg=AOvVaw2usJ9GahxSFxrLVGGDuM88)

- 13. [https://www.memoireonline.com/02/10/3146/Expose-sur-les-fondations-profondes](https://www.memoireonline.com/02/10/3146/Expose-sur-les-fondations-profondes-et-semis-profondes.html)[et-semis-profondes.html](https://www.memoireonline.com/02/10/3146/Expose-sur-les-fondations-profondes-et-semis-profondes.html)
- 14. [https://www.memoireonline.com/02/10/3146/Expose-sur-les-fondations-profondes](https://www.memoireonline.com/02/10/3146/Expose-sur-les-fondations-profondes-et-semis-profondes3.png)[et-semis-profondes3.png](https://www.memoireonline.com/02/10/3146/Expose-sur-les-fondations-profondes-et-semis-profondes3.png)
- 15. <http://www.planete-tp.com/pieux-battus-a946.html>
- 16. [https://www.techniques-ingenieur.fr/base-documentaire/construction-et-travaux](https://www.techniques-ingenieur.fr/base-documentaire/construction-et-travaux-publics-th3/stabilite-des-sols-fondations-42219210/fondations-profondes-c248/pieu-isole-sous-charge-transversale-c248v2niv10004.html)[publics-th3/stabilite-des-sols-fondations-42219210/fondations-profondes-c248/pieu](https://www.techniques-ingenieur.fr/base-documentaire/construction-et-travaux-publics-th3/stabilite-des-sols-fondations-42219210/fondations-profondes-c248/pieu-isole-sous-charge-transversale-c248v2niv10004.html)[isole-sous-charge-transversale-c248v2niv10004.html](https://www.techniques-ingenieur.fr/base-documentaire/construction-et-travaux-publics-th3/stabilite-des-sols-fondations-42219210/fondations-profondes-c248/pieu-isole-sous-charge-transversale-c248v2niv10004.html)
- 17. <https://www.toutpourleforage.com/pieux-fores-les-differents-types/>
- 18. [https://dl.ummto.dz/bitstream/handle/ummto/2411/Charef%20Khodja%2C%20Karim.pdf](https://dl.ummto.dz/bitstream/handle/ummto/2411/Charef%20Khodja%2C%20Karim.pdf?sequence=1&isAllowed=y) [?sequence=1&isAllowed=y](https://dl.ummto.dz/bitstream/handle/ummto/2411/Charef%20Khodja%2C%20Karim.pdf?sequence=1&isAllowed=y)
- **19.** <http://www.univ-tebessa.dz/fichiers/magister/GC130001.pdf>
- **20. [https://pmb.univ-saida.dz/butecopac/doc\\_num.php?explnum\\_id=921](https://pmb.univ-saida.dz/butecopac/doc_num.php?explnum_id=921)**
- 21. <http://thesis.univ-biskra.dz/1106/5/CHAPITRE%2003.pdf>
- 22. <http://thesis.univ-biskra.dz/1737/1/24.pdf>
- 23. [http://thesis.univ](http://thesis.univ-biskra.dz/429/1/analyse_des_structures_par_la_m_e_f_basee_sur_l%27approche_en_deformation.pdf(historique2)[biskra.dz/429/1/analyse\\_des\\_structures\\_par\\_la\\_m\\_e\\_f\\_basee\\_sur\\_l%27approche\\_en\\_def](http://thesis.univ-biskra.dz/429/1/analyse_des_structures_par_la_m_e_f_basee_sur_l%27approche_en_deformation.pdf(historique2) [ormation.pdf\(historique2](http://thesis.univ-biskra.dz/429/1/analyse_des_structures_par_la_m_e_f_basee_sur_l%27approche_en_deformation.pdf(historique2)
- 24. <http://thesis.univ-biskra.dz/1129/5/Chapitre%2003.pdf>
- 25. Thèse doctorat en sciences en Génie Civil de Maouche Henia université de Constantine

#### **26. Modélisation numérique des ouvrages géotechniques avec PLAXIS 2D**

- 27. **Nuyens J. (1973).** Capacité portante et tassements des fondations à partir d'essai insitu. Presses Universitaires de Bruxelles.
- 28. **Pierre H. (1997).** Génie géotechnique application de la mécanique des sols et des roches' 'Edition Marketing / Ellips.
- 29. **Schlosser F (1988).** Eléments de mécanique des sols. Presses de l'ENPC.